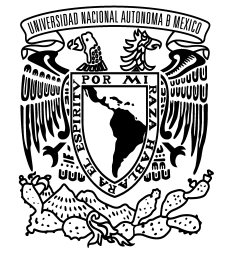

**UNIVERSIDAD NACIONAL AUTÓNOMA DE MÉXICO**

# **FACULTAD DE INGENIERÍA**

# **Diseño de un sistema de efectos y aprendizaje de técnicas de guitarra a través de las TIC**

# **TESIS**

Que para obtener el título de:

# **Ingeniero Mecatrónico**

**PRESENTA**: Isaí Quintanar Haro

**DIRECTOR DE TESIS**: M. en A. Luis Yair Bautista Blanco

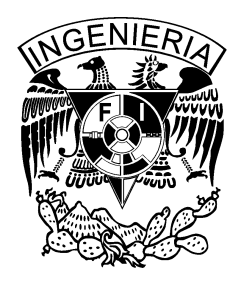

**Ciudad Universitaria, Cd. Mx., 2017**

# **Agradecimientos**

A la UNAM, en especial a la Facultad de Ingeniería, por abrirme sus puertas y darme el conocimiento a manos llenas.

#### A mis padres:

Por apoyarme y enseñarme el camino a lo largo de estos años de esfuerzo y desvelo compartido.

A mis hermanos: Por la compañía invaluable, su amistad y ejemplo.

A mis amigos:

Porque con ustedes aprendí lo inesperado y porque muchos compartimos el gusto por la música que me llevó a desarrollar este trabajo.

A quienes me abrieron sus puertas durante este camino:

- A mis primos, por sus valiosas enseñanzas.
- A Marcel y su familia, por su gentileza y su guía.
- A Ricardo, con quien he tenido el gusto de compartir grandes momentos.
- A Gaby y su familia, por entrar en mi mundo e iluminarlo.

# **Índice**

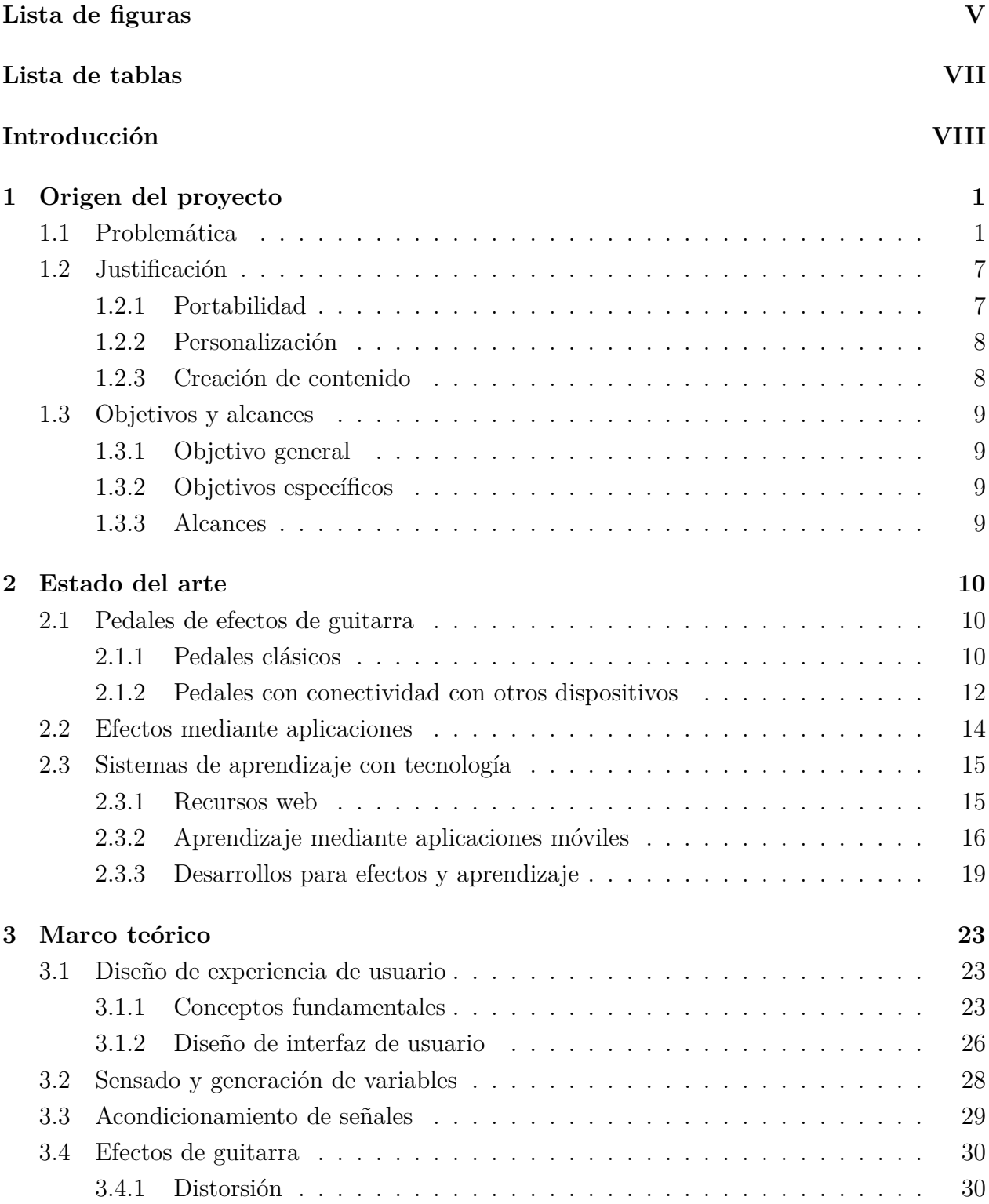

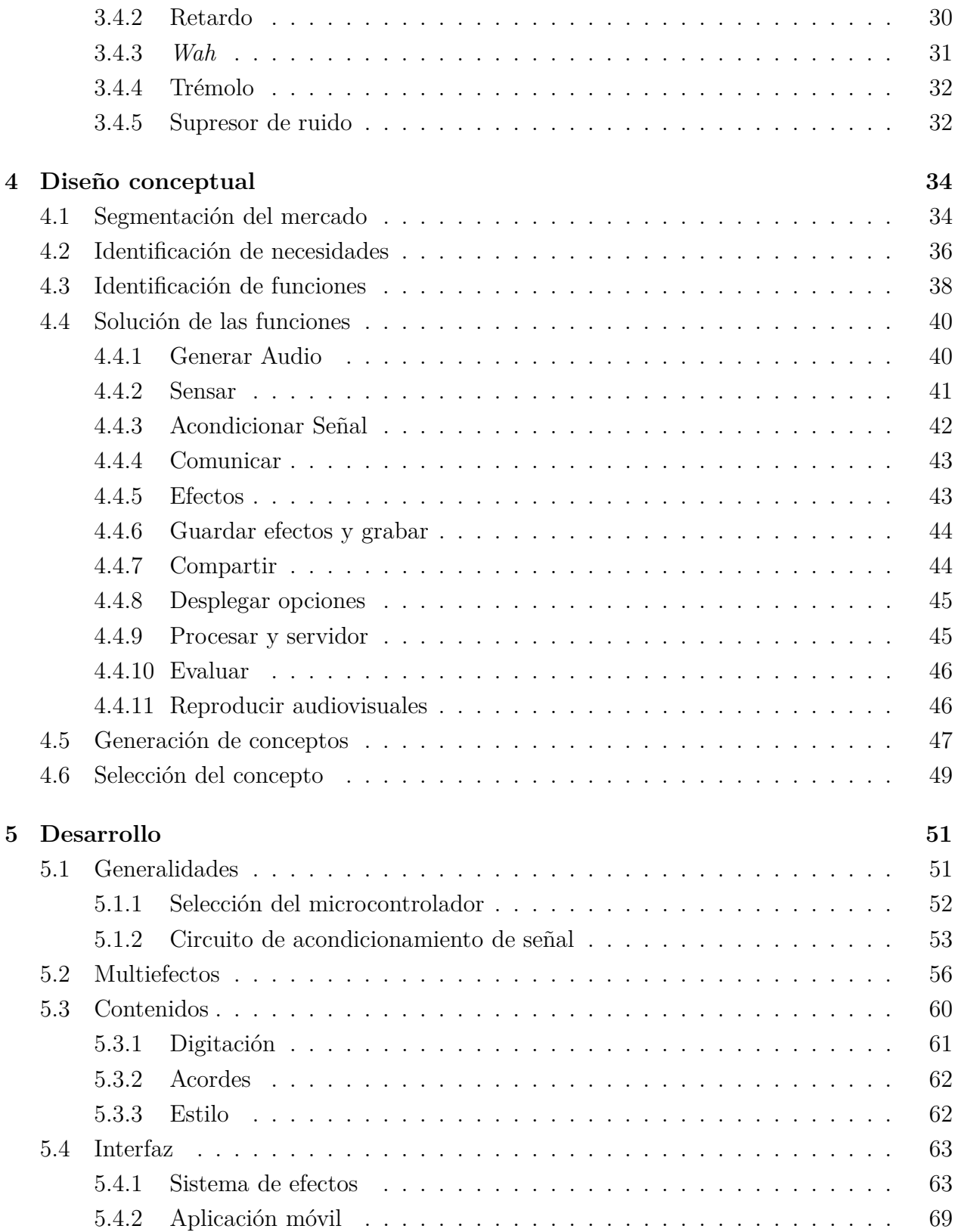

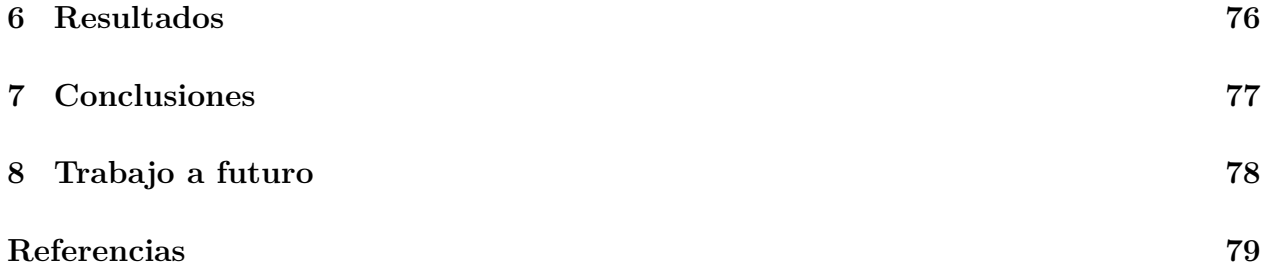

# <span id="page-6-0"></span>**Lista de figuras**

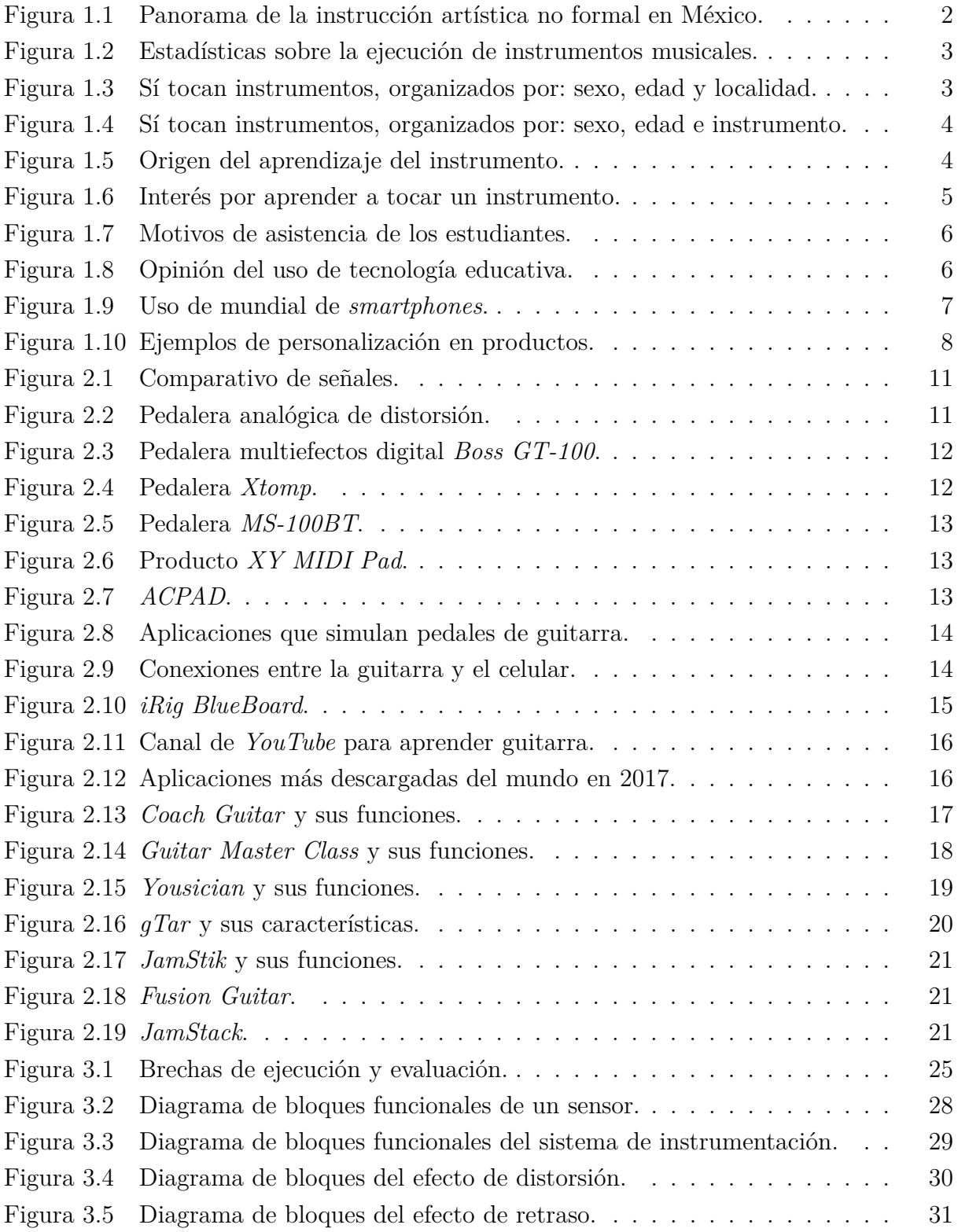

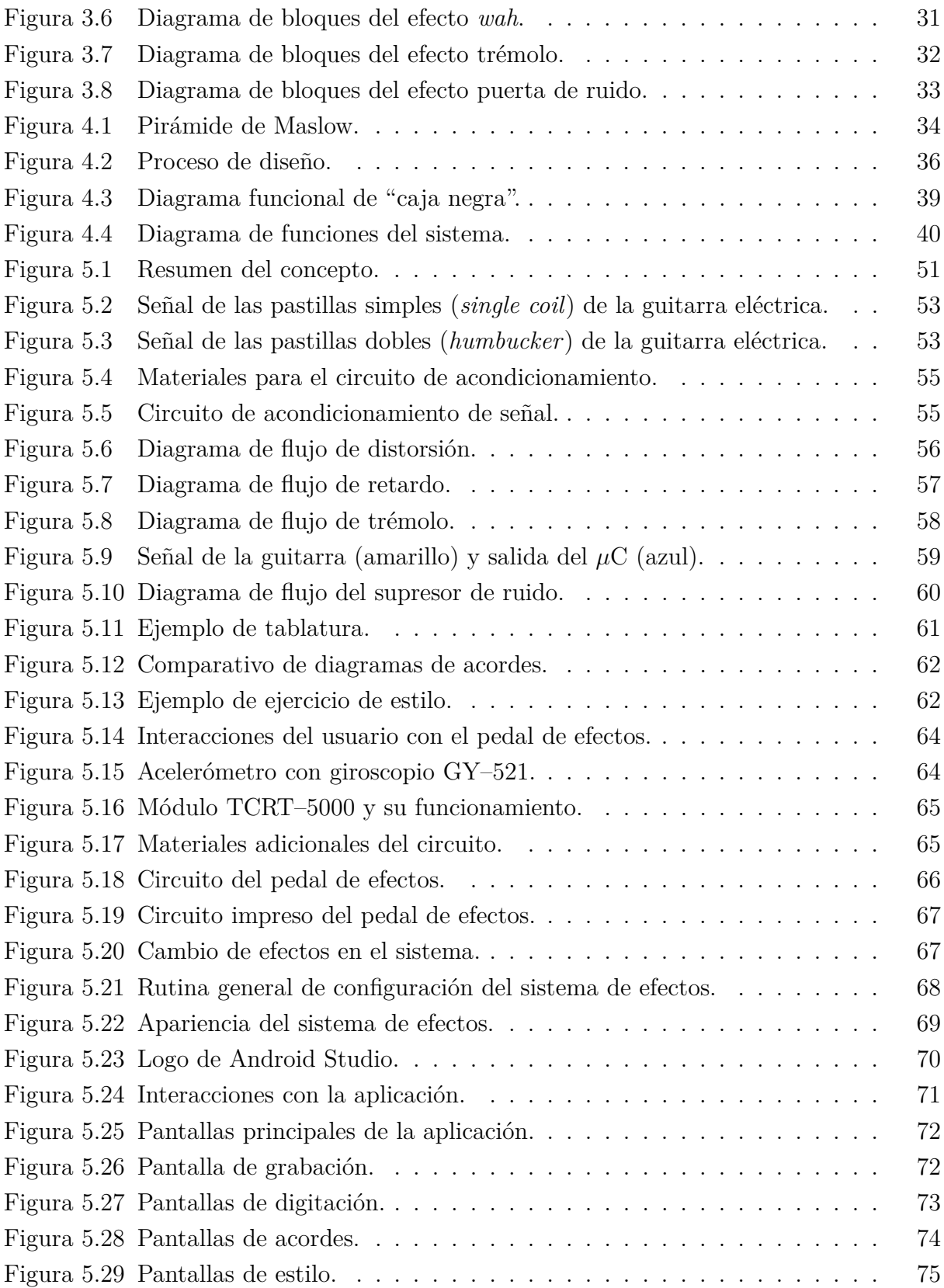

# <span id="page-8-0"></span>**Lista de tablas**

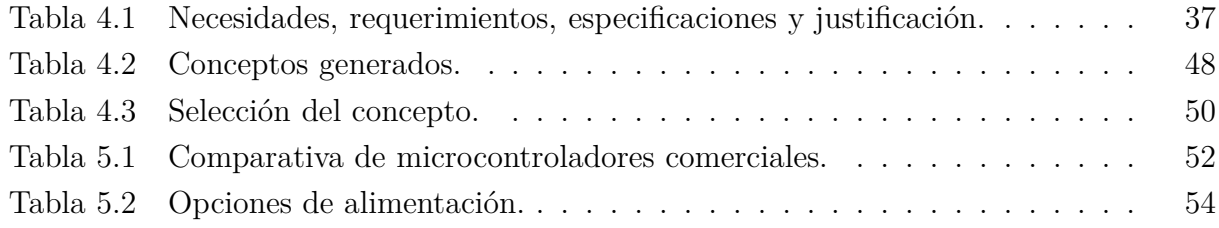

# <span id="page-9-0"></span>**Introducción**

En el presente trabajo se muestra el desarrollo realizado para la creación de un sistema de aprendizaje de técnica de guitarra que permita la exploración de efectos de guitarra como parte de una propuesta que explora el diseño de experiencia de usuario.

En el capítulo [1](#page-10-0) se exploran los orígenes de la idea con respecto a un panorama de la educación musical del país, y la concepción de algunas características del producto basadas en ideas de la tecnología actual y el marketing.

A través del capítulo [2](#page-19-0) se hace un análisis de los productos relacionados existentes en el mercado, considerando las interacciones del usuario como principal característica de clasificación.

A lo largo del capítulo [3](#page-32-0) se hace una revisión de los conceptos fundamentales de diseño que se toman en cuenta a lo largo del desarrollo.

Con el capítulo [4](#page-43-0) se inicia el proceso de diseño, en el cual se definen las características del usuario y sus necesidades, pasando por la separación del problema en funciones para su solución particular, para seguir con la generación de conceptos y su posterior selección.

Durante el capítulo [5](#page-60-0) se desarrolla la parte técnica del proyecto, en la cual se definen sistemas, materiales y procesos para obtener el modelo funcional.

En el capítulo [6](#page-85-0) se muestra un desglose de los resultados del proyecto desarrollado. A través del capítulo [7](#page-86-0) se expresan las conclusiones generadas a partir del trabajo realizado. Finalmente, en el capítulo [8](#page-87-0) se exploran las posibles mejoras del producto.

# <span id="page-10-0"></span>**1. Origen del proyecto**

La verdadera inspiración es una de las cosas más difíciles de encontrar, ya sea en la ciencia o en el arte, y tan absolutamente necesaria que sin ella no sucede lo extraordinario. El ingeniero, como actor en la sociedad, no puede dejar de estar en contacto con el aspecto humano, en este caso referido al arte. Una de las fuentes de inspiración de este proyecto proviene de la búsqueda personal del autor por relacionar dos de sus más grandes pasiones: la música y la ingeniería.

La ingeniería ha estado presente en el campo del sonido desde la creación de los primeros instrumentos musicales. En la antigua Grecia, Pitágoras se percató de la relación entre la música y las matemáticas, con lo que se creó la teoría musical y se estudió la acústica. A finales del siglo xix, la música se disfrutaba en conciertos que sólo los adinerados podían pagar. La llegada de los cilindros de cera y el fonógrafo permitieron la grabación y reproducción musical, dejando que este arte entrara libremente en los hogares de clase media, y que se desarrollara el negocio de las disqueras. Con los avances del electromagnetismo, la tecnología permitió la creación de la guitarra eléctrica, amplificadores y mezcladores de sonido, llegando a la era del sintetizador y la digitalizacíón del sonido. La industria musical ayudó a abrir un nuevo panorama creativo, además de enriquecer los sonidos.

La tendencia de la tecnología ha sido hacia desarrollos compactos, potentes y multitareas. La música que escuchamos hoy se reproduce desde un *smartphone* en nuestros bolsillos, a través de reproductores digitales y audífonos, con lo que ahora no sólo tenemos acceso al contenido, sino que lo podemos llevar a todas partes.

#### <span id="page-10-1"></span>**1.1. Problemática**

La educación artística es fundamental en la formación de las personas, ya que ayuda a desarrollar habilidades cognitivas y sociales. En México es una disciplina joven que se encuentra en proceso de construcción, con un despliegue paralelo al sistema educativo [\[1\]](#page-88-1).

La educación musical del tipo no formal impartida de la mano de organismos educativos o gubernamentales es casi nula y no logra abastecer la demanda [\[1\]](#page-88-1). Los métodos tradicionales de enseñanza de guitarra están basados en literatura, la cual da acceso a contenido teórico y técnico que, sin embargo, difícilmente permite el aprendizaje integral sin un maestro o experto. Por otro lado, el hecho de que alguien sepa tocar algún instrumento no garantiza su habilidad pedagógica, por lo que la creación de una herramienta que ofrezca acceso a contenido de manera sencilla puede ayudar a que la educación musical se imparta a más personas.

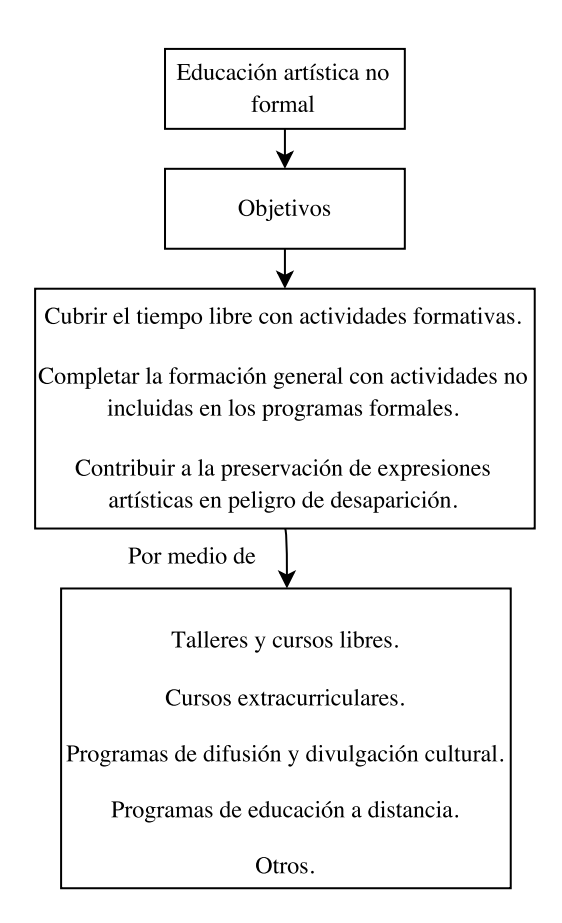

<span id="page-11-0"></span>**Figura 1.1:** Panorama de la instrucción artística no formal en México [\[1\]](#page-88-1).

Sin duda, las Tecnologías de la Información y la Comunicación (TIC) han replanteado el paradigma del proceso enseñanza-aprendizaje, pues no sólo se han digitalizado los medios tradicionales, sino que se ha facilitado la creación de plataformas interactivas, videojuegos, medios de comunicación y nuevas metodologías de enseñanza.

Hasta este punto, nadie ha dudado de la mejora potencial que aportan las TIC; sin embargo, la efectividad y calidad de la educación por este medio ha sido ampliamente estudiada [\[2\]](#page-88-2). No es tema de este trabajo tomar alguna postura al respecto de la efectividad del uso de las TIC, mas la importancia del tema educativo es crucial para el trabajo a futuro.

A propósito de la enseñanza musical, se realizó una investigación acerca de la proporción de población que se relaciona con tocar un instrumento musical. A continuación se muestran los datos más relevantes sobre la relación del mexicano con los instrumentos musicales, sacados de un estudio de Consulta Mitosfsky [\[3\]](#page-88-3).

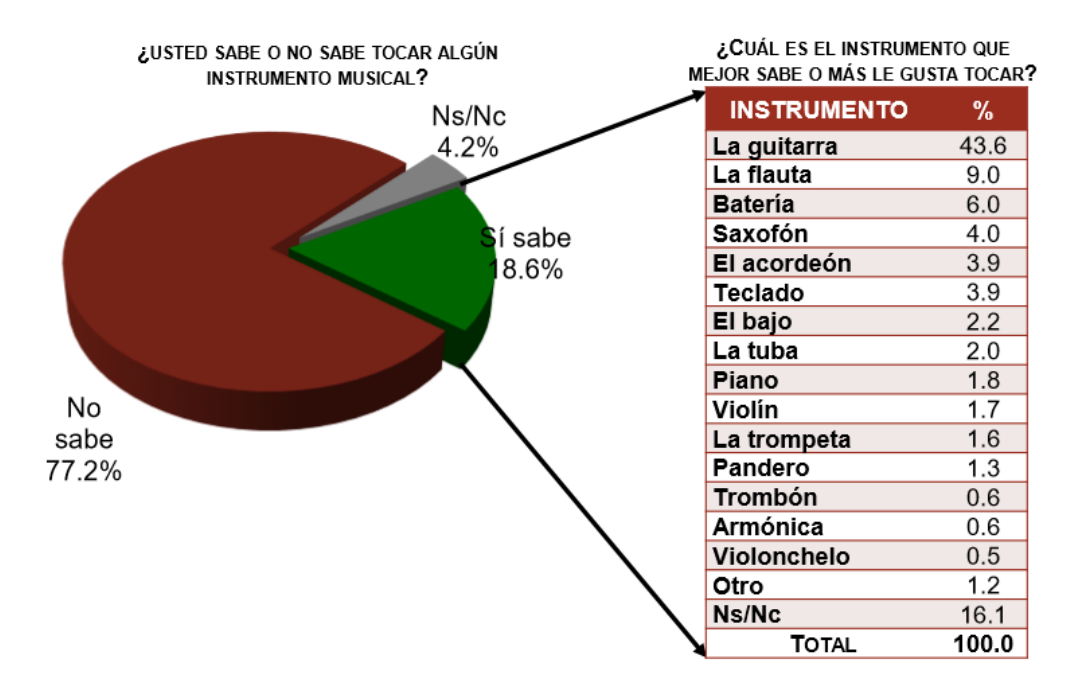

**Figura 1.2:** Estadísticas sobre la ejecución de instrumentos musicales [\[3\]](#page-88-3).

<span id="page-12-0"></span>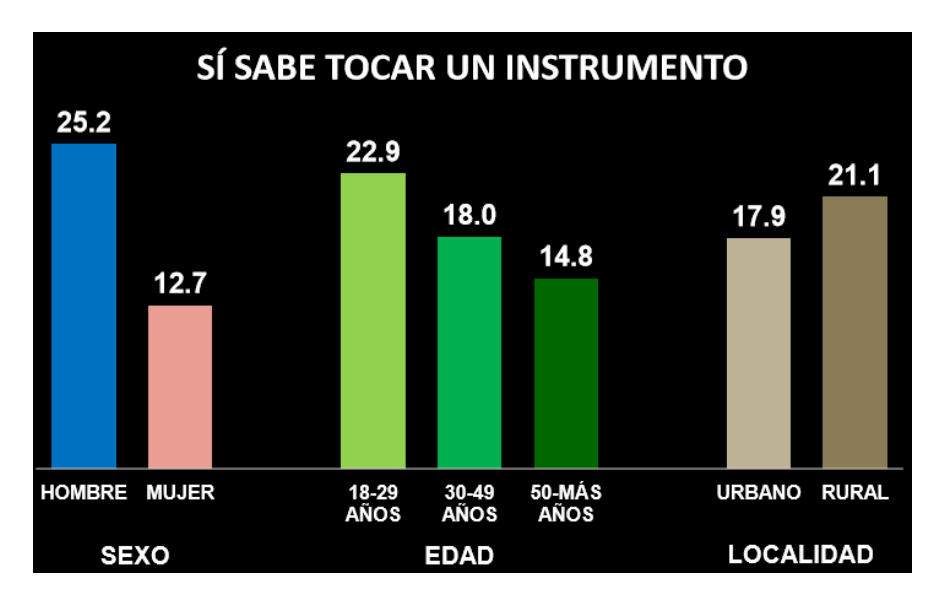

<span id="page-12-1"></span>**Figura 1.3:** Sí tocan instrumentos, organizados por: sexo, edad y localidad [\[3\]](#page-88-3).

|             |                     | LA<br><b>GUITARRA</b> | LA<br><b>FLAUTA</b> |            | BATERÍA SAXOFÓN  | EL.<br>ACORDEÓN | <b>TECLADO</b>   |
|-------------|---------------------|-----------------------|---------------------|------------|------------------|-----------------|------------------|
| <b>SEXO</b> | Hombre              | 48.5                  | 8.8                 | 8.6        | 5.3              | 5.3             | 5.5              |
|             | <b>Mujer</b>        | 35.0                  | 9.5                 | 1.5        | 1.6              | 1.4             | 1.2              |
| EDAD        | De 18 a 29 años     | 39.4                  | 12.6                | 10.1       | 1.6              | 2.9             | 3.7              |
|             | De 30 a 49 años     | 49.8                  | 7.6                 | $\sim$ 2.2 | $\overline{0.7}$ | 5.9             | $5.\overline{3}$ |
|             | De 50 y más<br>años | 39.5                  | 5.7                 | 6.1        | 13.7             | 1.9             | 2.0              |

<span id="page-13-0"></span>**Figura 1.4:** Sí tocan instrumentos, organizados por: sexo, edad e instrumento [\[3\]](#page-88-3).

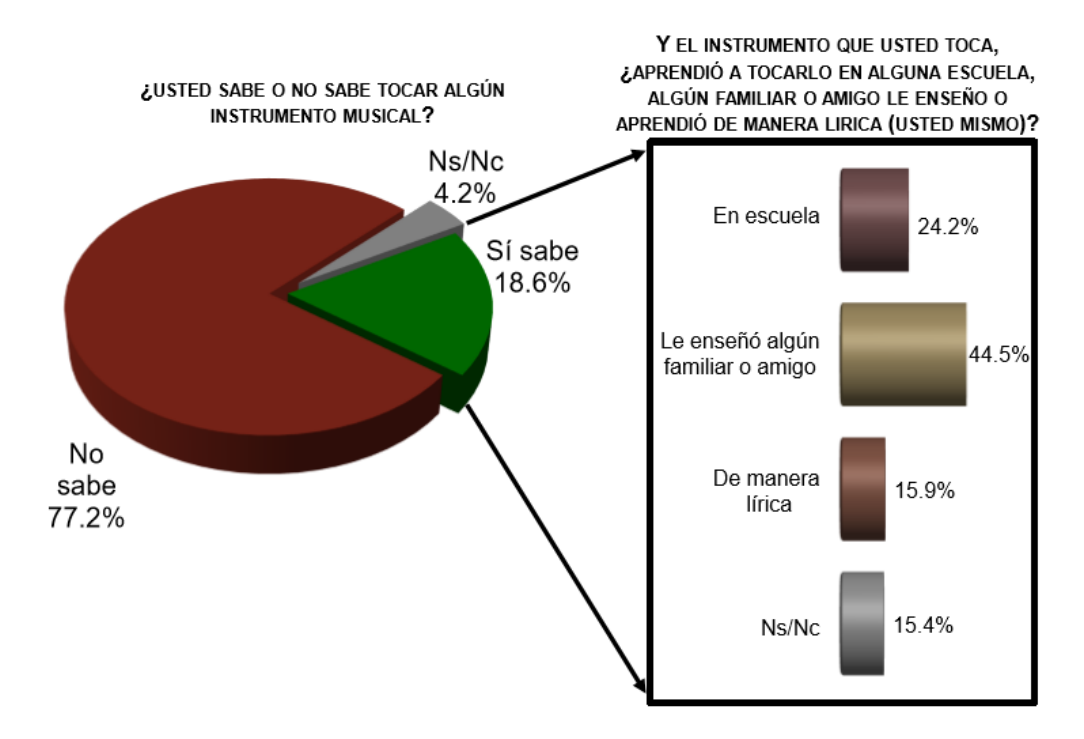

<span id="page-13-1"></span>**Figura 1.5:** Origen del aprendizaje del instrumento [\[3\]](#page-88-3).

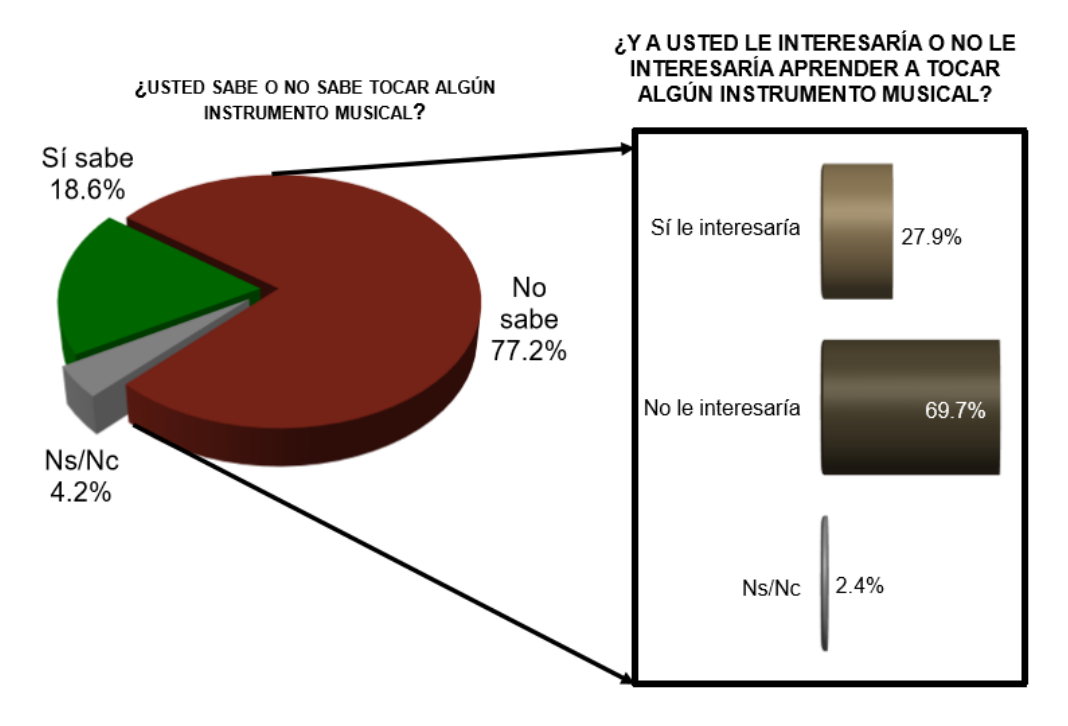

<span id="page-14-0"></span>**Figura 1.6:** Interés por aprender a tocar un instrumento [\[3\]](#page-88-3).

De lo anterior, lo primero que se desprende es que el instrumento líder en popularidad es la guitarra. También se puede observar que el 25*.*2 % de los hombres saben tocar algún instrumento, mientras que el porcentaje en mujeres es de casi la mitad (12*.*7 %), y que las edades donde se concentra la mayoría son entre los 18 y 50 años (la cota inferior está dada por la metodología del estudio [\[3\]](#page-88-3)).

Aunque no se reporta el uso de las TIC, la mayoría aprendió con amigos o familiares. Además, el estudio ofrece información de interés en cuanto al mercado potencial, pues hay un 72*.*2 % que no sabe tocar un instrumento, de los cuales el 27*.*9 % está interesado en aprender.

Dado que la guitarra resultó ser el instrumento musical más popular, se tomó como base de este trabajo. Para definir los contenidos se hizo una revisión de los objetivos de enseñanza y aprendizaje de las instituciones más populares.

 $\rightarrow$  Según la Facultad de Música de la UNAM:

El alumno egresado de la Licenciatura en Música-Instrumentista de la Escuela Nacional de Música contará con una sólida formación instrumental y artística sustentada en el conocimiento técnico, estilístico, teórico y humanístico-social que le permita enriquecer la vida cultural del país a través de la difusión, la enseñanza y la investigación de la música con una actitud crítica, ética, creativa y con disposición para la superación permanente. [\[4\]](#page-88-4).

 $\rightarrow$  En el colegio G Martell:

El egresado contará con todos los recursos y herramientas para desempeñarse como compositor, shop arreglista, músico ejecutante o de sesión e incluso dedicarse a la enseñanza de la música y hacer de esta su propio negocio. [\[5\]](#page-88-5).

Ambas instituciones destacan el conocimiento técnico. Además, se reporta la interacción de alumnos en un taller de guitarra, en el cual se implementó un método de enseñanza apoyado en las TIC [\[1\]](#page-88-1), a continuación se recuperan algunos de sus datos estadísticos.

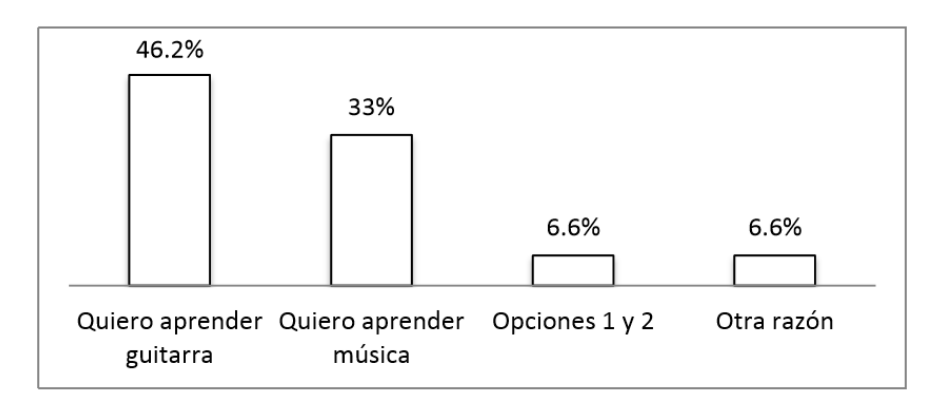

<span id="page-15-0"></span>**Figura 1.7:** Motivos de asistencia de los estudiantes [\[1\]](#page-88-1).

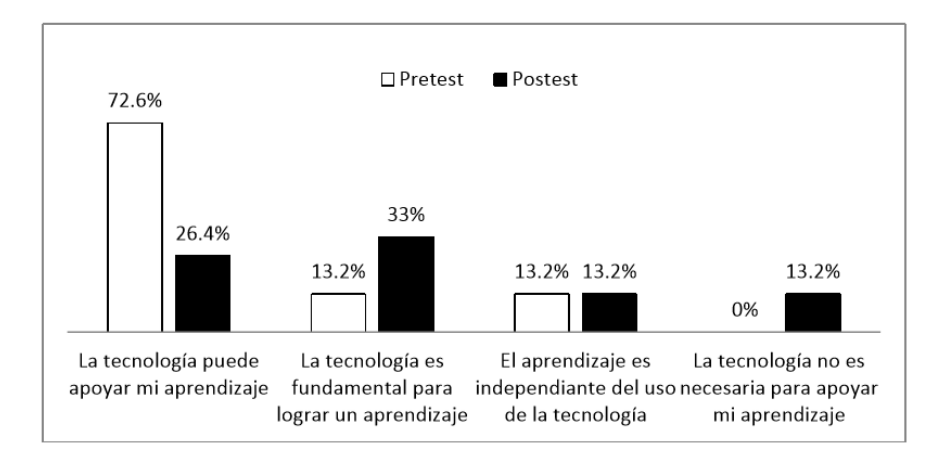

<span id="page-15-1"></span>**Figura 1.8:** Opinión del uso de tecnología educativa [\[1\]](#page-88-1).

El estudio citado es extenso, sin embargo la figura [1.7](#page-15-0) nos deja ver que el mayor interés está en "aprender guitarra" y, en menor grado, música. En la figura [1.8](#page-15-1) en el pretest el 72*.*6 % de los alumnos creía que la tecnología podía apoyar su aprendizaje, mientras que en el postest bajó a 26*.*4 %. De aquel 72*.*6 % del pretest, 19*.*8 % se afianzaron a que la tecnología es fundamental para el aprendizaje, mientras que un 13*.*2 % migró a pensar que no es necesaria.

Dado lo anterior, se concluye que desarrollar una herramienta de aprendizaje de guitarra mediante el uso de las TIC puede ayudar tanto a contrarrestar el sesgo educativo como a satisfacer al sector de la población interesado en aprender (27*.*9 % de los que no saben tocar algún instrumento).

# <span id="page-16-1"></span><span id="page-16-0"></span>**1.2. Justificación**

#### **1.2.1. Portabilidad**

Gracias al desarrollo de la electrónica y la capacidad de manufactura, es una de las características de la tecnología actual. Un caso claro son los *smartphones*: son pequeños y con un gran potencial en cuanto a procesamiento, diversidad de aplicaciones y popularidad.

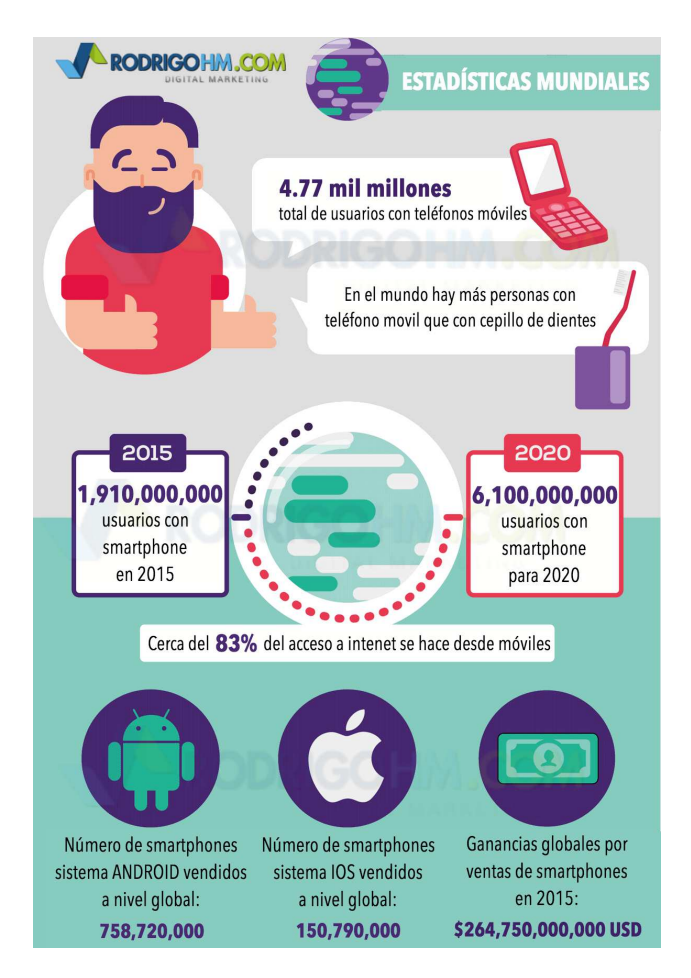

<span id="page-16-2"></span>**Figura 1.9:** Uso de mundial de *smartphones* [\[6\]](#page-88-6).

#### <span id="page-17-0"></span>**1.2.2. Personalización**

La personalización de productos ha sido una estrategia de marketing que ha ayudado las marcas a crear valor mediante el acercamiento con los clientes. La gente busca diseños únicos y está interesada en que el producto se adapte lo más posible a su forma de ser [\[7\]](#page-88-7). Esta tendencia se ve reflejada dentro de las estrategias de publicidad en internet como con la mejora de búsquedas en función de los intereses del usuario o sugerencias de contenido en plataformas como: *Google*, *Youtube*, *Spotify*, *Amazon*, *iTunes*, etc.

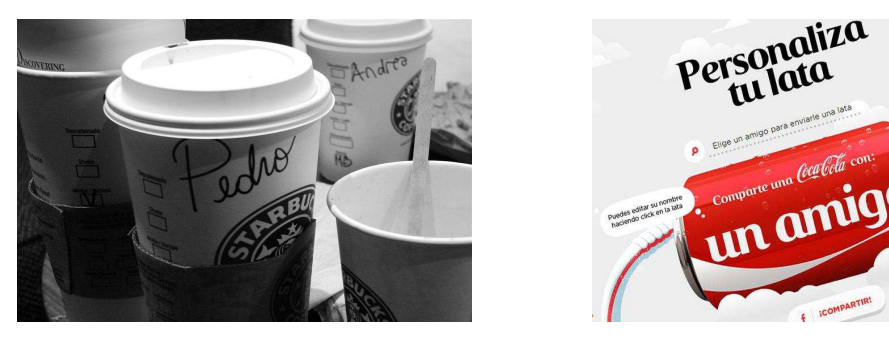

(a) Estrategia de *Starbucks* [\[8\]](#page-88-8) (b) Campaña de *Coca–Cola* [\[9\]](#page-88-9)

<span id="page-17-2"></span>**Figura 1.10:** Ejemplos de personalización en productos.

La personalización en el aprendizaje de técnicas de guitarra tiene vertientes estilísticas de ejecución que tienen que ver con el contenido y el sonido, que dependen del instrumento y el uso de tecnología. Los efectos de guitarra forman parte de encontrar un sonido que se puede adaptar a los gustos de quien ejecuta. Una de las oportunidades de personalización para este desarrollo se encuentra en el desarrollo de un generador de efectos de guitarra.

#### <span id="page-17-1"></span>**1.2.3. Creación de contenido**

El auge de las redes sociales y el uso de *smartphones* ha dado la facilidad a los usuarios crear contenidos. En general, el objetivo quienes crearon las redes sociales no estaba en ofrecer contenido, sino que crecieron debido al valor creativo de los usuarios a través de las fotos, videos y publicaciones. Aunque probablemente este paradigma cambie con las propuestas de *Facebook* o *YouTubeRed* para producir series originales, los usuarios seguirán interesados en ser creadores.

En cuanto a los números, los *millenials* gastan 30 % de su tiempo en los medios con contenido creado por usuarios, el cual se percibe 50 % más fiable que otros medios, un 35 % más notable y un 20 % más influyente a la hora de la compra [\[10\]](#page-88-10).

# <span id="page-18-1"></span><span id="page-18-0"></span>**1.3. Objetivos y alcances**

#### **1.3.1. Objetivo general**

Diseñar un sistema portátil de aprendizaje de técnicas de guitarra, por medio de las TIC, que permita al usuario disponer de contenidos audiovisuales y la creación y personalización del sonido.

#### <span id="page-18-2"></span>**1.3.2. Objetivos específicos**

- $\rightarrow$  Diseñar e implementar una interfaz que permita el acceso al contenido audiovisual.
- $\rightarrow$  Implementar un medio de grabación de audios para crear contenido.
- $\rightarrow$  Realizar un modelo funcional de un generador de efectos de guitarra para la personalización del sonido.
- <span id="page-18-3"></span> $\rightarrow$  Seleccionar los contenidos sobre técnicas de guitarra.

## **1.3.3. Alcances**

El desarrollo estará guiado principalmente por el desarrollo de tecnología, por lo que no se descarta que en el futuro pueda profundizarse en disciplinas como la pedagogía y el diseño gráfico. Los alcances son:

- $\rightarrow$  La cantidad de contenido (lecciones) estará limitada para nivel básico.
- $\rightarrow$  El generador de efectos de guitarra se desarrollará hasta la etapa de modelo funcional, limitando la cantidad de efectos disponibles.

# <span id="page-19-0"></span>**2. Estado del arte**

Cualquier proyecto requiere analizarse en un contexto, con este fin se clasificaron los desarrollos más importantes en cuanto a enseñanza musical y efectos de guitarra. Para esta clasificación la característica más importante es la forma en que el usuario interactúa con el dispositivo, ya que tomar en cuenta elementos de experiencia de usuario pueden enriquecer el diseño.

# <span id="page-19-1"></span>**2.1. Pedales de efectos de guitarra**

Los pedales de efectos de guitarra son dispositivos de procesamiento de audio. Este tipo de pedales son aquellos desarrollados para guitarristas profesionales y semiprofesionales. Las marcas principales son: *Boss*, *Behringer*, *Digitech* y *Zoom*. Una marca mexicana es *Junkietone*.

#### <span id="page-19-2"></span>**2.1.1. Pedales clásicos**

En los pedales clásicos el usuario interactúa con el dispositivo mediante botones y perillas, con las opciones de editar y modular los efectos mediante una o varias características. La complejidad de la interacción del usuario es variable, ya que algunos efectos son fáciles de entender y llevar a un sonido deseado, mientras que otros sonidos dependen de muchas variables, haciendo necesario cierto conocimiento y experiencia. El usuario puede tener uno o más efectos en un solo dispositivo, en función de la tecnología y tipo de procesamiento: analógico o digital.

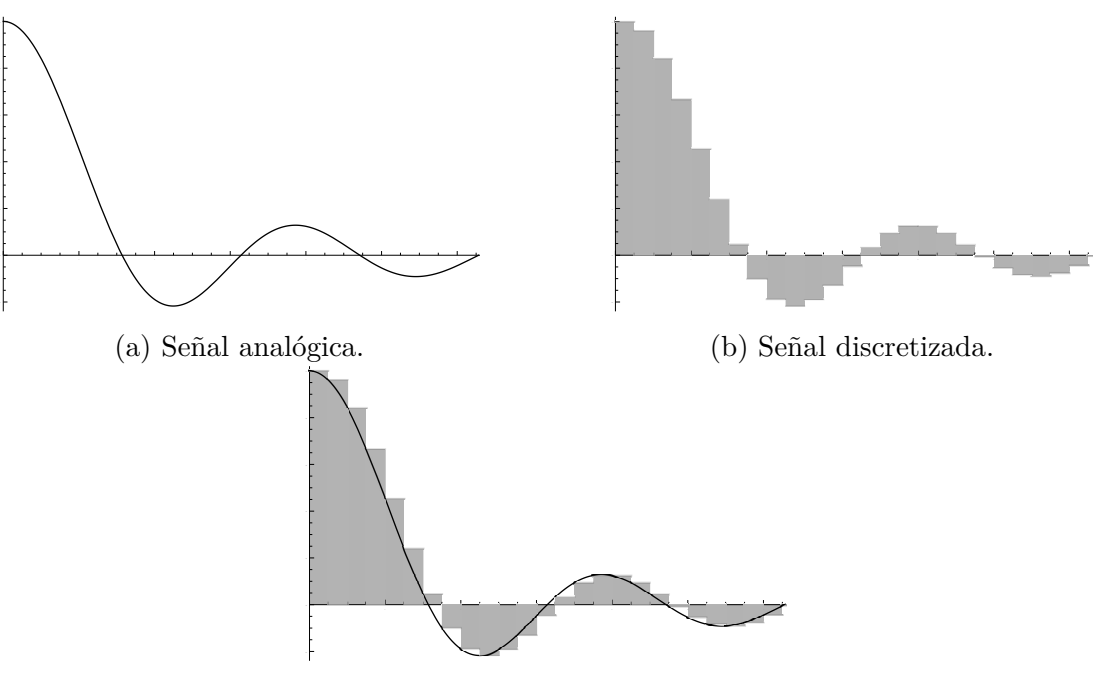

<span id="page-20-0"></span>(c) Analógica y discretizada.

**Figura 2.1:** Comparativo de señales.

#### **Pedales Analógicos**

El procesamiento analógico aventaja al digital en cuanto a la calidad de la señal de audio de salida, ya que al digitalizar la señal se pierde información. Sin embargo, este tipo de procesamiento requiere de elementos activos que agregan tamaño y peso. En general, este tipo de pedales se encargan de un solo efecto de guitarra, y su diseño es de tipo modular; es decir que para juntar más de un efecto, se unen dos o más pedales entre sí. Debido a que la señal de salida de uno alimenta a la del siguiente, el orden sí tiene un efecto importante en la señal final.

<span id="page-20-1"></span>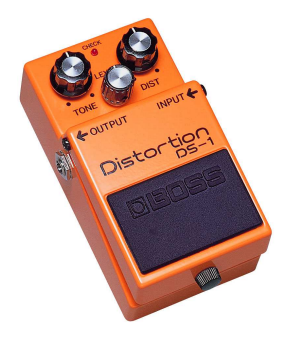

**Figura 2.2:** Pedalera analógica de distorsión [\[11\]](#page-89-0).

**Pedales Digitales**

El procesamiento digital suele ser mucho más compacto y conjunta una gran variedad de efectos que pueden combinarse entre sí. Las ventajas en tamaño, peso y cantidad de efectos se ven afectadas por la dificultad de programación con el uso de tarjetas de adquisición, además de las consecuencias inherentes de digitalizar el sonido.

<span id="page-21-1"></span>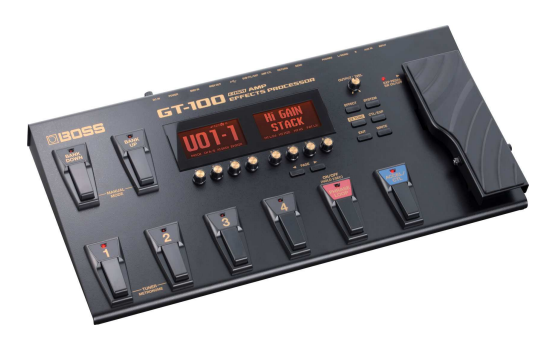

**Figura 2.3:** Pedalera multiefectos digital *Boss GT-100* [\[12\]](#page-89-1).

# <span id="page-21-0"></span>**2.1.2. Pedales con conectividad con otros dispositivos**

Estos pedales incluyen tecnologías como *bluetooth* y la vinculación con aplicaciones.

## *[Xtomp \(Hotone\)](http://xtomp.com/)*

La pedalera Xtomp permite la vinculación del pedal con una aplicación (*iOs*, *Android* y PC). Lo interesante es que tiene seis perillas y un botón (*bypass*), por lo que puede utilizarse fácilmente como pedal clásico o incluir la tecnología celular. Se trata de un pedal que tiene más de 300 efectos disponibles para descargar. Funciona con 9*V* DC.

<span id="page-21-2"></span>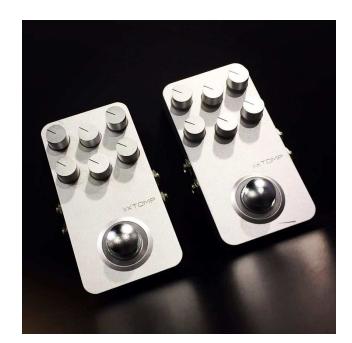

**Figura 2.4:** Pedalera *Xtomp* [\[13\]](#page-89-2).

# *[MS-100BT \(Zoom\)](https://www.zoom-na.com/es/products/efectos-guitarrabajo/multistomp/zoom-ms-100bt-pedal-de-guitarra-multistomp-con-bluetooth)*

Fue la primera pedalera en incluir la tecnología *bluetooth*. La pedalera *MS-100BT* tiene alrededor de 100 efectos disponibles (hasta 50 en memoria) y controlables mediante una

aplicación en *iOs*. Es capaz de combinar hasta seis efectos al mismo tiempo. Se alimenta con dos pilas AA.

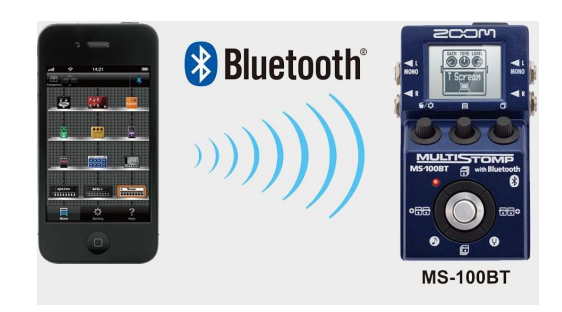

**Figura 2.5:** Pedalera *MS-100BT* [\[14\]](#page-89-3).

# *[XY MIDI Pad](https://amptonelab.com/products/xy-midipad/)*

Se trata de un aditamento para la guitarra que permite controlar dispositivos *MIDI* (como algunas pedaleras e instrumentos digitales) mediante la tecnología de pantalla táctil.

<span id="page-22-0"></span>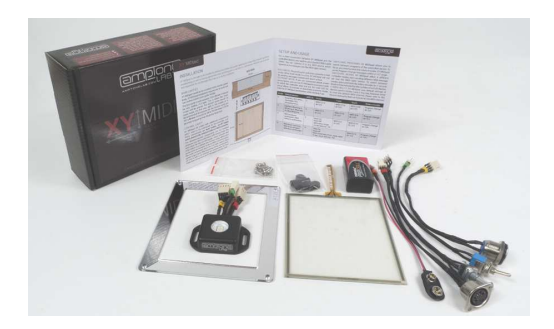

**Figura 2.6:** Producto *XY MIDI PAd* [\[15\]](#page-89-4).

# *[ACPAD](https://www.acpad.com/)*

Este es otro producto para controlar dispositivos *MIDI*, desarrollado para guitarra acústica.

<span id="page-22-2"></span><span id="page-22-1"></span>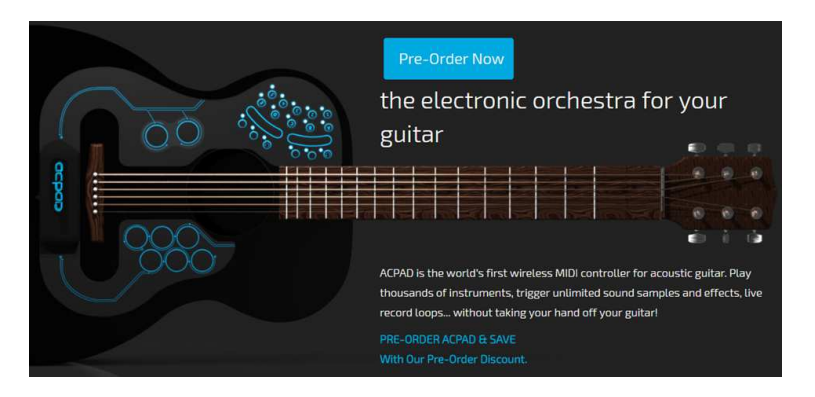

**Figura 2.7:** *ACPAD* [\[16\]](#page-89-5).

# <span id="page-23-0"></span>**2.2. Efectos mediante aplicaciones**

En general, las aplicaciones con este propósito consumen un gran número de recursos gráficos y de procesamiento, por lo que son dedicadas casi exclusivamente para dicha tarea.

#### **Amp de guitarra y efectos y** *AmpliTube UA*

Son aplicaciones gratuitas disponibles para *iOS* y *Android* que sirven para procesar el audio de la guitarra con efectos conocidos en el mercado. Tienen versiones *premium* y efectos tanto gratuitos como de paga. Para conectar la guitarra con el *smartphone* es necesario tener un dispositivo —como *iRig* o *Guitar Link*— que permita acoplar la señal de audio o digitalizarlo y pasarlo por *bluetooth* o USB.

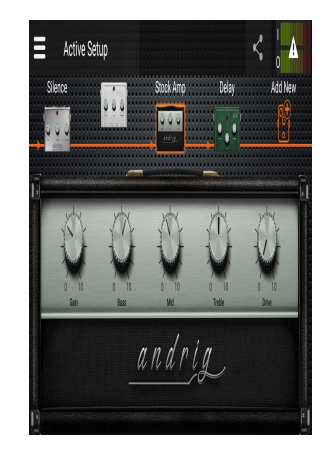

(a) Amp de guitarra y efectos [\[17\]](#page-89-6) (b) *AmpliTube UA* [\[18\]](#page-89-7)

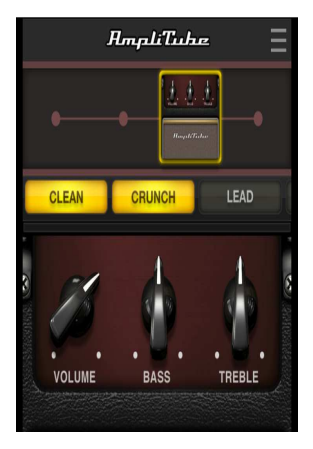

<span id="page-23-1"></span>**Figura 2.8:** Aplicaciones que simulan pedales de guitarra.

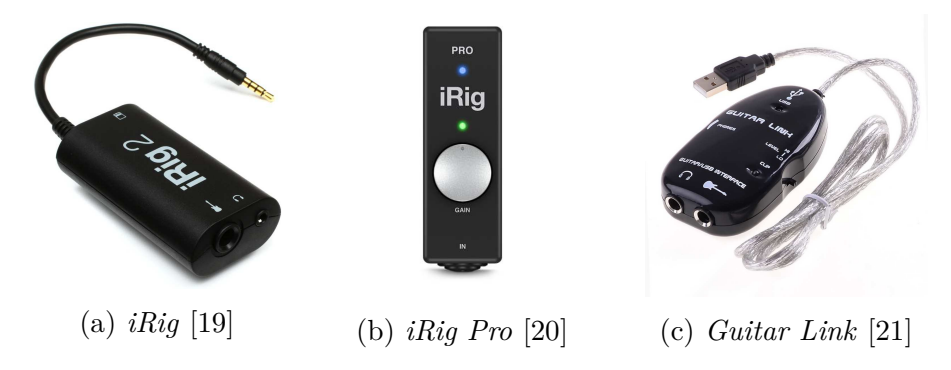

**Figura 2.9:** Conexiones entre la guitarra y el celular.

#### <span id="page-23-2"></span>*iRig BlueBoard*

Se trata de un controlador de aplicaciones móviles mediante señales *MIDI* enviadas por

medio de *bluetooth*. Es útil para el guitarrista cuando se trata de cambiar los efectos en las aplicaciones sin necesidad de las manos.

<span id="page-24-2"></span>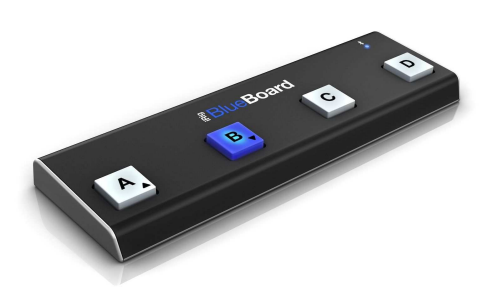

**Figura 2.10:** *iRig BlueBoard* [\[22\]](#page-89-11).

# <span id="page-24-0"></span>**2.3. Sistemas de aprendizaje con tecnología**

Ya que los productos antes mostrados sólo atacan el problema de la personalización del sonido, ahora se muestran soluciones para el aprendizaje de guitarra mediante recursos tecnológicos.

## <span id="page-24-1"></span>**2.3.1. Recursos web**

El uso de internet ha permitido al hombre acceder a una mayor cantidad de información y más rápido que nunca. La desventaja se encuentra en poder seleccionar los sitios adecuados. A lo largo de internet se encuentran sitios para aprender canciones, técnica o música en los que, a pesar de estar en la web, el método sigue siendo tradicional, es decir, con información poco digerible, ya que carecen de audios y recursos gráficos que permitan entender fácilmente los conceptos.

Una de las plataformas más visitadas es *YouTube*, en la cual existen canales dedicados a la enseñanza de la guitarra, creados por guitarristas profesionales y semiprofesionales. Sin duda, esta plataforma se ha convertido en un sitio clave para el aprendizaje que, aunque poco rigurosa y regulada, es capaz de evadir los problemas de la forma clásica de aprendizaje mediante libros.

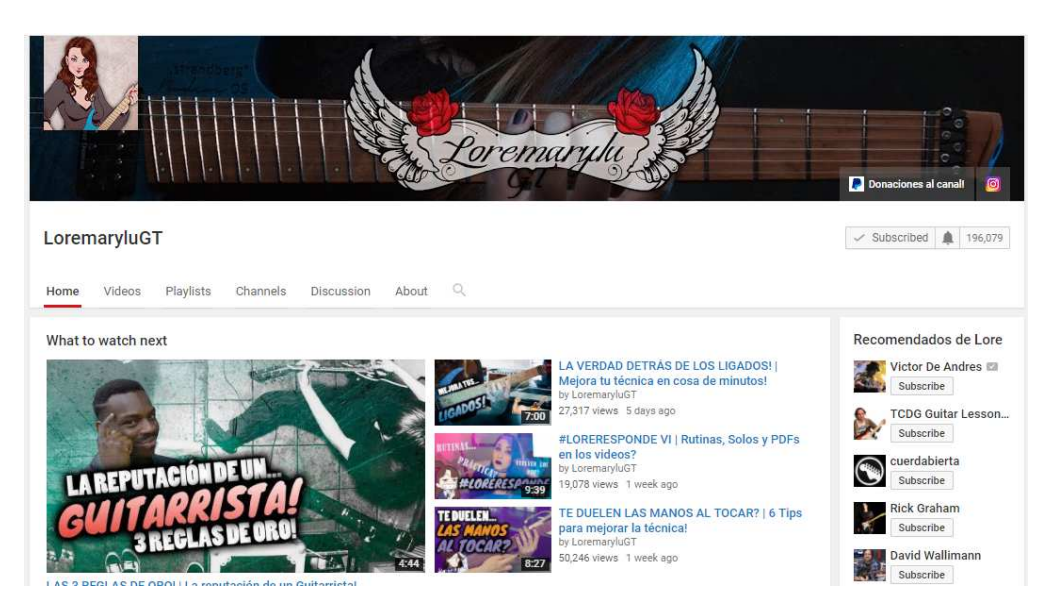

**Figura 2.11:** Canal de *YouTube* para aprender guitarra [\[23\]](#page-89-12).

# <span id="page-25-0"></span>**2.3.2. Aprendizaje mediante aplicaciones móviles**

<span id="page-25-1"></span>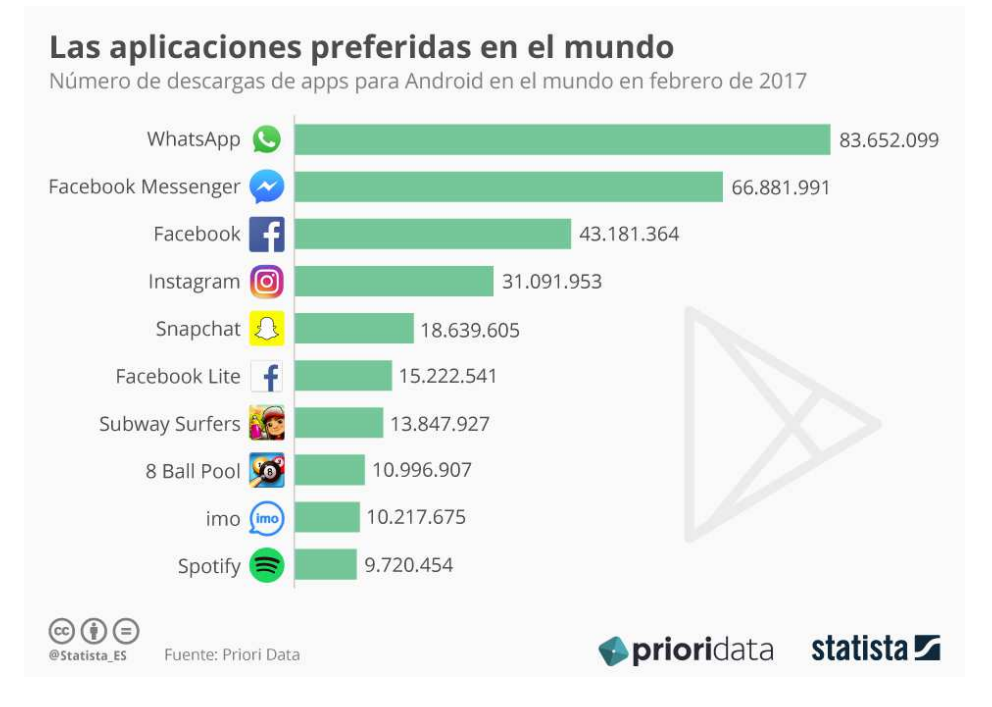

<span id="page-25-2"></span>**Figura 2.12:** Aplicaciones más descargadas del mundo en 2017 [\[24\]](#page-90-0).

Aunque el auge del uso de los *smartphones* es evidente, los motivos principales de su uso siguen siendo la comunicación y el entretenimiento, quedando de lado la educación. El mercado de las aplicaciones móviles es diverso en más de un sentido: el éxito de una aplicación no depende de una sola variable como su utilidad, complejidad o estética, sino de un conjunto amplio de factores técnicos y humanos.

A pesar de que las aplicaciones de educación no se encuentran en el top mundial de aplicaciones más descargadas, el mercado potencial sigue siendo amplio. En cuanto al aprendizaje musical, encontramos aplicaciones como:

## *[Coach Guitar](https://coachguitar.com/)*

Es una aplicación para aprender a tocar guitarra que tiene un método visual. La desventaja es que el usuario depende de la disponibilidad del contenido. Su enfoque es para principiantes.

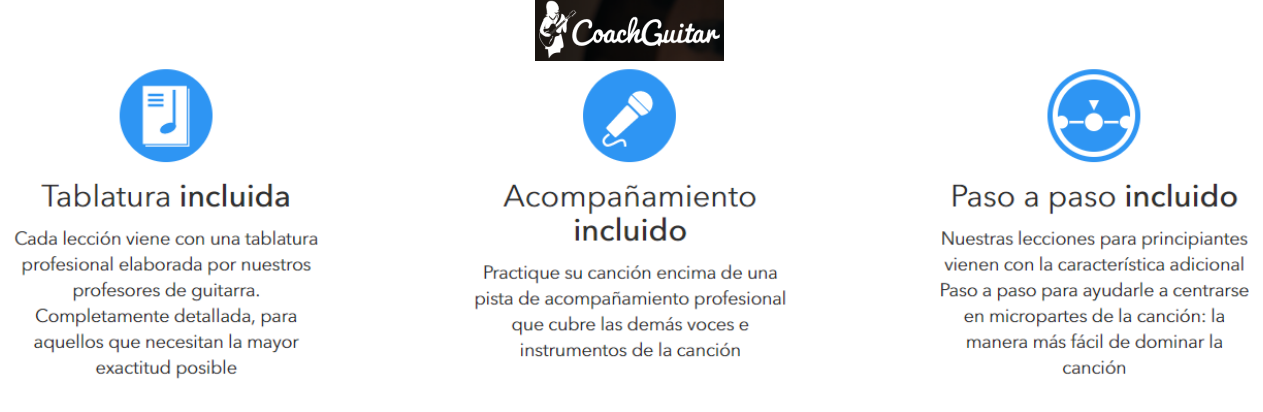

**Figura 2.13:** *Coach Guitar* y sus funciones [\[25\]](#page-90-1).

# *[Guitar Master Class](http://es.masterclassapp.com/)*

Esta aplicación cuenta con 200 lecciones que se actualizan de manera semanal, tiene una comunidad de guitarristas que comparten consejos y utiliza los métodos de dos guitarristas profesionales. Su enfoque es para todos los niveles.

<span id="page-26-0"></span>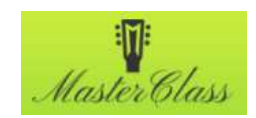

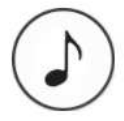

#### Canciones enteras

Aprende la canción entera, desde la<br>introducción hasta el final

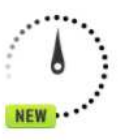

# Cámara Lenta

Ve la lección de media velocidad, sin cambio en tonalidad

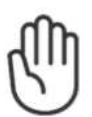

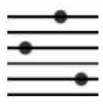

Modo Zurdos Mirate en el espejo volteando el video

**Diagramas** 

<span id="page-27-0"></span>Te muestran exactamente dónde colocar los dedos, sin conocer teoría.

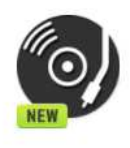

El Original

Active la pista original y escucha toda la banda

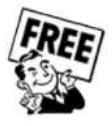

**Lecciones Gratuitas** 

Disfruta lecciones gratuitas regularmente y sigue apprendiendo

**Figura 2.14:** *Guitar Master Class* y sus funciones [\[26\]](#page-90-2).

## **[Yousician](http://yousician.com/)**

Probablemente sea la más poderosa de las aplicaciones para aprender guitarra que hay en el mercado. Cuenta con un método moderno de aprendizaje —parecido a un videojuego— en el que se puede aprender guitarra, bajo, piano y ukelele. Su enfoque es para todos los niveles.

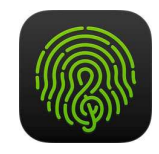

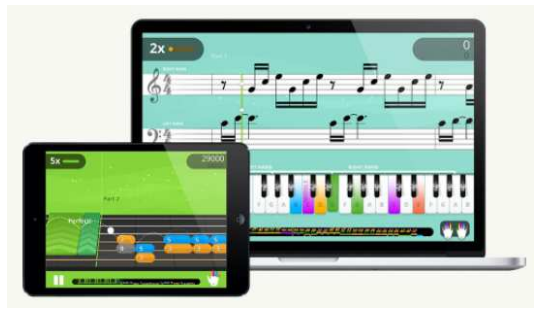

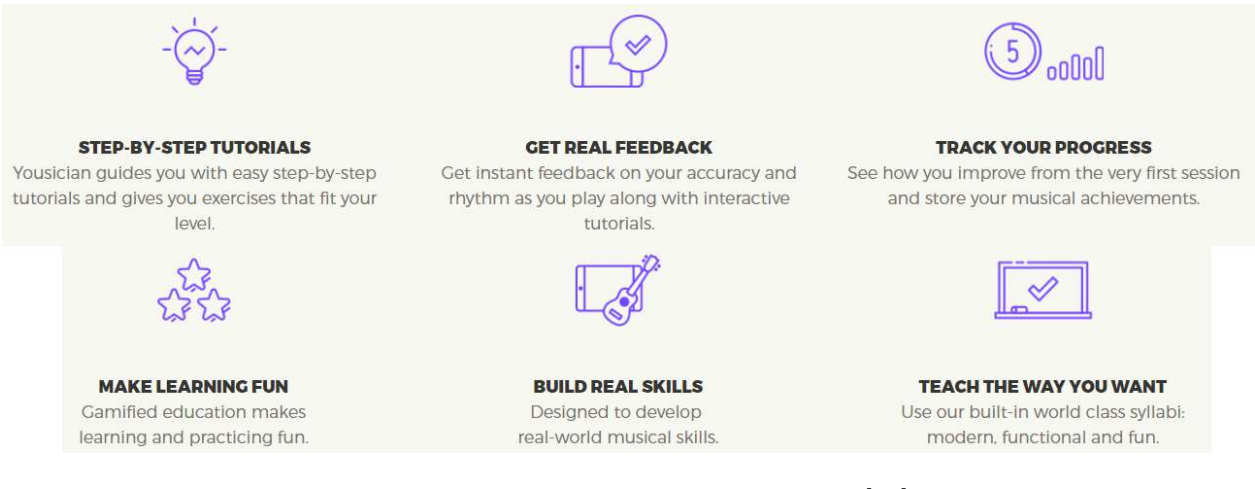

<span id="page-28-1"></span>**Figura 2.15:** *Yousician* y sus funciones [\[27\]](#page-90-3).

## <span id="page-28-0"></span>**2.3.3. Desarrollos para efectos y aprendizaje**

Existen productos en el mercado que utilizan más de uno de los recursos anteriores, los cuales sirven tanto para el aprendizaje como para los efectos de guitarra.

#### *[gTar](https://www.kickstarter.com/projects/incident/gtar-the-first-guitar-that-anybody-can-play?lang=es)*

La gTar es un desarrollo que fue lanzado a *kickstarter*. Se trata de una guitarra completamente digital que cuenta tiene un mástil con iluminación y sensado para enseñar a tocar. Además tiene espacio para cargar aplicaciones desde *iPhone 4/4S*, para cargar la aplicación propia u otras útiles.

La guitarra tiene cuerdas para mejorar la experiencia, aunque algunas técnicas de guitarra como los armónicos, *palm muting* o afinaciones no son asequibles por ser totalmente digital.

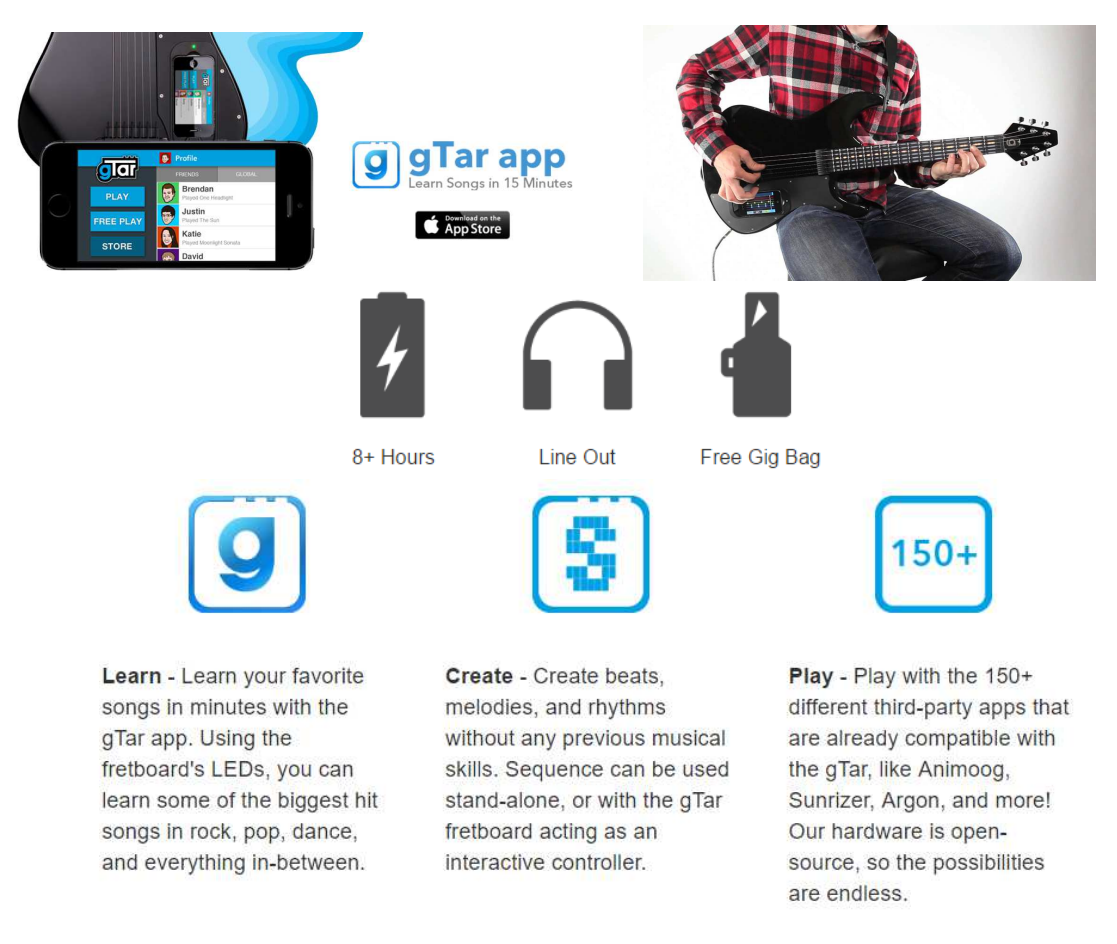

<span id="page-29-0"></span>**Figura 2.16:** *gTar* y sus características [\[28\]](#page-90-4).

#### *[JamStik](https://jamstik.com/)*

Es un producto que asemeja las características de un guitarra, con la ventaja de ser compatible con tecnología celular, transmisión por *bluetooth* o wifi, y que su tamaño y peso lo hacen una opción portátil. Sin embargo, por sus dimensiones puede no ser adecuada para la comodidad de un adulto, además de que la experiencia con una guitarra real puede ser variada por el tamaño de los trastes.

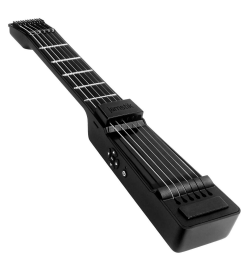

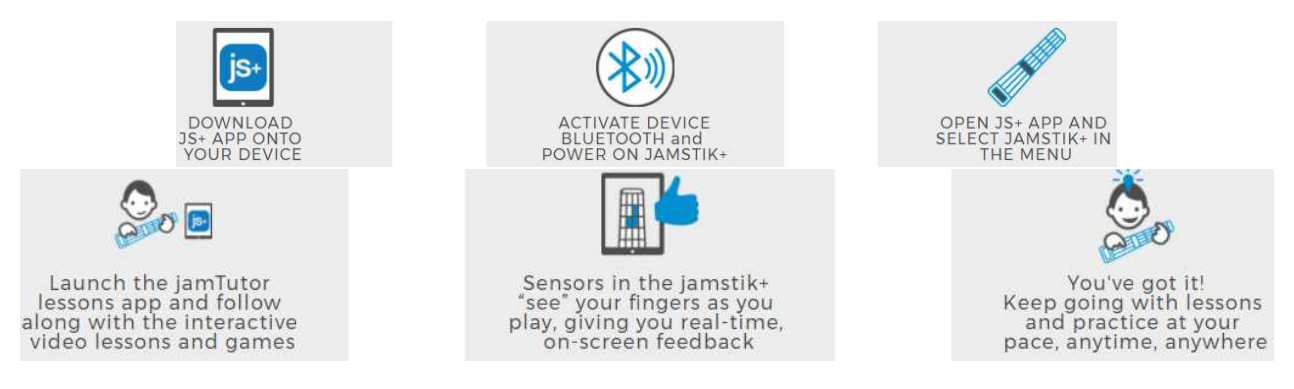

**Figura 2.17:** *JamStik* y sus funciones [\[29\]](#page-90-5).

# *[Fusion Guitar](https://fusionguitars.com/)*

Es una guitarra con bocinas y ranura para *iPhone* y *iPod* integradas, lo que permite minimizar la cantidad de cables para sonar al gusto y aprender mediante las aplicaciones.

<span id="page-30-0"></span>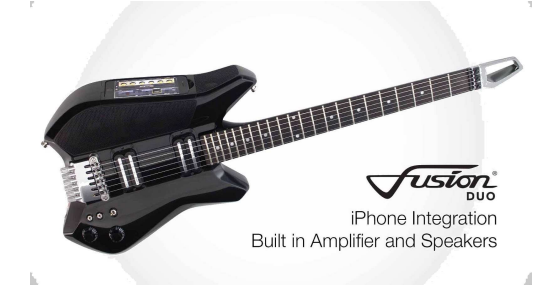

**Figura 2.18:** *Fusion Guitar* [\[30\]](#page-90-6).

# *[JamStack](https://www.jamstack.io/)*

Es un amplificador portátil adaptable casi a cualquier modelo de guitarra eléctrica y bajo. Promete ser ligero, tener buen sonido en volúmenes bajos y altos, y funcionar a la par de un *smartphone* para, a través de las aplicaciones, lograr tener sonidos y efectos al gusto del usuario. También sirve como bocina con *bluetooth*.

<span id="page-30-2"></span><span id="page-30-1"></span>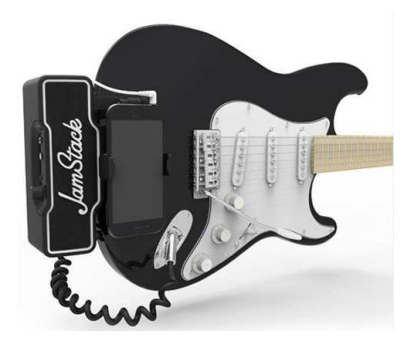

**Figura 2.19:** *JamStack* [\[31\]](#page-90-7).

Se puede ver que existen oportunidades de desarrollo, ya que en los diseños completamente digitales (*MIDI*), no todos los sonidos ni técnicas de guitarra son susceptibles de ser logrados, como afinaciones, *palm muting* y armónicos principalmente. Además, ninguna opción ofrece total control de grabación, aprendizaje y exploración sonora mediante una única solución.

# <span id="page-32-1"></span><span id="page-32-0"></span>**3. Marco teórico**

## **3.1. Diseño de experiencia de usuario**

Dentro del diseño de productos, la función principal del diseño es definir la forma física del producto para que satisfaga mejor las necesidades del cliente, incluyendo: el diseño de ingeniería (mecánico, eléctrico, software, etc.) y el diseño industrial (estético, ergonómico, interfaces de usuarios) [\[33\]](#page-90-8). La relación del diseñador de productos y la experiencia de usuario se explica como sigue:

La función de los profesionales de la experiencia de usuario no es otra que hacer esta tecnología amigable, satisfactoria, fácil de usar y, por tanto, realmente útil. Si el marketing tradicional se basaba en promesas, la experiencia de usuario se basa en hechos. Es precisamente la experiencia usando un producto, cómo este es capaz de resolver nuestras necesidades y objetivos de forma eficiente y fluida, la que determinará su aceptación social y su diferenciación entre competidores. [\[34\]](#page-90-9).

Este tipo de diseño se basa en información acerca de la audiencia objetivo, por lo que es una filosofía de basada en evidencias. El proceso es conducido por el conocimiento empírico del usuario al que se dirige y, por otra parte, por principios de diseño. La participación del usuario es con fines de evaluación, es así que las decisiones sobre el diseño le corresponden solamente al diseñador [\[34\]](#page-90-9).

#### <span id="page-32-2"></span>**3.1.1. Conceptos fundamentales**

#### **Usabilidad**

Es un concepto que se refiere a la facilidad de uso, el cual es aplicable sólo a la audiencia específica para la cual está diseñado el producto. Se puede medir de manera objetiva con variables como:

- $\rightarrow$  El tiempo que toma aprender a usar las funciones básicas del producto.
- $\rightarrow$  El tiempo que le toma realizar las tareas, una vez aprendido el funcionamiento.
- $\rightarrow$  La velocidad para volver a aprender a utilizar el producto si éste se dejó de usar.
- $\rightarrow$  La cantidad de errores cometidos durante el manejo del producto.

Una forma subjetiva de medir la usabilidad es con la satisfacción; es decir, si es agradable realizar las tareas mediante este producto.

## **Utilidad**

La utilidad es la cualidad del producto de servir para el objetivo que fue diseñado; por ejemplo, unas tijeras serán útiles si pueden cortar el papel. La relación entre la usabilidad y la utilidad se explica como sigue:

Usabilidad y utilidad son dos atributos que tienen una relación de mutua dependencia. La usabilidad es el grado en el que el usuario puede explotar o aprovechar la utilidad de un producto, al tiempo que un producto será usable en la medida en que el beneficio de usarlo (utilidad) justifique el esfuerzo necesario. [\[34\]](#page-90-9).

## **Accesibilidad**

La accesibilidad es un atributo del producto que se refiere a la posibilidad de que pueda ser usado sin problemas por el mayor número de personas posibles [\[34\]](#page-90-9). Un producto con esta característica debe ser:

- $\rightarrow$  Perceptible: los componentes e información de la interfaz deben mostrarse con claridad.
- $\rightarrow$  Operable.
- $\rightarrow$  Comprensible en su información y funciones.
- $\rightarrow$  Robusto: maximizar la compatibilidad con usuarios, tecnologías y otros productos.

# **Arquitectura de Información**

Como atributo de un diseño, una correcta arquitectura de información permite al usuario encontrar la información que necesita, facilita la navegación y comprensión del producto, y motiva al usuario a explorar los contenidos y funcionalidades [\[34\]](#page-90-9).

# **Interacción**

Si algo define la experiencia de usuario es la interacción. Esta característica es el intercambio de información entre el usuario y la interfaz de usuario; es decir, los estados mentales del usuario (qué pretende conseguir y cómo), y los estados físicos del sistema (qué funciones permite y cómo induce a realizarlas) [\[34\]](#page-90-9).

Ya que las interacciones no permiten conocer las intenciones del usuario al dispositivo ni viceversa, se encuentran dos brechas que se explican a continuación:

La brecha en la ejecución se produce cuando el usuario no es capaz de relacionar qué pretende lograr y cómo llevar a cabo la acción con las opciones que le ofrece el sistema. La brecha en la evaluación, en cambio, se produce cuando el usuario no es capaz de interpretar la respuesta del sistema tras una acción, o cuando esta respuesta no se corresponde con la que esperaba. [\[34\]](#page-90-9).

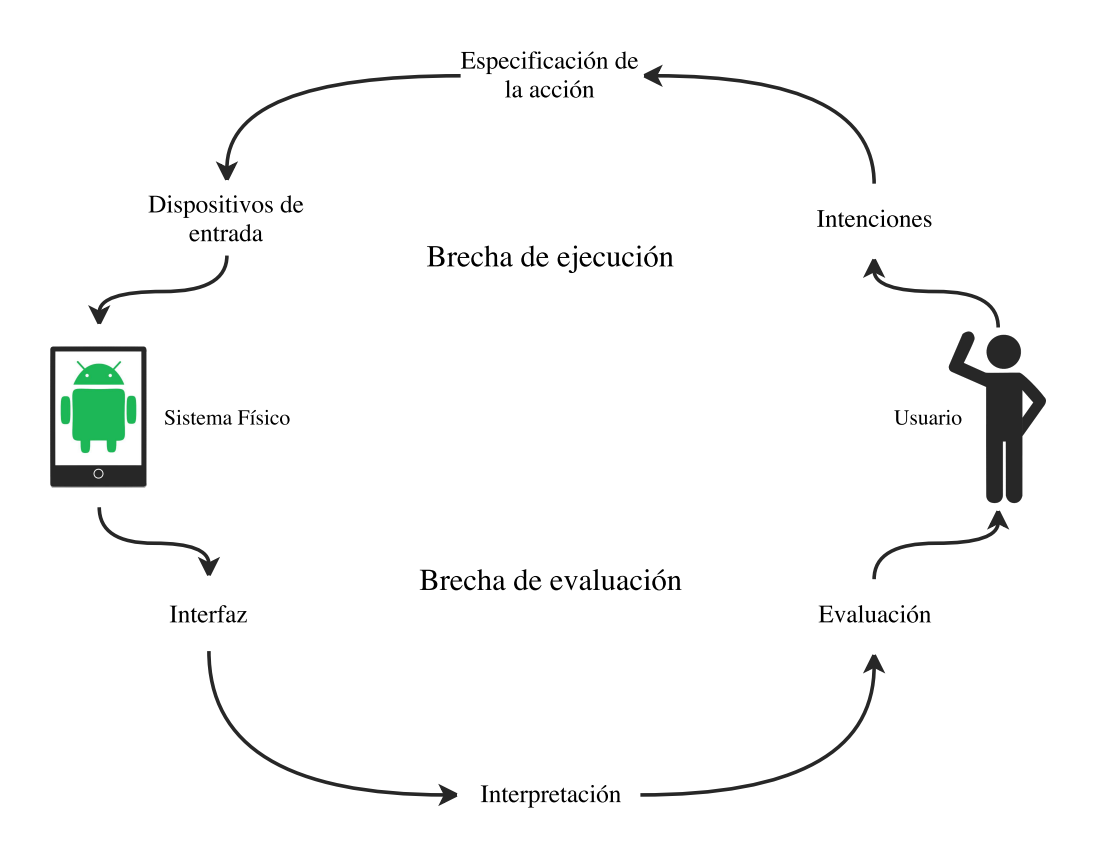

<span id="page-34-0"></span>**Figura 3.1:** Brechas de ejecución y evaluación [\[34\]](#page-90-9).

#### **Asequibilidad**

Se refiere a todas las propiedades el objeto —y de sus componentes— que determinan cómo debe ser usado. Se puede ver como un preámbulo de usabilidad. En cuanto a diseño podemos pensar que si nos vemos obligados a explicar al usuario cómo usar algo, probablemente es porque se encuentre mal diseñado [\[34\]](#page-90-9).

#### **Modelos mentales**

Es claro que los usuarios de las computadoras no conocen a ciencia cierta cómo funcionan, mas esta idea, por ilógica que sea, les permite usarlas como desean. Se conoce como modelos mentales a las representaciones internas de la realidad, de los se pueden diferenciar dos tipos:

- $\rightarrow$  Modelo de sistema: se trata del que posee el diseñador, el cual conoce el funcionamiento detallado del producto.
- $\rightarrow$  Modelo de interacción: es aquel que poseen, por su experiencia, los que usan los sistemas.

Por lo anterior, lo que el diseñador requiere es conocer con más detalle los modelos de interacción dado que le permitirán comprender la forma y los fines con los que los usuarios utilizan los sistemas, y así obtener diseños más acordes con la realidad.

#### **Relación Esfuerzo–Beneficio**

Los principios de usabilidad aplicados al diseño permiten evitar la frustración de los usuarios, sin embargo, el beneficio que reciba del producto es igual de importante. Lo anterior se resume en la frase de Engelbart [\[34\]](#page-90-9):

Si la facilidad de uso fuera el único criterio válido, las personas se quedarían en los triciclos y nunca probarían las bicicletas.

Cabe señalar que, en general, el usuario es quien se adapta a los productos, por lo que el esfuerzo para realizar dicha acción debe verse compensado por el beneficio de la utilidad. Cuando el valor o beneficio percibido supera al esfuerzo requerido se obtienen experiencias de usuario satisfactorias. No debe perderse de vista que dicha percepción tiene una componente subjetiva, por ello los diseños deben ser capaces de comunicar estos valores.

#### <span id="page-35-0"></span>**3.1.2. Diseño de interfaz de usuario**

El punto de encuentro entre el usuario y el producto es lo que se conoce como Interfaz de Usuario (IU). Se trata de una característica crucial para el diseñador, dado que es donde se llevan a cabo las interacciones. Existen criterios de diseño para que la IU permita la correcta comunicación de los criterios mencionados en la sección anterior. A continuación se enuncian algunas generalidades:

#### **Color**

Es uno de los puntos de mayor impacto para el atractivo y, en consecuencia, de la satisfacción del uso de los productos. En cuanto a la cantidad, un criterio generalizado —aunque en función de la complejidad del diseño— es utilizar una cantidad de colores que el usuario pueda procesar; es decir, alrededor de cinco [\[34\]](#page-90-9).

El color mal utilizado puede alejar al usuario del objetivo, ya sea por la falta de estética,
la poca legibilidad de los textos o la fatiga visual que puede provocar. Bien utilizado, el color puede servir para codificar información y resaltar puntos importantes.

# **Eficiencia**

El valor de un producto está determinado por la satisfacción de realizar las tareas de mejor forma, para ello el sistema debe responder a cada acción del usuario en el menor tiempo posible y requiriendo su menor esfuerzo. Es deseable que la velocidad de respuesta del sistema sea muy alta aunque se corra el riesgo de aumentar la cantidad de errores humanos. Algunas variables a tomar en cuenta son los valores por defecto o sugerencias automáticas que utilizan los buscadores para guiar al usuario a interactuar con más velocidad y menos esfuerzo. Otro aspecto está en la facilidad de interacción con los elementos debido a su tamaño, posición, información, entre otras características. Finalmente, los usuarios suelen tomar decisiones más rápidamente si se disminuye el número de opciones —o funciones— que ofrece el producto.

### **Estética**

La estética afecta a la usabilidad percibida, ya que lo bello o atractivo se relaciona con más fácil de usar. La estética además evoca emociones positivas, y es la cualidad del diseño que de forma más inmediata impacta en el usuario; por lo que para ofrecer una experiencia de usuario satisfactoria, se debe prestar atención a la estética. Aunque no existen recomendaciones infalibles, a continuación se enuncian algunos conceptos de interés [\[34\]](#page-90-0):

- $\rightarrow$  Proporción áurea: el número áureo es un número algebraico irracional cuyo valor es aproximadamente 1,61803. Este valor se encuentra en la naturaleza y se relaciona con la belleza.
- $\rightarrow$  Balance: busca igualar la tensión entre elementos mediante, por ejemplo, la simetría.

#### **Toma de decisiones**

Interactuar con un producto implica tomar decisiones de forma continua; analizar las diferentes opciones, compararlas con nuestra necesidad u objetivo, y ejecutar nuestra decisión [\[34\]](#page-90-0).

El número de opciones que el producto nos ofrezca en un instante afecta la dificultad del usuario de tomar una decisión. No hay un número que establezca las opciones óptimas; sin embargo, una forma de reducir el número de opciones en el momento es aumentar el número de decisiones secuenciales necesarias para lograr un objetivo. No obstante, dicha solución puede aumentar la complejidad y la probabilidad de error [\[34\]](#page-90-0).

# **3.2. Sensado y generación de variables**

La mayoría de los procesos tecnológicos tienen tareas en las que es necesario generar y medir variables de manera que esta información se fiable, para este objetivo se utilizan sistemas de instrumentación.

Los sensores son dispositivos que captan variables o magnitudes mediante una correlación definida, de forma que puedan dar una señal de salida interpretable por el sistema. Para esta tarea casi siempre es necesario un transductor, el cual transforma una señal de entrada de un tipo (mecánica, térmica, eléctrica, química, etc.) a una señal de salida otro tipo, generalmente eléctrica.

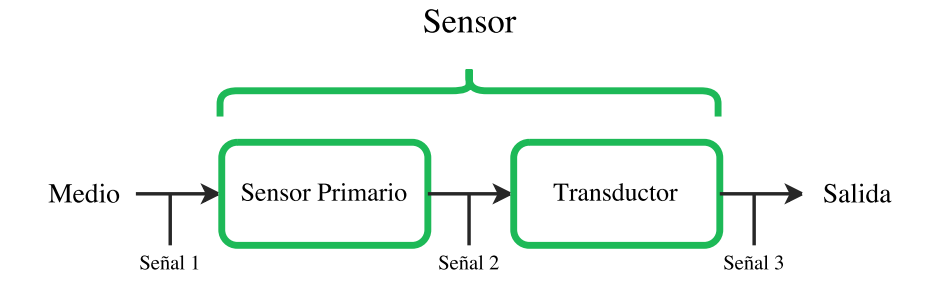

**Figura 3.2:** Diagrama de bloques funcionales de un sensor.

Existen sensores en el mercado para diversas variables de interés como: temperatura, presión, distancia, caudal, densidad, humedad, pH, entre otras. Además, para cada una de las magnitudes existen diferentes principios físicos que rigen la forma en que se captan las señales, distintas tecnologías (analógica o digital) y correlaciones entre las señales.

En cuanto al sensado o generación de la señal de guitarra, se tienen varias opciones:

- $\rightarrow$  A través de las pastillas de la guitarra eléctrica, las cuales se componen de un imán permanente y una bobina. Al vibrar las cuerdas se produce una corriente inducida de amplitud y frecuencia proporcionales a las de la cuerda. En las simples o de un embobinado permanece el ruido de 60*Hz*; las dobles o humbucker tienen mayor amplitud de salida y mitigación del ruido. Las pastillas activas necesitan alimentación externa (generalmente pilas) y su salida es la de mejor amplitud y la más limpia.
- $\rightarrow$  Las pastillas piezoeléctricas, las cuales se colocan casi en contacto con las cuerdas y éstas, al vibrar, provocan que las pastillas generen la señal de audio.
- $\rightarrow$  Mediante optoelectrónica se puede generar la señal de audio si la vibración de la cuerda interrumpe el paso de luz infrarroja, por lo cual se necesita un led infrarrojo y un fototransistor en cada cuerda.
- $\rightarrow$  Los micrófonos, de los que existen muchas variantes. Los más ventajosos, en cuanto a tamaño, son los piezoeléctricos. La diferencia con las pastillas de este tipo es que éstas necesitan un sensor por cada cuerda, lo cual permite el manejo agudos y graves sin dispositivos externos o ecualizadores, en tanto que basta un micrófono para captar el todo el sonido.

# **3.3. Acondicionamiento de señales**

La señal proveniente de los sensores puede no ser adecuada como entrada del sistema, ya sea por el tipo de señal, su magnitud, el acople de impedancias, ruido u otra razón. Lo anterior hace que se requiera una etapa de acondicionamiento —analógica o digital— que adecue la señal o mejore su calidad, la cual puede consistir, entre otras, en:

- $\rightarrow$  Amplificación, atenuación o inversión de la señal.
- → Eliminación de *offset*.
- $\rightarrow$  Filtrado.
- $\rightarrow$  Ajuste de impedancias.
- $\rightarrow$  Linealización
- $\rightarrow$  Convertidores A/D o D/A.

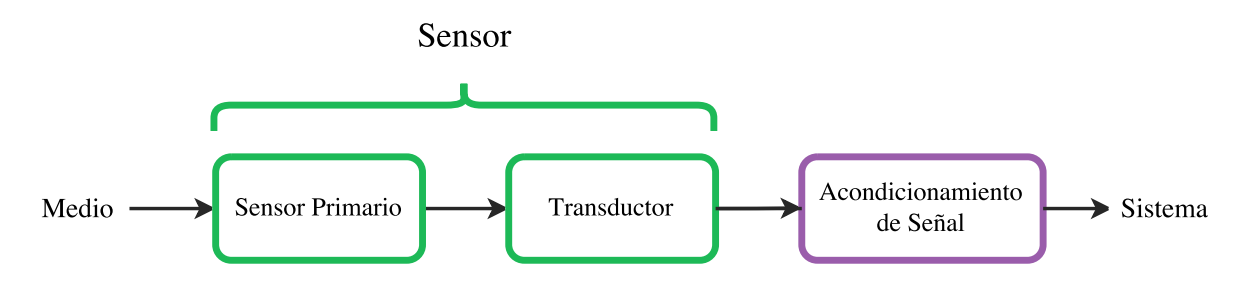

**Figura 3.3:** Diagrama de bloques funcionales del sistema de instrumentación.

# **3.4. Efectos de guitarra**

Hay una gran cantidad de efectos de guitarra que son utilizados hoy en día. Algunos que han caracterizado el sonido de los géneros como el *Rock* y el *Blues* a través de los años se enuncian a continuación.

#### **3.4.1. Distorsión**

El efecto de distorsión convencional se logra mediante el recorte de picos de la señal. La distorsión agrega armónicos a la salida, provocando un sonido metálico. El proceso consiste en preamplificar la señal de entrada —que proviene de la guitarra— y saturar o recortar la salida hasta cierto límite, para finalmente amplificarla o atenuarla [\[35\]](#page-90-1).

Existen otras funciones de transferencia más complejas, como la polinomial, para lograr el efecto de distorsión [\[36\]](#page-90-2).

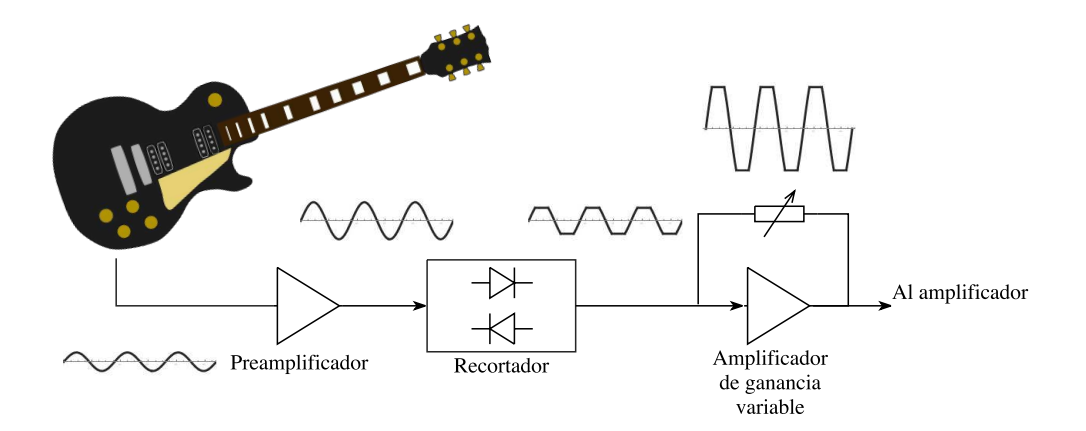

**Figura 3.4:** Diagrama de bloques del efecto de distorsión.

#### **3.4.2. Retardo**

Este efecto de produce un sonido envolvente o de eco a través de la realimentación de la señal de entrada de sonido, desfasada un tiempo determinado. La señal que se realimenta tiene un factor de atenuación que es inversamente proporcional al número de ecos que se escucharán [\[35\]](#page-90-1).

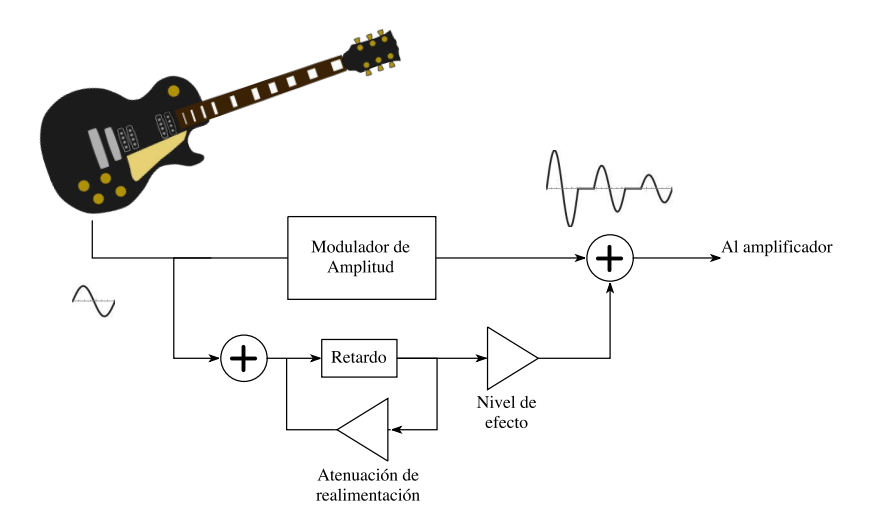

**Figura 3.5:** Diagrama de bloques del efecto de retraso.

# **3.4.3.** *Wah*

Resulta de someter a la señal de entrada a un filtro pasa banda con un alto factor de calidad (*Q*), el cuál hará énfasis en las frecuencias comprendidas en el ancho de banda y cuya frecuencia central se puede variar según desee el usuario. Esta selección y variación de frecuencias es la que reproduce el sonido característico de este efecto [\[35\]](#page-90-1).

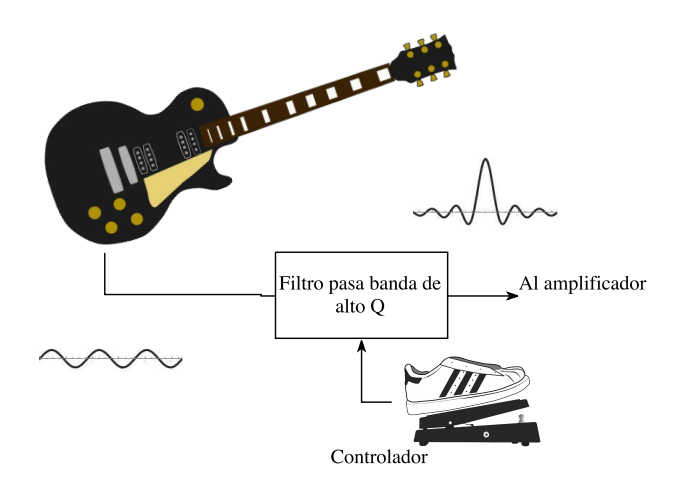

**Figura 3.6:** Diagrama de bloques del efecto *wah*.

#### **3.4.4. Trémolo**

Con este efecto se genera una salida de sonido vibrante gracias a la variación del volumen. La señal se produce tomando la entrada y multiplicándola por una ganancia variable generalmente senoidal— cuyo periodo puede ser ajustado [\[35\]](#page-90-1).

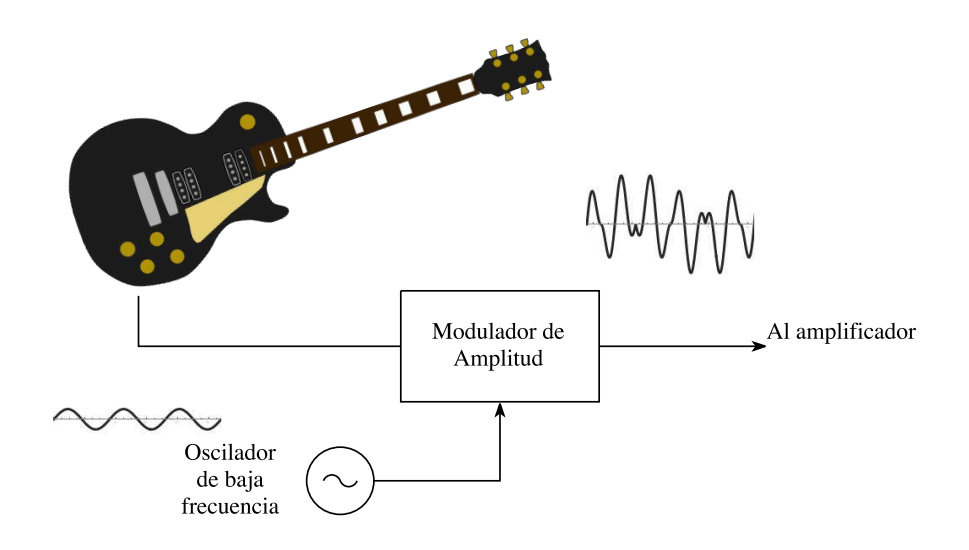

**Figura 3.7:** Diagrama de bloques del efecto trémolo.

#### **3.4.5. Supresor de ruido**

Dado que cualquier perturbación puede generar pequeñas señales de salida hacia los pedales, algunos de los efectos que cuentan con etapa de preamplificación suelen generar sonidos indeseables. La tarea de un supresor de ruido es poner un umbral de excitación para el cuál estas perturbaciones no generen salida, evitando el ruido. Sin embargo, el usuario tendrá que sintonizar el umbral para evitar que sea tan grande que no se genere salida o tan pequeño que el ruido persista.

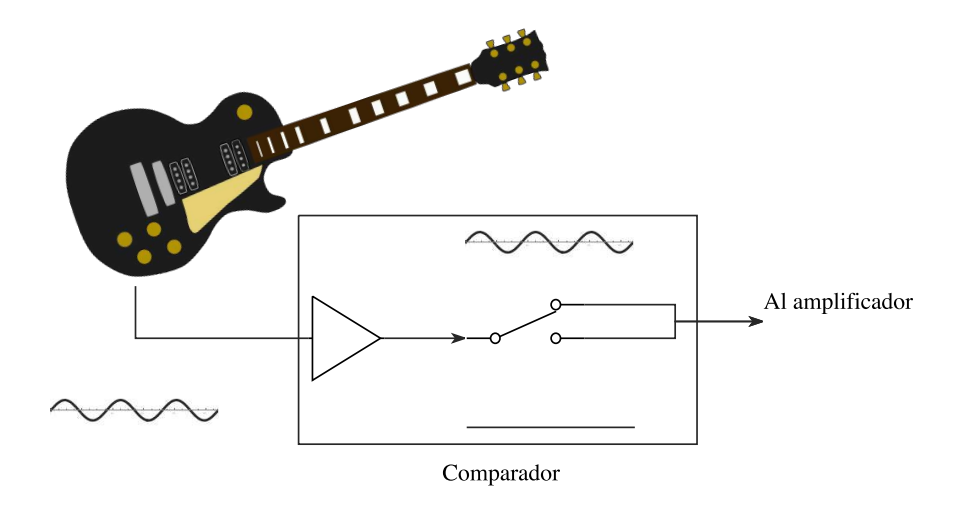

**Figura 3.8:** Diagrama de bloques del efecto puerta de ruido.

# **4. Diseño conceptual**

# **4.1. Segmentación del mercado**

Definir a quiénes va dirigido el producto es un paso, basado en el marketing, que ayuda a clarificar el panorama de diseño. Atendiendo a las necesidades humanas, el aprendizaje artístico se sitúa en la parte superior de la pirámide de Maslow, posiblemente entre las necesidades sociales o escalones más arriba.

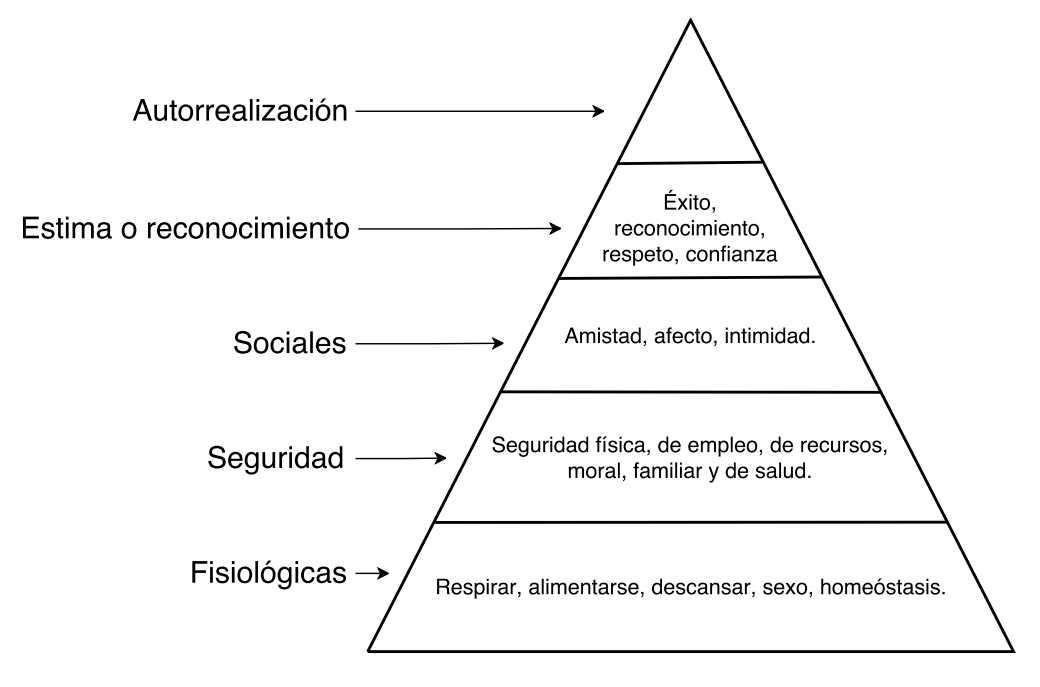

<span id="page-43-0"></span>**Figura 4.1:** Pirámide de Maslow [\[32\]](#page-90-3).

- 1. Necesidades básicas o fisiológicas: Son las únicas inherentes en toda persona, básicas para la supervivencia del individuo. Respirar, alimentarse, hidratarse, vestirse, sexo, etc [\[32\]](#page-90-3).
- 2. Necesidades de seguridad: Se busca crear y mantener una situación de orden y seguridad en la vida. Una seguridad física (salud), económica (ingresos), necesidad de vivienda, etc [\[32\]](#page-90-3).
- 3. Necesidades sociales: Implican el sentimiento de pertenencia a un grupo social, familia, amigos, pareja, compañeros del trabajo, etc [\[32\]](#page-90-3).
- 4. Necesidades de estima o reconocimiento: Son las necesidades de reconocimiento como la confianza, la independencia personal, la reputación o las metas financieras [\[32\]](#page-90-3).

5. Necesidades de autorrealización: Este quinto nivel y el más alto solo puede ser satisfecho una vez todas las demás necesidades han sido suficientemente alcanzadas. Es la sensación de haber llegado al éxito personal [\[32\]](#page-90-3).

Por lo anterior y dado que el concepto seleccionado contiene una solución tecnológica, la clasificación resultante es:

 $\rightarrow$  Segmentación demográfica:

- Edades: a partir de 10 años, ya que a esa edad se adquieren capacidades para reconocer estructuras rítmicas, melódicas y armónicas [\[1\]](#page-88-0).
- Sexo: indistinto.
- Estado civil: indistinto.
- Educación: indistinto.
- $\rightarrow$  Segmentación geográfica:
	- Preferentemente zonas urbanizadas, debido a las necesidades tecnológicas del producto.
- $\rightarrow$  Segmentación económica:
	- Clase media o alta, ya que se requeriría cierto poder adquisitivo para tener acceso una guitarra, un *smartphone* y el sistema de efectos, además de que no es una necesidad primordial (como se vio en la figura [4.1\)](#page-43-0).
	- Ocupación: indistinta.

# **Mercado meta**

El mercado meta está conformado por niños y adultos mayores de diez años, con un nivel socioeconómico de clase media o superior, que residan en zonas con acceso a internet (sólo al momento de descargar la aplicación), que gusten de utilizar y se adaptarse a las tecnologías.

# **Propuesta de valor**

Explotar la experiencia de usuario mediante la inclusión de movimientos para controlar el generador de efectos de guitarra, lo cual constituye una diferencia en las interacciones del usuario con los productos vistos en la sección [2.](#page-19-0)

# <span id="page-45-0"></span>**4.2. Identificación de necesidades**

Se entiende como concepto a una aproximación del producto en la que se plantean las posibles soluciones tecnológicas, de proceso y apariencia [\[33\]](#page-90-4). A continuación se muestra un diagrama del proceso de diseño que se eligió.

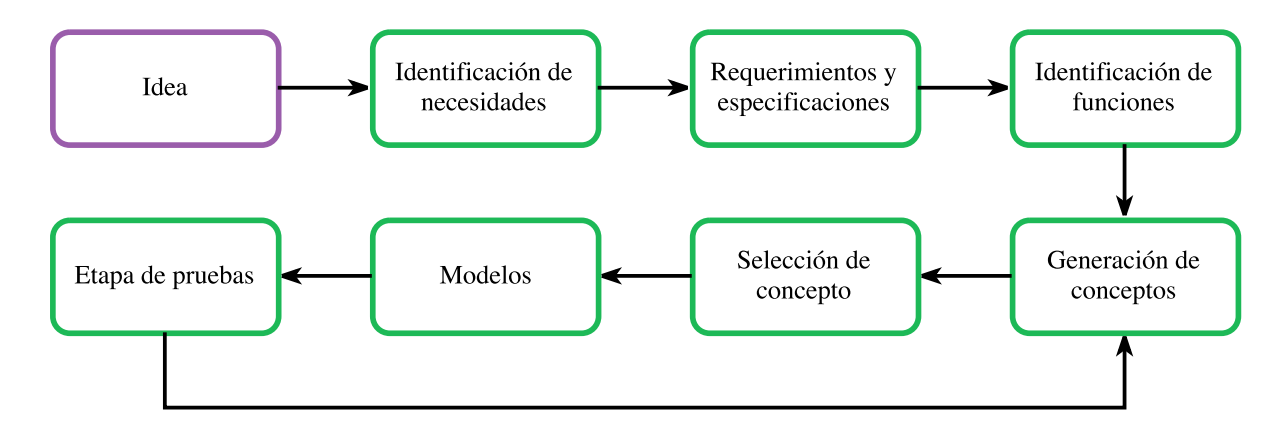

**Figura 4.2:** Proceso de diseño.

Anteriormente se abordó la problemática del aprendizaje de guitarra en México (sección [1.1\)](#page-10-0), y se observó la existencia de un mercado potencial al cual satisfacer. También se analizaron algunas de las características de la tecnología y el marketing (sección [1.2\)](#page-16-0) que conforman las necesidades:

- *a*) Portabilidad.
- *b*) Personalización del sonido.
- *c*) Crear y compartir contenido.

Tomando en cuenta los conceptos fundamentales del diseño de experiencia de usuario vistos en la sección [3.1.1,](#page-32-0) se tiene que:

- 1. Utilidad: el objetivo del sistema es el aprendizaje de técnicas de guitarra, por lo que se tiene como necesidad:
	- *a*) Permitir el acceso a contenido audiovisual basado en una revisión de los medios de aprendizaje.
- 2. Usabilidad e interacciones: mediante la revisión del estado del arte se identificó que el control del sistema de efectos mediante movimientos es un elemento diferenciador y se tomó como propuesta de valor.
- 3. Relación esfuerzo–beneficio: a partir de esta relación se limitará la cantidad de interacciones del usuario para configurar el sistema y acceder al contenido, con el fin de evitar la frustración.
- 4. Accesibilidad y estética:
	- *a*) La cantidad de colores harán que la interfaz sea entendible.
	- *b*) Se buscará guardar la simetría en los elementos.
- 5. Arquitectura de la información y eficiencia:
	- *a*) El tamaño de los elementos facilitará la interacción.
	- *b*) El sistema será explorado mediante acciones de manera secuencial.

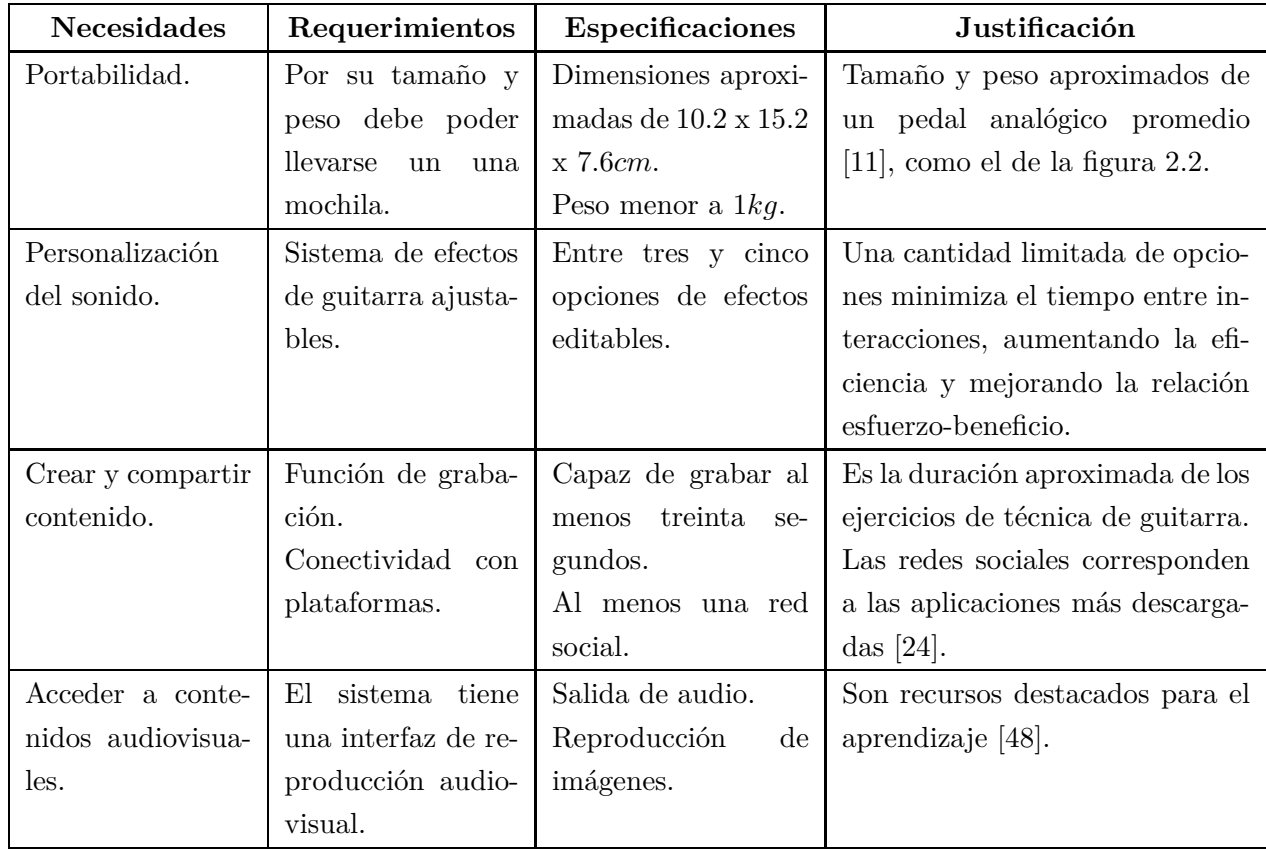

**Tabla 4.1:** Necesidades, requerimientos, especificaciones y justificación.

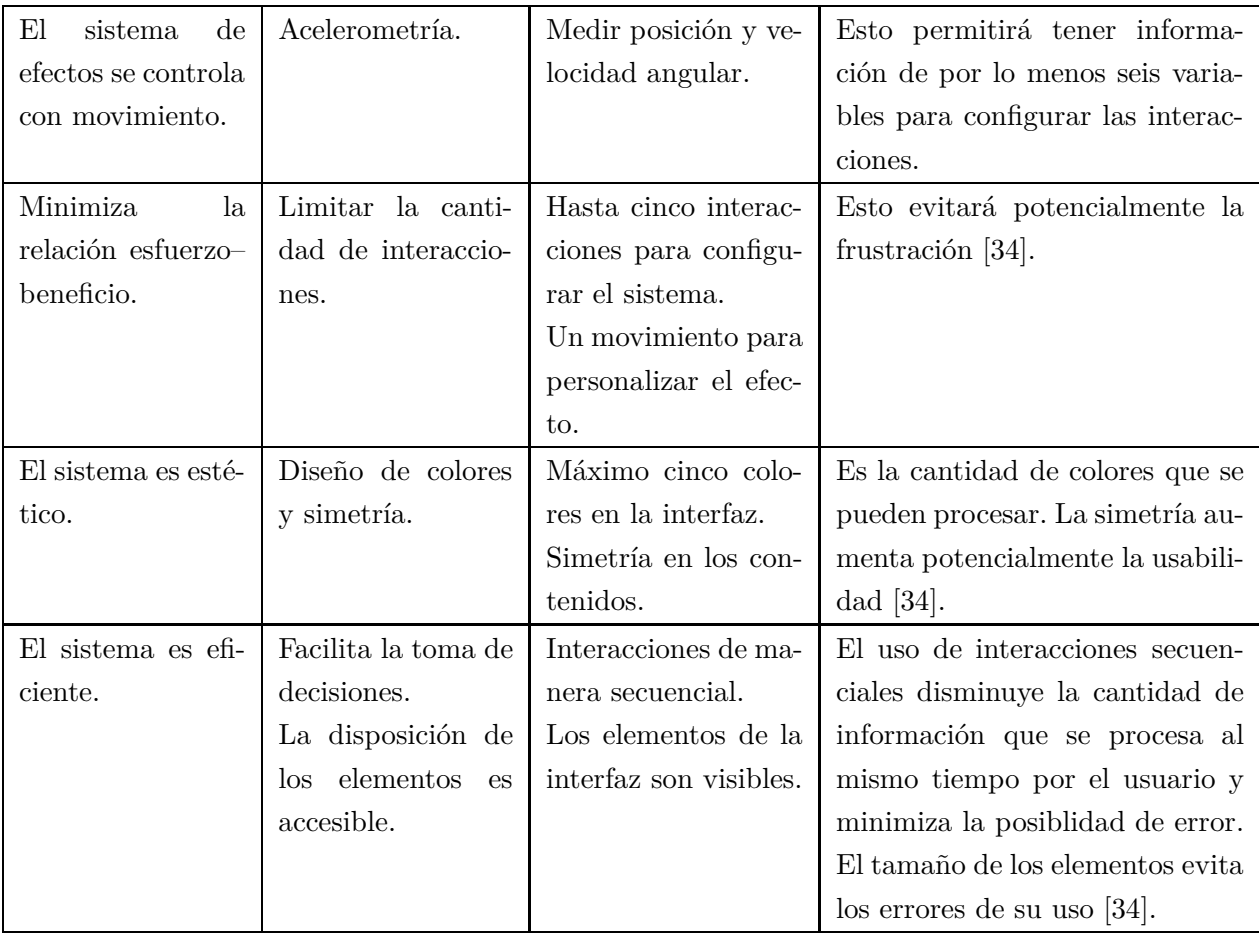

# <span id="page-47-0"></span>**4.3. Identificación de funciones**

La identificación de funciones permite al diseñador separar un problema grande en retos más pequeños. Las soluciones a cada función, en unión, conforman la solución del problema. Cabe resaltar que no hay soluciones únicas para cada función, por lo que se generan conceptos o combinaciones de las soluciones particulares para lograr el objetivo final. Estas múltiples formas de atacar el problema se someten evaluación para, finalmente, seleccionar un concepto a desarrollar.

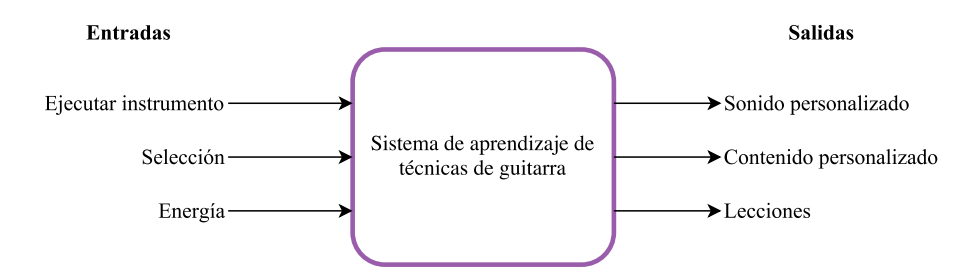

<span id="page-48-0"></span>**Figura 4.3:** Diagrama funcional de "caja negra".

A partir de lo visto en la figura [4.3,](#page-48-0) se identificaron las siguientes funciones:

- 1. Generar audio. El usuario genera la señal sonora mediante algún dispositivo o instrumento.
- 2. Sensar. El dispositivo capta la señal y la transduce a una señal que pueda manipular el sistema.
- 3. Acondicionar la señal. Ajusta las características de la señal proveniente de los sensores en magnitud, frecuencia, u otra para poder ser introducida al procesador.
- 4. Comunicar. Es el medio por el cual se interconecta la señal con el procesador.
- 5. Generar efectos. Procesa la señal de entrada para cumplir con este requerimiento.
- 6. Guardar efectos. Permite que la configuración del sistema de efectos se mantenga.
- 7. Grabar audio. Es una de los requerimientos del sistema.
- 8. Compartir. El contenido creado se puede compartir mediante el sistema. Es un requerimiento.
- 9. Desplegar opciones. Es parte del diseño de la interfaz y se relaciona con los requerimientos de acceso a contenido y estética.
- 10. Procesar. Esta función controla las entradas y salidas del sistema.
- 11. Servidor. Es el medio en el que se almacenan los contenidos audiovisuales.
- 12. Evaluar. Esta función puede o no ser parte del sistema. Permite que el usuario controle su avance.
- 13. Reproducir audiovisuales. Es un requerimiento del sistema.

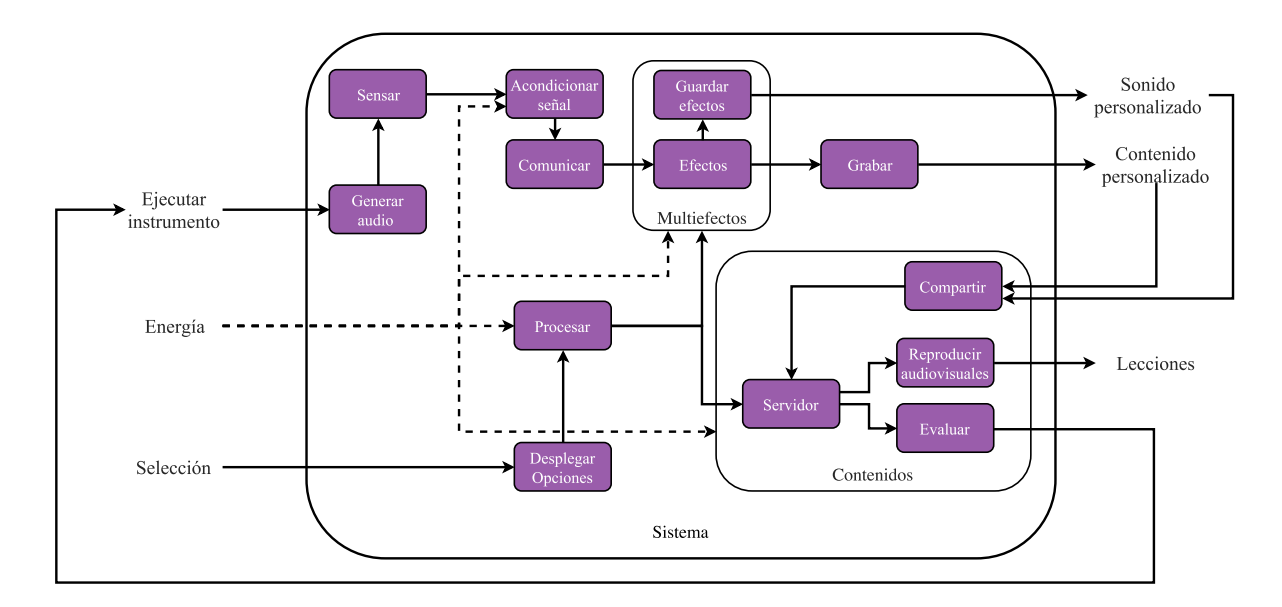

**Figura 4.4:** Diagrama de funciones del sistema.

# **4.4. Solución de las funciones**

Una vez que el problema fue separado en subproblemas, se le da solución a cada uno de ellos, ya que su combinación dará como resultado la solución del problema general.

#### **4.4.1. Generar Audio**

- 1. Guitarra acústica o eléctrica.
- 2. Botones y osciladores que generen la señal de audio (NE555 o con amplificadores operacionales LM324, LM741, TL081, etc.). Las notas musicales se caracterizan por la frecuencia de la onda (por ejemplo, la nota La a 440*Hz*), por lo que los osciladores deberán estar centrados en la frecuencia, quedando la forma de onda en segundo plano.
- 3. Pantalla o panel táctil y microcontrolador. En este caso, las pantallas resistivas ofrecen una ventaja sensitiva para el usuario dado que necesitan ser presionadas. Sin embargo, las pantallas capacitivas ofrecen la ventaja multitáctil. El microcontrolador leería las posiciones de los dedos y, mediante software, se generarían las salidas.
- 4. Botones (trastes), acelerómetro (rasgueo) y microcontrolador. Un desarrollo similar es *Kurv Guitar*. En este caso se leerían los botones y el acelerómentro en los puertos del microcontrolador para luego, mediante software, generar las distintas salidas.

5. Interfaz mediante sensores ultrasónicos (HC–SR04) y microcontrolador, generando un instrumento similar al theremín, el cual relaciona la posición de las manos, una a la salida de frecuencia y otra de amplitud. Todo se lograría mediante software implementado en el microcontrolador.

# **4.4.2. Sensar**

Sonido

- 1. A través de las pastillas de la guitarra eléctrica, las cuales se componen de un imán permanente y una bobina. Al vibrar las cuerdas se produce una corriente inducida de amplitud y frecuencia proporcionales a las de la cuerda. En las simples o de un embobinado permanece el ruido de 60*Hz*; las dobles o humbucker tienen mayor amplitud de salida y mitigación del ruido. Las pastillas activas necesitan alimentación externa (generalmente pilas) y su salida es la de mejor amplitud y la más limpia.
- 2. Las pastillas piezoeléctricas, las cuales se colocan casi en contacto con las cuerdas y éstas, al vibrar, provocan que las pastillas generen la señal de audio. Su ventaja es que permiten controlar el sonido de cada cuerda, ya que se tiene un sensor para cada una de ellas. Por otro lado, sería necesario implementarlas en el dispositivo a usar como instrumento.
- 3. Mediante optoelectrónica se puede generar la señal de audio si la vibración de la cuerda interrumpe el paso de luz infrarroja, por lo cual se necesita un led infrarrojo y un fototransistor en cada cuerda. Una desventaja de esta manera de sensar es que la implementación puede ser poco práctica para ejecutar el instrumento.
- 4. Los micrófonos, de los que existen muchas variantes. Los más ventajosos, en cuanto a tamaño, son los piezoeléctricos. La diferencia con las pastillas de este tipo es que éstas necesitan un sensor por cada cuerda, lo cual permite el manejo agudos y graves sin dispositivos externos o ecualizadores, en tanto que basta un micrófono para captar el todo el sonido. En las guitarras acústicas, los micrófonos suelen captar las vibraciones de las cuerdas y de la caja de resonancia, por lo que suelen producirse ecos y otros sonidos indeseables.
- 5. Si la señal es generada por software o hardware, como se explicó anteriormente, no se necesitan sensores.

# Posición y velocudad angular

- 1. Los potenciómetros varían el valor de la resistencia con respecto al ángulo. Para medir velocidades, se requeriría implementar un algoritmo derivativo.
- 2. Una forma alternativa es medir ángulos con una galga extensiométrica, la cual utiliza la deformación para generar un efecto piezoresistivo.
- 3. Los acelerómetros son dispositivos que utilizan sistemas masa–resorte implementados en *MEMS* para obtener valores aceleración en sus ejes. Con algoritmos puede utilizarse esa información y obtener posiciones y velocidades angulares. Una alternativa para obtener la velocidad angular son los giroscopios, los cuales suelen incluirse en la misma placa. Es la única forma práctica que podría ser implementada para medir el movimiento del guitarrista.

# **4.4.3. Acondicionar Señal**

- 1. Filtros pasivos (pasa–banda, pasa–bajas, pasa–altas, etc). Estos circuitos, compuestos de resistencias, capacitores e inductores, pueden ser útiles para acondicionar las señales de audio para frecuencias deseadas. Tienen ventajas en facilidad de implementación y cantidad de elementos. Por otro lado, la amplitud de salida suele ser menor a la de entrada y el rango de frecuencias está limitado dados los valores comerciales de los componentes y su respuesta en frecuencia.
- 2. Filtros activos con amplificadores operacionales. Los amplificadores operacionales ofrecen ventajas de diseño, dado que permiten manejar la frecuencia y amplitud de la salida con mayor holgura que los filtros pasivos. Su mayor desventaja se encuentra en la necesidad de una fuente de alimentación, además de la cantidad de elementos y, por ello, el tamaño y peso.
- 3. Filtrado por software, el cual tiene ventajas de aplicación, ya que no es necesario cambiar componentes para modificar las características del filtro. Sin embargo, la elección, compra y programación de las tarjetas de adquisición y/o microcontroladores requiere tiempo y experiencia.
- 4. Ajuste de impedancias mediante amplificadores operacionales, dado que se requiere conectar diversos dispositivos de entrada y salida de audio.

5. Convertidores A/D y D/A, en caso de manipular las señales digitalmente. Los convertidores parten la señal mediante muestras con un periodo determinado (tiempo de muestreo) y la señal, en amplitud, se divide en un determinado número de escalones (cuantización) a los que se les asigna un código (codificación).

# **4.4.4. Comunicar**

- 1. Cable de audio y plug de 3*.*5*mm* o 6*.*3*mm*. Es la forma típica de comunicación de audio analógico o digital.
- 2. Comunicación serial: RS–232, RS–422 o RS–485. Para esto se requiere un protocolo y es necesario que existan dos terminales que sean capaces de manejarlo. La comunicación RS–232 funciona con señales referidas a la misma tierra, es decir que los componentes deben estar en la misma placa o que la capacitancia no debe exceder los 2500*pF* y su comunicación es *half–duplex*: uno lee y otro escribe. Para la comunicación RS–422 se utilizan señales diferenciales, lo cual da un mayor rango de distancia entre placas. En la comunicación RS–485 se manejan los mismos conceptos que la RS–422 pero esta comunicación es *full–duplex*, es decir, que ambas placas pueden leer y escribir información al mismo tiempo. Este tipo de comunicación es digital, por lo que el audio también lo será. Las opciones son:
- 3. Cable y puerto USB
- 4. *Bluetooth*, en el cuál se necesita un emisor y un receptor. Este tipo de comunicación ofrece la ventaja de ser inalámbrica sin necesidad de otros recursos (el módulo wifi requiere acceso a internet), lo que la hace útil en cualquier lugar. Por otro lado, tiene una distancia limitada y la señal de audio tendría que ser necesariamente digital. La programación y los posibles problemas al emparejar los dispositivos representan una desventaja.
- 5. Wifi. Las diferencias con respecto al *bluetooth* están en que requiere acceso a internet. Su ventaja es que la distancia de transmisión de datos es prácticamente ilimitada.

#### **4.4.5. Efectos**

1. Filtros pasivos con resistencias, capacitores e inductores. Con estos filtros se tienen desventajas por la amplitud de la señal de salida y el espectro de frecuencias, el cual está limitado por la naturaleza de los componentes y los valores comerciales.

- 2. Filtros activos con transistores, diodos y elementos pasivos. Muchos de los pedales analógicos utilizan este tipo de filtros para lograr efectos de guitarra. La complejidad de los circuitos es variable, así como la cantidad de elementos.
- 3. Filtros activos mediante amplificadores operacionales. Ofrecen ventajas de facilidad de diseño con respecto a los filtros pasivos y permiten una amplia gamma de soluciones como ajuste de *offset*, impedancia, operaciones lineales, etc. La limitante de estos filtros es la potencia.
- 4. Filtros digitales, los cuales requieren tiempo para su diseño y capacidad de procesamiento. Para su uso, pueden requerirse convertidores DAC o ADC, tarjetas de adquisición y microcontroladores. A pesar de dichas desventajas, los filtros digitales pueden rediseñarse o implementar nuevos filtros sin necesidad de cambiar el hardware. También tiene limitantes de potencia.

### **4.4.6. Guardar efectos y grabar**

- 1. Flip–flops. Requieren el control de un reloj y alimentación. Sólo permitirían guardar datos como activación o desactivación de alguna característica.
- 2. Registros. Para esta aplicación, funcionarían similar a los flop–flops.
- 3. Memorias (ROM, PROM, EEPROM). Podrían usarse para guardar características de arranque del sistema. Su capacidad sigue siendo baja para aplicaciones de audio.
- 4. Memorias flash (SD o USB). Su capacidad es apta para guardar lo que se grabe a través del sistema, aunque el proceso de lectura y escritura puede ser complicado desde un microcontrolador.
- 5. En la nube. La complejidad de esta solución es variable, según los recursos a utilizar o desarrollar, como servidores, microcontroladores y módulos wifi.

#### **4.4.7. Compartir**

- 1. Conexión a un servidor y botón de compartir. Podría ser necesario programar protocolos de comunicación y, de igual manera, evitar problemas de conexión a internet o emparejamiento, lo que podría convertirse en desventajas en cuanto a la usabilidad.
- 2. Redes de área local. Representa las mismas desventajas que el anterior.

3. Capacidad de interactuar con redes sociales (aplicación móvil o de PC). Mediante las plataformas de programación es relativamente sencillo lograr la interacción con redes sociales, aunque el desarrollo de la aplicación podría representar un reto.

# **4.4.8. Desplegar opciones**

- 1. Etiquetas impresas o grabadas. Son una opción viable para indicar cómo interactuar con los dispositivos de manera sencilla y puede influir positiva o negativamente en la estética del producto.
- 2. Display. Su presentación es relativamente buena dado que las opciones de colores y tipografías son pocas. Para su implementación requiere programación.
- 3. Pantalla. Tiene mejores opciones en cuanto a presentación, aunque su manejo es más complejo.
- 4. Interfaz digital web. Además del desarrollo de la interfaz, el acceso a la interfaz tendría que ser desde algún dispositivo.
- 5. Aplicación móvil. De la misma manera que el anterior, el desarrollo podría ser complejo, aunque la ventaja es que las plataformas de desarrollo tienen documentación accesible, y la aplicación podría publicarse en un sitio con un gran potencial de usuarios, dado el uso de *smartphones*.

# **4.4.9. Procesar y servidor**

El procesamiento se refiere a la parte lógica del sistema, la cual se encarga de convertir las interacciones del usuario en acciones del sistema. El servidor es el sistema encargado de contener la información de los usuarios y de la plataforma que sirve como medio de interacción.

1. Circuitos lógicos de baja escala de integración, como compuertas, registros, memorias y otros componentes, los cuales pueden ser DTL, TTL, MOS, CMOS, etc. El diseño de interacciones mediante estos circuitos puede llegar a ser complejo y, por la cantidad de componentes, el tamaño y peso puede llegar a ser incompatible con el objetivo de portabilidad.

- 2. Circuitos lógicos con componentes de mediana escala de integración como los PLD, PLA (GAL o VHDL) que ya requieren tiempo de programación y hardware especializado para esta tarea, sin embargo disminuyen la cantidad de componentes.
- 3. Microcontroladores, por su capacidad de procesamiento, pueden facilitar el manejo de las distintas interacciones, entradas y salidas del sistema.
- 4. Aplicación para móvil. La mayor ventaja de esta solución es la capacidad de procesamiento y almacenamiento en un dispositivo, para el cual no se requeriría desarrollar hardware.
- 5. Programación para PC (*C#*, *JAVA*, *Python*, etc.) o uso de redes sociales, blogs, o plataformas web como *Youtube*. Ofrece las mismas ventajas que la aplicación móvil, aunque podría comprometer la portabilidad y disminuir el número de usuarios potenciales.

# **4.4.10. Evaluar**

- 1. Desarrollo de métricas a través de recursos ya presentes en redes sociales, como *Facebook* o *Twitter* (*likes*, reacciones y corazones).
- 2. Métricas con número de visitas o reproducciones.
- 3. Métricas de calificación de contenidos (Del 1 al 10 o las 5 estrellas).
- 4. Métricas de autoevaluación (revisión de material didáctico).
- 5. Criterio del usuario.

# **4.4.11. Reproducir audiovisuales**

- 1. Pantalla y bocinas. Requiere el desarrollo de software y hardware.
- 2. Desde un *smartphone* o PC. Sólo requiere desarrollar software.

# **4.5. Generación de conceptos**

La generación de conceptos es un paso crítico del diseño, ya que su costo en tiempo es relativamente bajo en el proceso, pero de gran impacto. Un buen concepto puede o no alcazar el éxito en función de su correcta implementación en las siguientes fases, pero con un mal concepto difíclmente se pueden corregir las deficiencias del producto final [\[33\]](#page-90-4).

Uno de los métodos para realizar una generación de conceptos sistemática es el método de los cinco pasos [\[33\]](#page-90-4). El primer paso consiste en aclarar el problema, para lo cual se realizó la descomposición en subproblemas o funciones en la sección [4.3.](#page-47-0) Los siguientes dos pasos son búsquedas: una externa para explorar conceptos existentes [2;](#page-19-0) y una interna para explorar nuevas ideas de cómo combinar las soluciones de las funciones, de lo cual surgen los conceptos:

El primer concepto es la separación del problema en dos: el generador de efectos analógico, como los pedales clásicos vistos en la sección [2.1](#page-19-1) y la interfaz de los contenidos implementada con un microcontrolador.

El segundo concepto se realiza el mismo paso que antes, haciendo el generador de efectos digital y la interfaz utilizando un *smartphone*, como con el producto *Xtomp* [\[13\]](#page-89-1).

El tercer concepto es una variante del concepto dos pero con guitarra acústica y micrófono, lo que agregaría cableado externo.

El cuarto concepto parte de úna idea para sensar la vibración de la cuerda de guitarra e implica desarrollar el software y hardware para la función de sensar.

El quinto concepto parte del diseño de guitarras como las de *Guitar Hero* y un sistema digital de efectos.

El sexto concepto se trata la combinación una guitarra digital como *gTar* y el desarrollo de una plataforma web como la desarrollada en [\[1\]](#page-88-0).

El séptimo concepto está basado en guitarras digitales o complementos como *XY MIDI Pad* [\[15\]](#page-89-2) y el desarrollo de una aplicación.

El octavo concepto parte del diseño del producto *Kurv* [\[37\]](#page-91-1).

El noveno concepto está basado en el instrumento theremín, con un efecto parecido al del producto *Kurv*.

El cuarto paso es una exploración sistemática, para lo cual se eligió utilizar una tabla de combinaciones que se muestra a continuación, la cual finalmente se evaluará en el quinto paso.

|                | Audio                                        | Sensar                   | Acond.                   | Comunicar | Efectos               | Grabar                        | Procesar                          | Compartir                     | Desplegar                                    | Servidor      | Evaluar                                | Reproducir                     |
|----------------|----------------------------------------------|--------------------------|--------------------------|-----------|-----------------------|-------------------------------|-----------------------------------|-------------------------------|----------------------------------------------|---------------|----------------------------------------|--------------------------------|
|                |                                              |                          | de señal                 |           |                       |                               |                                   |                               |                                              |               |                                        |                                |
| 1              | Guitarra<br>eléctrica                        | Pastillas                | $\rm Filtros$<br>activos | Plug      | Filtros<br>activos    | Memoria<br>flash              | $\mu$ C                           | Wifi y RS                     | Pantalla                                     | En<br>memoria | $\operatorname{\sf M\'{e}trica}$<br>RS | Pantalla y<br>bocina           |
| $\overline{2}$ | Guitarra<br>eléctrica                        | Pastillas                | Filtros<br>activos       | Plug      | $\mu$ C               | Memoria<br>interna            | $\mu$ C<br>y<br>$smartp-$<br>hone | En aplica-<br>ción            | En inter-<br>faz física y<br>pantalla        | En<br>memoria | Por<br>el<br>usuario                   | Desde<br>$smartho-$<br>$\,neq$ |
| 3              | Guitarra<br>acústica                         | Micrófono                | Filtros<br>activos       | Plug      | $\mu$ C               | Memoria<br>flash              | $\mu$ C<br>у<br>$smartp-$<br>hone | En<br>ser-<br>vidor<br>propio | Interfaz fí-<br>sica                         | En<br>memoria | Métrica<br>propia                      | Pantalla y<br>bocina           |
| 4              | Guitarra<br>acústica                         | Con optoe-<br>lectrónica | Filtros<br>activos       | Plug      | Filtros<br>activos    | Memoria<br>flash              | $\mu$ C                           | En aplica-<br>ción            | Interfaz fí-<br>sica                         | Web           | Métrica<br>RS                          | Pantalla y<br>bocina           |
| 5              | Oscilador                                    | $\overline{\phantom{a}}$ | Filtros<br>activos       | Plug      | Digital en<br>$\mu$ C | Memoria<br>flash              | $\mu$ C                           | Wifi v RS                     | Interfaz fí-<br>sica                         | Web           | Métrica<br>RS                          | Pantalla y<br>bocina           |
| 6              | <b>Botones</b><br>$y \mu C$                  |                          | $\overline{\phantom{a}}$ | Wifi      | Digital en<br>$\mu$ C | Memoria<br>EE-<br><b>PROM</b> | $\mu$ C                           | Wifi y RS                     | Interfaz fí-<br>sica                         | Web           | Métrica<br>RS                          | Pantalla y<br>bocina           |
| $\overline{7}$ | Pantalla<br>táctil                           |                          | $\sim$                   |           | Aplicación<br>móvil   | Memoria<br>interna            | En<br>$smartp-$<br>hone           | En aplica-<br>ción            | En<br>smarth<br>n e                          | Web           | Por<br>el<br>$\,$ usuario              | Desde<br>$smartho-$<br>n e     |
| 8              | Botones,<br>aceleró-<br>metro y<br>$\mu$ C   | $\overline{\phantom{a}}$ | $\mu$ C                  | Bluetooth | Digital en<br>$\mu$ C | Memoria<br>flash              | $\mu$ C<br>у<br>$smartp-$<br>hone | En aplica-<br>ción            | Interfaz<br>física<br>y<br>$smartho-$<br>n e | Web           | Métrica<br>RS                          | Desde<br>$smarth$ o-<br>n e    |
| 9              | $\mu$ C<br>$\mathbf{y}$<br>ultrasó-<br>nicos | $\overline{\phantom{a}}$ | $\mu$ C                  | Bluetooth | Aplicación<br>móvil   | Memoria<br>flash              | $\mu$ C                           | Servidor<br>propio            | Interfaz fí-<br>sica                         | En<br>memoria | Por<br>el<br>usuario                   | Desde<br>$smartp-$<br>hone     |

**Tabla 4.2:** Conceptos generados.

# **4.6. Selección del concepto**

Para la selección del concepto, se toman en cuenta las características que debe tener el producto que se mencionaron en la sección [4.2](#page-45-0) junto con las relativas a las funciones. Los criterios usados para seleccionar el concepto se explican a continuación:

- → Fidelidad de la ejecución: Ya que se trata de un producto para aprender técnica de guitarra, se debe ofrecer una experiencia lo más parecida posible a tocar dicho instrumento.
- $\rightarrow$  Facilidad de aprendizaje o mejora: Está estrechamente relacionado con el anterior, ya que esta se mediría sobre las técnicas en una guitarra real y no sobre el mismo producto.
- $\rightarrow$  Facilidad de ajuste de efectos (interacciones): Que se entienda de manera intuitiva cómo se usa el producto. Está estrechamente relacionada con la usabilidad y asequibilidad explicadas en la sección [3.1.1.](#page-32-0).
- $\rightarrow$  Capacidad de almacenamiento de efectos: Aunque no es una característica esencial del diseño, los efectos de guitarra suelen se llamativos para los usuarios.
- $\rightarrow$  Facilidad de creación de contenido: Se refiere tanto al hecho de grabar como de tener diversidad de contenidos a crear.
- $\rightarrow$  Facilidad de evaluación: Esta característica se relaciona con la fidelidad de ejecución, ya que lo que se pretende evaluar es la mejora en técnica de guitarra.
- $\rightarrow$  Procesamiento: Se refiere a las capacidades del dispositivo para combinar las diferentes funciones.
- → Programación: Está relacionada con la facilidad de desarrollar el concepto hasta los objetivos planteados en el trabajo.
- $\rightarrow$  Facilidad de acceso a lecciones y audiovisuales: Es una característica clave que se relaciona con la utilidad, accesibilidad y la relación esfuerzo-beneficio, todas ellas afectan la percepción del usuario.
- → Portabilidad: Es una característica destacada en la tecnología actual y relacionada con todas las soluciones a las funciones del sistema.
- $\rightarrow$  Facilidad de manufactura: Igual que la programación, esta característica afecta poco al usuario, sin embargo puede dificultar el desarrollo del producto.
- $\rightarrow$  Calificación de los criterios: Los conceptos se comparan contra los métodos tradicionales de realizar las funciones. En cuanto al contenido, se compara contra los libros de enseñanza de guitarra; la generación de efectos con respecto a los pedales clásicos; los aspectos tecnológicos y de creación de contenido se comparan contra los mismos conceptos generados.
	- Suma  $+:$  Mejor.
	- Suma ◦: Igual.
	- Suma –: Peor.

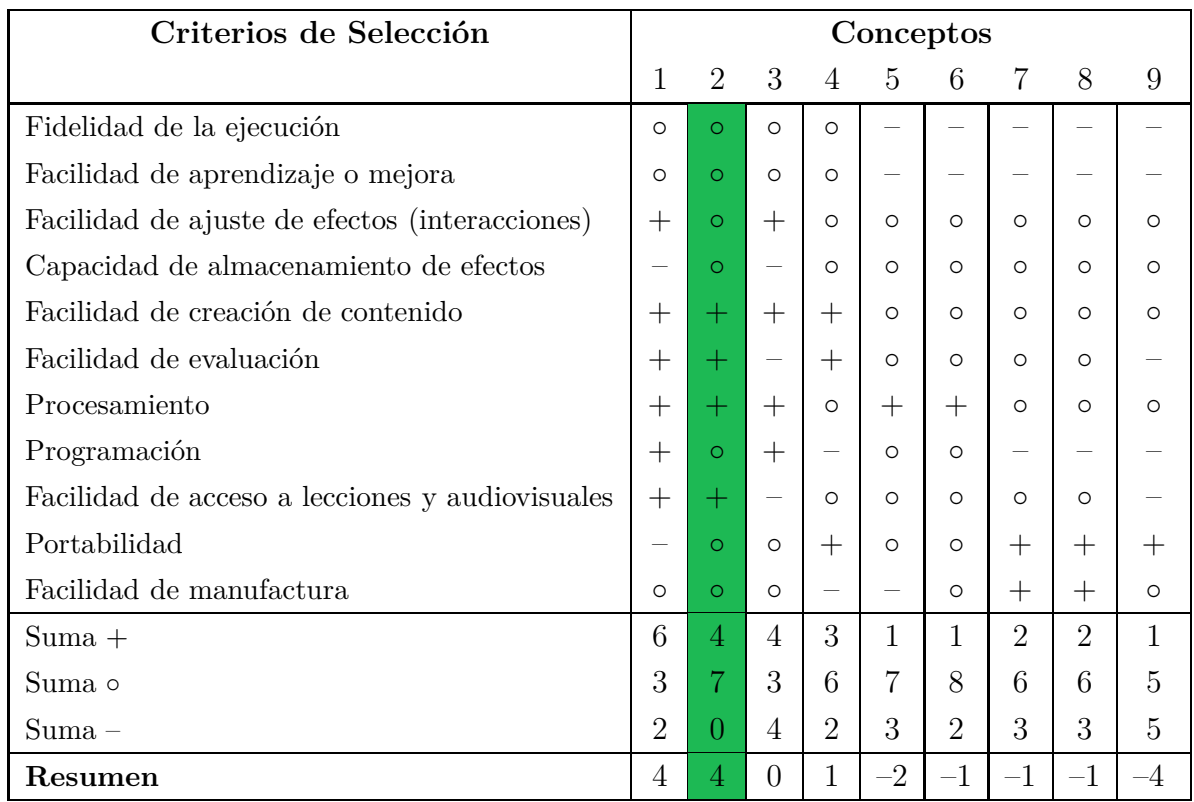

#### **Tabla 4.3:** Selección del concepto.

Como se puede ver en la tabla anterior, se da un empate entre los conceptos 1 y 2. Analizando el primer concepto se observa que pone en riesgo la portabilidad y la capacidad de almacenamiento de efectos. El segundo concepto se comporta neutro o positivo para todos los criterios, por lo que se elige desarrollarlo.

# **5. Desarrollo**

Una vez que se ha logrado superar la etapa del diseño conceptual, se realizará una selección más específica de materiales y medios de producción para los modelos. En este caso, el objetivo es obtener un modelo funcional que incluya todas las características deseadas del producto, aunque los materiales, procesos de manufactura y apariencia no sean los del producto terminado.

# **5.1. Generalidades**

En esta sección se analizarán los aspectos generales de selección específica de soluciones y dispositivos a utilizar, en función de las características del producto.

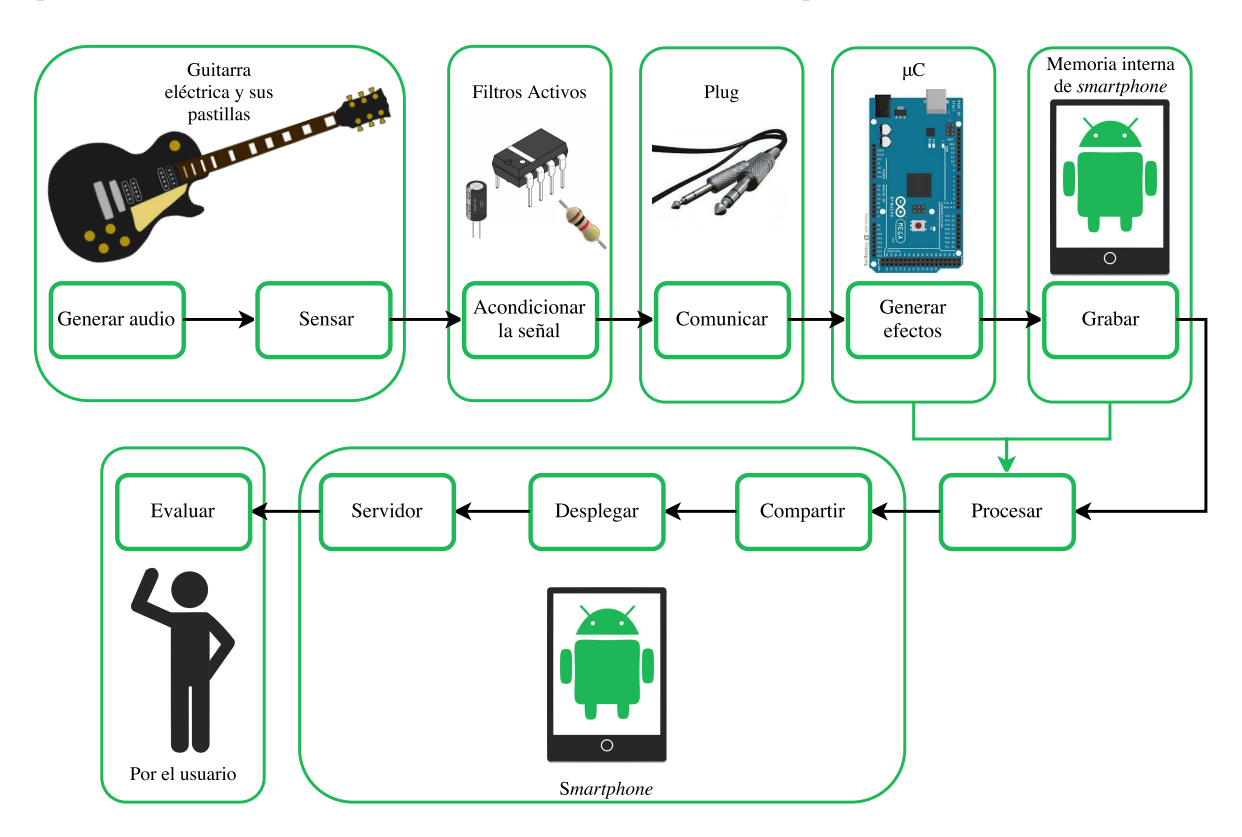

**Figura 5.1:** Resumen del concepto.

Como se puede ver en el resumen del concepto, la mayoría de las funciones se cubren con dispositivos que no requieren desarrollo de hardware. Entre las soluciones que no están determinadas en ese aspecto está el acondicionamiento de señal, cuyas características se determinarán a partir de la señal de salida de las pastillas y las características de entrada del microcontrolador. Dado lo anterior, es necesario llevar a cabo un proceso de selección de dicho dispositivo tomando en cuenta los requerimientos para digitalizar el sonido.

# **5.1.1. Selección del microcontrolador**

Una de las ventajas del uso de microcontroladores es la integración de dispositivos periféricos, los cuales pueden ayudar a implementar protocolos comunicación y conversión A/D y D/A. Las características de los formatos digitales de audio [\[38\]](#page-91-2) que son útiles para determinar las características del microcontrolador son:

- $\rightarrow$  Resolución: Determina la capacidad de reproducir la forma de onda. Los sistemas de audio suelen usar 16 bits. En los microcontroladores tiene una relación proporcional con el procesamiento, pues se requiere más para construir una señal con mayor resolución.
- $\rightarrow$  Frecuencia de muestreo: Determina la capacidad de reproducir las señales en frecuencia. Suelen utilizarse 44.1*kHz*, lo que permite una respuesta en frecuencia de 20*Hz*–20*kHz*, que es el rango audible para el humano. La frecuencia de muestro tiene una fuerte relación con la velocidad del reloj y el procesamiento de los microcontroladores. El uso de interrupciones por tiempo puede ayudar a lograr una frecuencia de muestro constante, sin embargo, dependerá fuertemente de las instrucciones a ejecutar.

Además de las características antes mencionadas, otra limitante para el dispositivo es el tamaño. A continuación se muestra una tabla comparativa de los microcontroladores comerciales que podrían ajustarse a la solución.

| Características                | Arduino Pro | Arduino     | Arduino      | <b>Teensy</b> |
|--------------------------------|-------------|-------------|--------------|---------------|
|                                | Mini $[39]$ | Nano $[40]$ | Micro $[41]$ | $3.1$ [42]    |
| Velocidad de reloj             | 16 MHz      | 16 MHz      | 16 MHz       | 72 MHz        |
| Resolución máxima de lectura   | 8 bits      | 8 bits      | 8 bits       | 13 bits       |
| Resolución máxima de escritura | 8 bits      | 8 bits      | 8 bits       | 12 bits       |
| <b>RAM</b>                     | 2 kB        | 2 kB        | 2.5 kB       | 64 kB         |
| Entradas/Salidas Digitales     | 14          | 22          | 20           | 34            |
| Entradas analógicas            | 6           | 8           | 12           | 21            |
| Pines con PWM                  | 6           | 6           | 7            | 12            |
| Salida analógica               |             |             |              | <b>DAC</b>    |

**Tabla 5.1:** Comparativa de microcontroladores comerciales.

Como se puede apreciar en la tabla anterior, las características del microcontrolador *Teensy 3.1* son las más cercanas a las apropiadas para una aplicación de audio, por lo que es el microcontrolador que se utilizará para desarrollar los efectos de guitarra y las interacciones del usuario con el producto.

#### **5.1.2. Circuito de acondicionamiento de señal**

Una vez determinados los dispositivos y ejes principales del producto, se desarrollará el circuito de acondicionamiento de entrada en función de las características eléctricas de la señal de audio, el microcontrolador y el *smartphone*.

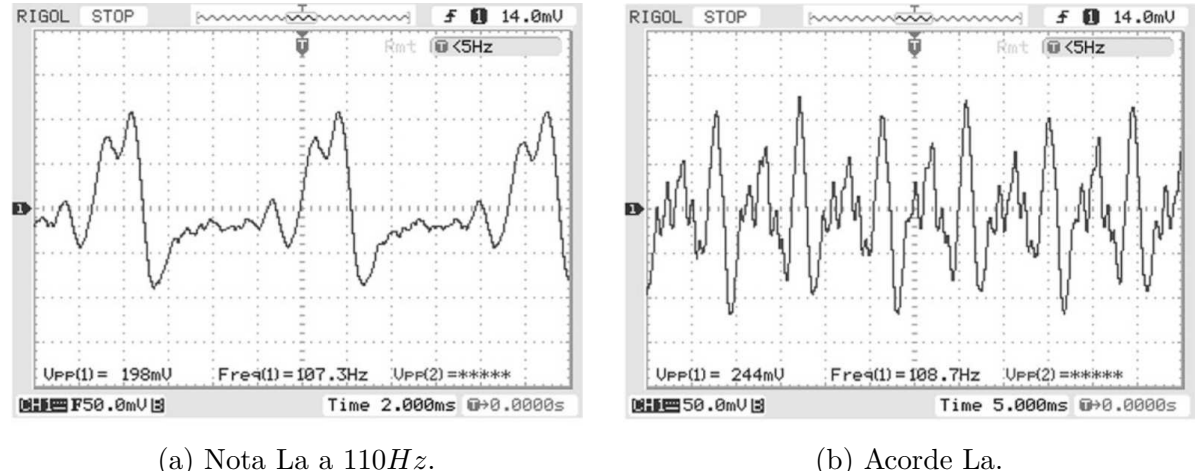

**Figura 5.2:** Señal de las pastillas simples (*single coil*) de la guitarra eléctrica [\[46\]](#page-91-7).

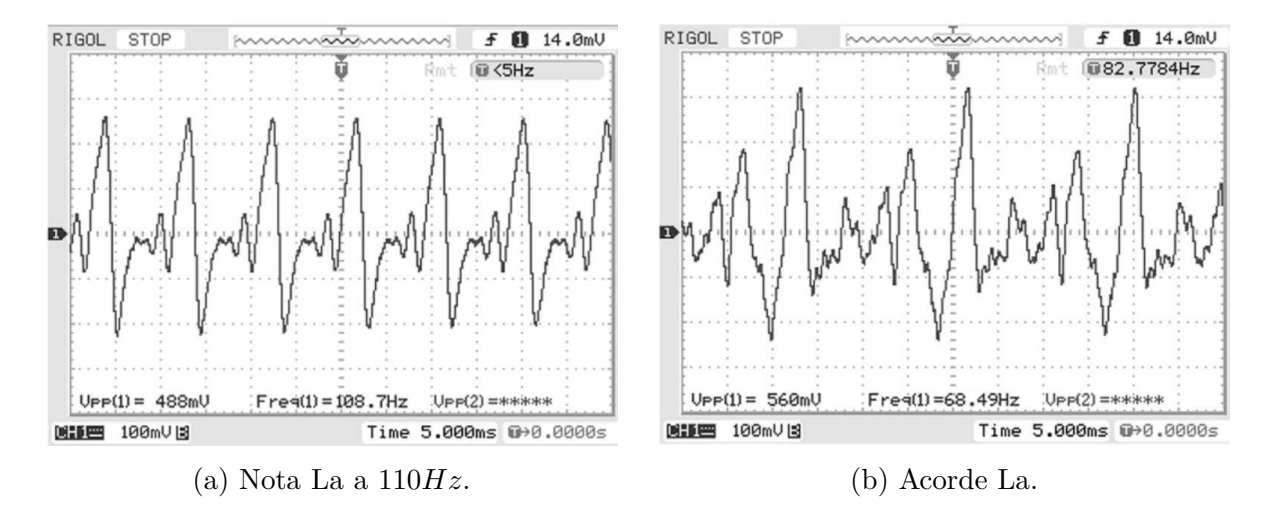

**Figura 5.3:** Señal de las pastillas dobles (*humbucker*) de la guitarra eléctrica [\[46\]](#page-91-7).

Como se puede observar, las señales de voltaje pico a pico de mayor amplitud se presentan en las pastillas del tipo *humbucker* y son de alrededor de 560*mV* , por lo que se necesitará una etapa de amplificación que acople los niveles de voltaje a los del microcontrolador para aprovechar la capacidad del convertidor analógico–digital. Los microcontroladores, al ser digitales, no están diseñados para recibir señales bipolares, por lo que además se necesitará agregar un voltaje de *offset* previo a la amplificación. El diseño deberá tomar en cuenta un acople de impedancias, ya que esta característica es variable en cada guitarra y cambia según la selección de tonos.

El microcontrolador *Teensy 3.1* trabaja con entradas de 3.3*V* y tolera hasta 5*V* . En consecuencia, el acondicionamiento de señal se realizará mediante amplificadores operacionales, ya que permiten ajustar todas las características de la señal para el microcontrolador. Debido al que el acople de impedancias es con una señal bipolar, la fuente de alimentación del filtro también deberá serlo.

Tomando en cuenta la portabilidad, las opciones para la fuente de alimentación del producto se reducen a pilas, ya que son una opción compacta y comercial. Existen dos opciones para generar una fuente bipolar mediante pilas: a) utilizar dos o más pilas (en función del voltaje) conectadas en serie, tomando un punto intermedio de la conexión como tierra, y b) circuitos inversores de voltaje.

Las características de alimentación del microcontrolador son 3.7–5.5*V* , se tendría que tener un voltaje regulado en ese rango, como el que ofrece el circuito integrado LM7805, cuya entrada mínima es de 7*V* . Se necesitará al menos una de las siguientes opciones: 6 pilas AA o AAA en serie, una pila cuadrada de 9*V* y pilas de iones de litio. En la siguiente tabla se evaluarán las posibilidades de alimentación tanto del sistema como de los amplificadores operacionales.

|                      | Cantidad necesaria |          |  |  |  |  |
|----------------------|--------------------|----------|--|--|--|--|
| Opciones             | Arreglo en serie   | Inversor |  |  |  |  |
|                      | μC                 | Amp. Op. |  |  |  |  |
| Pila AA o AAA        |                    | $8 - 10$ |  |  |  |  |
| Pila cuadrada        |                    |          |  |  |  |  |
| Pila de ion de litio |                    | 3-4      |  |  |  |  |

**Tabla 5.2:** Opciones de alimentación.

En cuanto al inversor de voltaje, el circuito integrado LMC7660 es el único inversor de voltaje disponible en tiendas de electrónica alrededor de la Ciudad de México. Por otro lado, hay varias opciones de amplificadores operacionales de propósito general que podrían dar un buen rendimiento, pero no son recomendados para aplicaciones de audio. De nuevo, la opción comercial más accesible debido a su disponibilidad fue el BA15218N, el cual es un amplificador operacional dual, de bajo ruido, cuya alimentación puede ser monopolar (desde  $4V$ ) o bipolar (desde  $\pm 3V$ ).

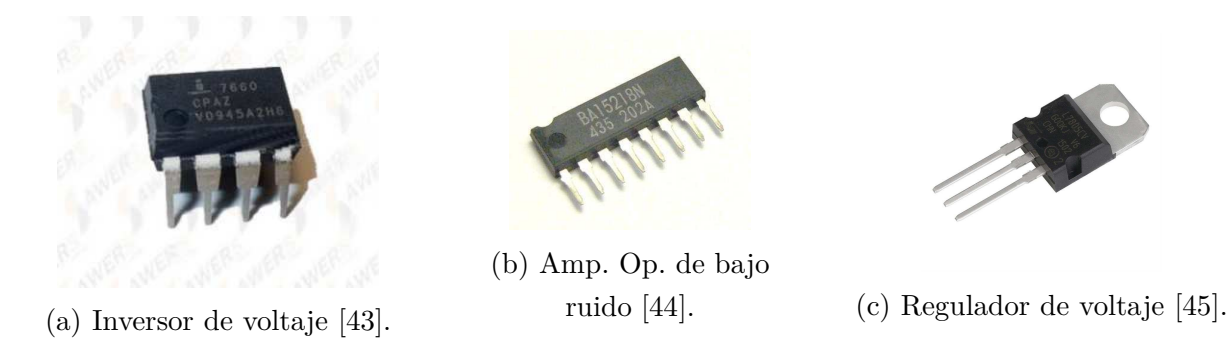

**Figura 5.4:** Materiales para el circuito de acondicionamiento.

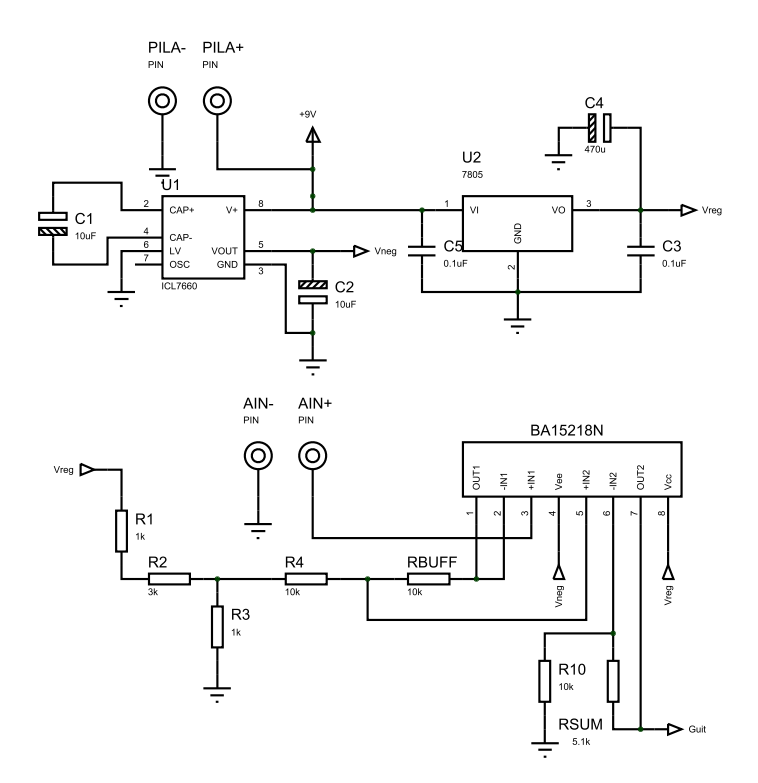

<span id="page-64-0"></span>**Figura 5.5:** Circuito de acondicionamiento de señal.

El circuito de acondicionamiento de la figura [5.5](#page-64-0) muestra el inversor y el regulador de voltaje alimentados con una pila de 9*V* , ambos cuentan con capacitores recomendados en

sus hojas de datos. La salida *Vreg* es de 5*V* y se utiliza para realizar un divisor de voltaje con el arreglo resistivo *R*1, *R*<sup>2</sup> y *R*3, del cual se toma un potencial de 1*V* para sumarlo con la entrada de audio *AIN* que sale de un seguidor o *buffer*, por lo que las impedancias se encuentran acopladas. El sumador tiene una función de transferencia:

$$
V_{Sum} = \frac{R_4}{R_{SUM}} V_{Offset} + \frac{R_{BUFF}}{R_{SUM}} V_{IN} = \frac{10k\Omega}{5.1k\Omega} (V_{Offset} + V_{IN}) = 1.96(V_{Offset} + V_{IN})
$$

que tiene valores entre 1*V* y 3*V* , lo cual se acopla a las entradas del microcontrolador.

# **5.2. Multiefectos**

Con base en las especificaciones, se eligieron tres efectos de guitarra de la lista de pedales esenciales de guitarra [\[47\]](#page-91-11): distorsión, retardo y trémolo.

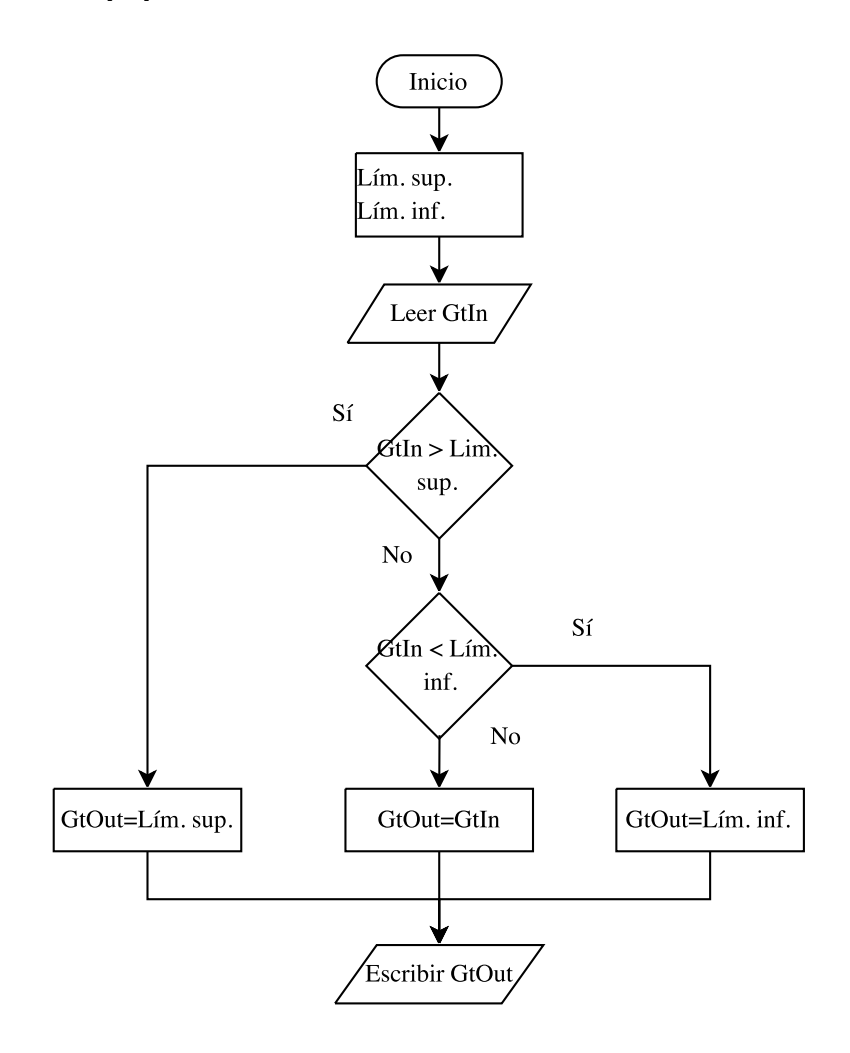

<span id="page-65-0"></span>**Figura 5.6:** Diagrama de flujo de distorsión [\[35\]](#page-90-1).

La figura [5.6](#page-65-0) muestra el procesamiento de la señal para lograr el efecto de distorsion. Se definen los límites para realizar el recorte, posteriormente se lee la entrada analógica y se compara su valor con los parámetros definidos. Si la señal sobrepasa el límite, se satura, en caso contrario se escribe lo mismo que se lee.

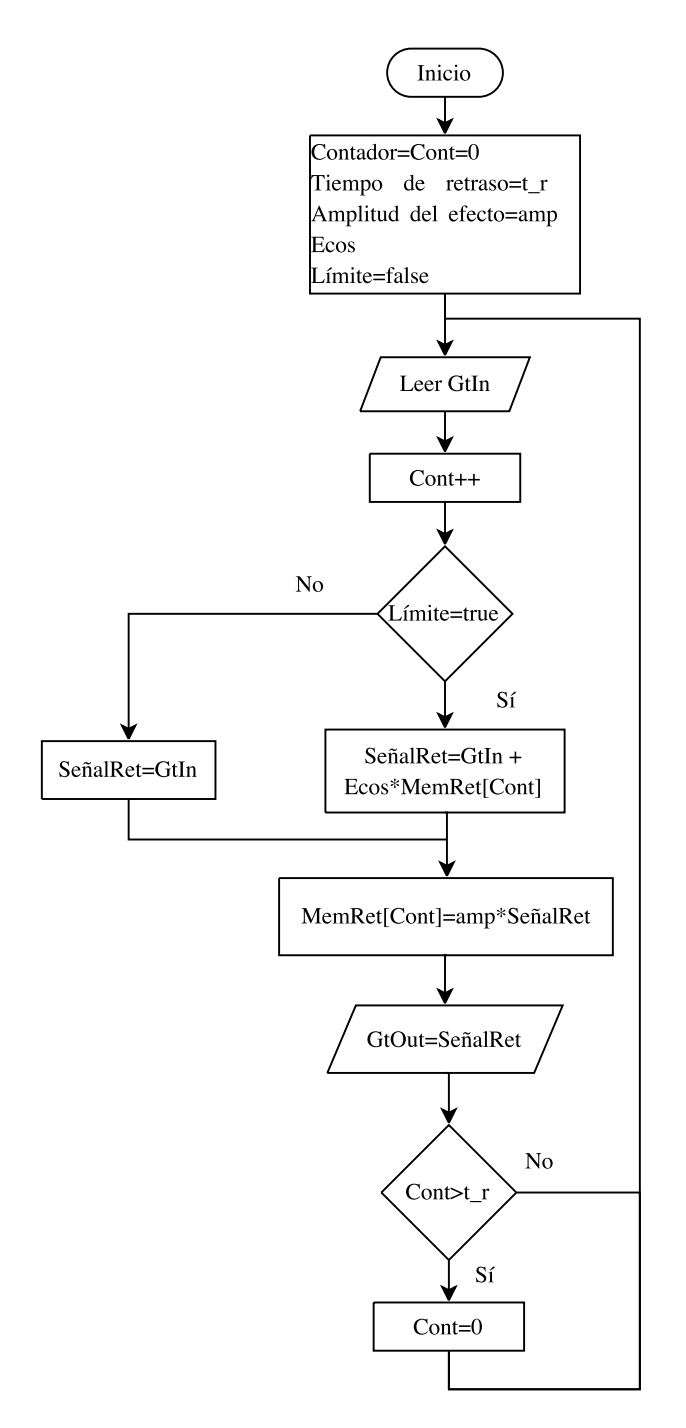

<span id="page-66-0"></span>**Figura 5.7:** Diagrama de flujo de retardo [\[35\]](#page-90-1).

En la figura [5.7](#page-66-0) se definen los parámetros que gobiernan el sonido del efecto de retardo. La lógica del efecto es leer la entrada, guardar en un arreglo las lecturas y reproducir la señal que se leyó, siempre que no haya pasado el tiempo del retraso. Una vez que se supera dicho tiempo, la salida se vuelve una suma de la señal que se lee actualmente con la que se guardó en el arreglo. La ganancia con la que se suma la señal guardada en el arreglo debe ser menor a uno para que se tenga una disminución paulatina del volumen del audio que se reproduce, generando el sonido de eco característico de este efecto.

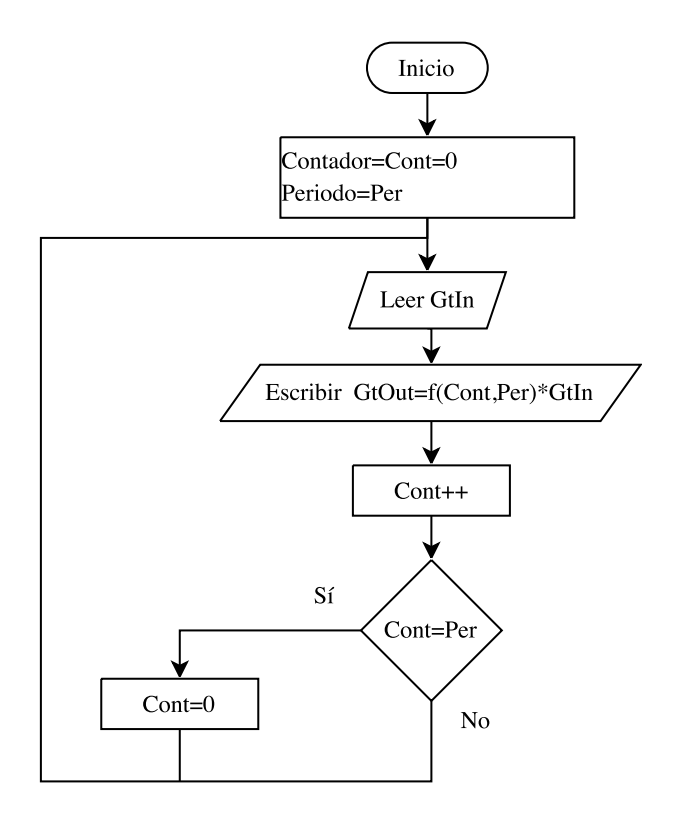

<span id="page-67-0"></span>**Figura 5.8:** Diagrama de flujo de trémolo [\[35\]](#page-90-1).

Para lograr el efecto de trémolo (figura [5.8\)](#page-67-0) se definen los parámetros para una señal periódica que se utiliza como la ganancia que, multiplicada por de la señal que se lee, conforma la señal que se escribe.

Ya que el microcontrolador *Teensy 3.1* permite ser programado a través de la interfaz *IDE* de *Arduino*, las rutinas se desarrollaron y probaron en ese entorno. Para lograr que la frecuencia de muestro del microcontrolador fuera constante, se utilizó la función *IntervalTimer*, la cual permite manejar interrupciones temporales con una exactitud de microsegundos. El microcontrolador cuenta con un convertidor digital–analógico (pin 13) que permite escribir

la forma de onda de la señal de audio. Con lo anterior se logró una salida de audio de 12 bits y una frecuencia de muestreo de 20*kHz* (50*µs*).

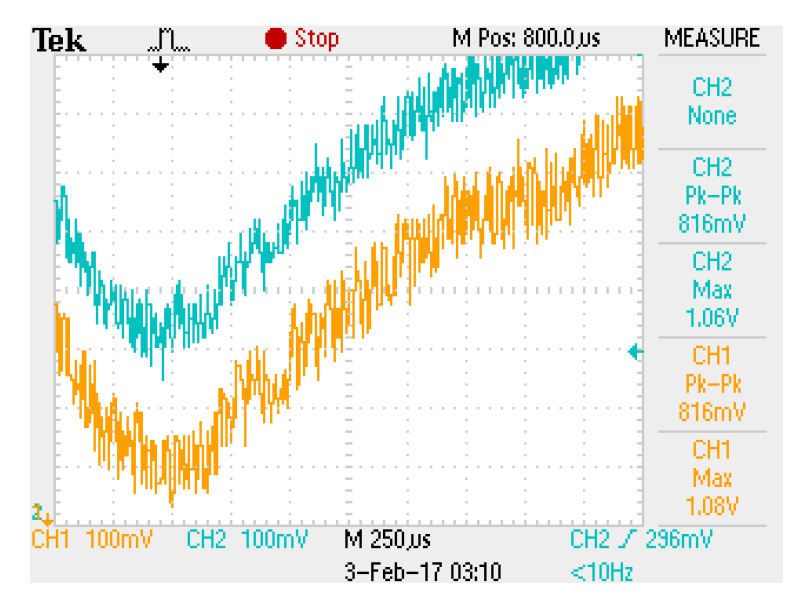

**Figura 5.9:** Señal de la guitarra (amarillo) y salida del *µ*C (azul).

Para poder escuchar lo que se escribe a través del DAC, se conectó la salida a dos seguidores de voltaje, mediante el BA15218N y unos audífonos. Como resultado de los efectos y su programación en conjunto se obtuvo el sonido deseado, aunque no exento de ruido, ya que las pequeñas variaciones de corriente son audibles, ya sea porque se utiliza la misma fuente para alimentar el circuito o que internamente el microcontrolador introduce ruido a su salida cuando realiza las rutinas. La persistencia de sonidos indeseables alentó a la búsqueda de soluciones por hardware y software, lo que llevó a la programación de un supresor de ruido. El efecto del supresor de ruido es apagar la salida de audio después de un lapso sin que haya una entrada, por lo que se logró mitigar el ruido audible en dichas condiciones.

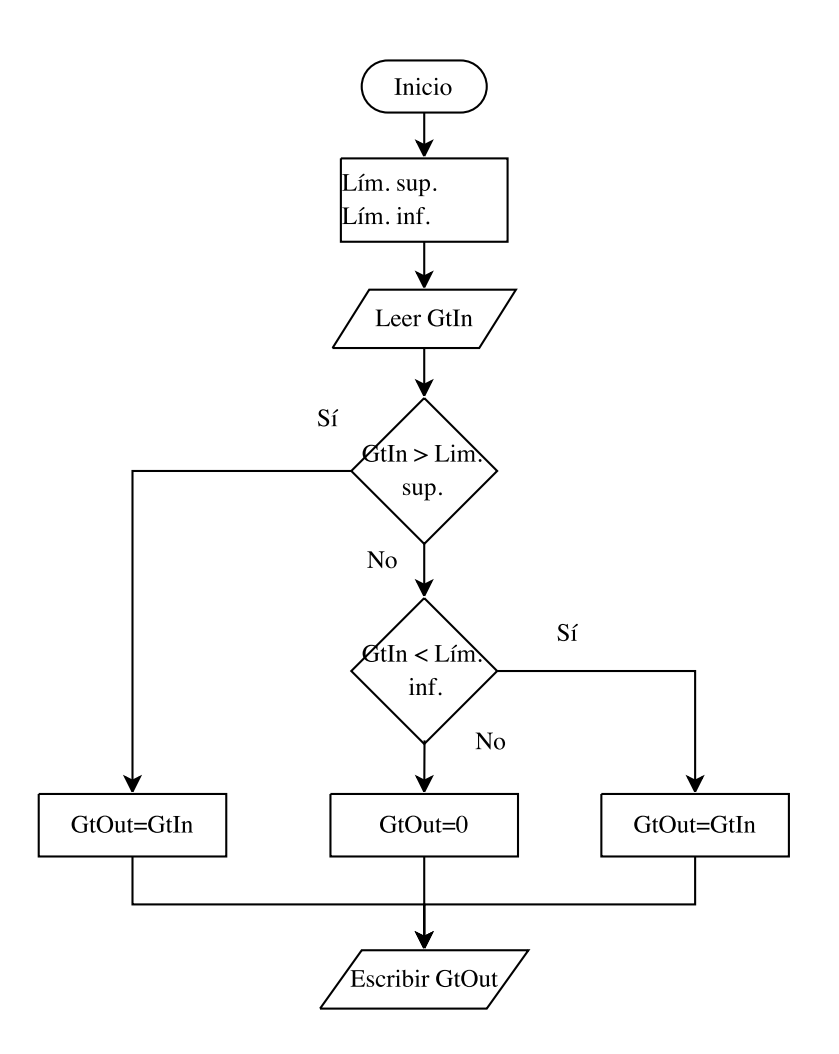

<span id="page-69-0"></span>**Figura 5.10:** Diagrama de flujo del supresor de ruido [\[35\]](#page-90-1).

El supresor de ruido (figura [5.10\)](#page-69-0) sigue una lógica similar al efecto de distorsión, invirtiendo el sentido de los límites. Si se superan los límites se escribirá lo que se lee, pero si no, la salida es nula. Esto evita que cualquier señal parásito sea reproducida si su amplitud no supera los límites definidos en este efecto. Por lo anterior, si se definen límites con una ventana corta, puede que no se elimine el ruido; en cambio, límites muy amplios pueden repercutir en lo que se reproduce de la ejecución de la guitarra.

# **5.3. Contenidos**

Dominar un instrumento como la guitarra requiere práctica de ejercicios como escalas, arpegios, ligados y una serie de combinaciones de otros movimientos [\[48\]](#page-91-0). Algunas medios de aprendizaje son:

- $\rightarrow$  Aprendizaje escolarizado en talleres y cursos [\[1\]](#page-88-0)
- $\rightarrow$  Libros de técnica de guitarra [\[48\]](#page-91-0)
- $\rightarrow$  Plataformas con material audiovisual, como la desarrollada en [\[1\]](#page-88-0)

Como parte de los objetivos de este trabajo se propuso desarrollar contenido audiovisual para impulsar el aprendizaje del instrumento, por lo que, debido al fácil acceso a los recursos audiovisuales de la plataforma *Youtube*, se definió como base para determinar los contenidos y su jerarquización, ya que, de acuerdo con [\[48\]](#page-91-0), algunos libros de enseñanza de guitarra tienen una metodología adecuada para modalidad presencial. También se destaca el uso de ilustraciones y diagramas como potenciales beneficios para el alumno, por lo que se obtiene una ventaja del desarrollo mediante las TIC, ya que permiten el apoyo visual y auditivo. La conclusión fue organizar las lecciones en tres grupos: digitación, acordes y estilo.

### **5.3.1. Digitación**

La sección de digitación contiene ejercicios de calentamiento y de técnicas para impulsar la velocidad de ejecución, cuyo contenido está organizado en tres niveles.

Una de las herramientas para aprender a tocar la guitarra a nivel técnico son las tablaturas, a través de las que se puede obtener información sobre la posición y técnica adecuados para reproducir el sonido deseado.

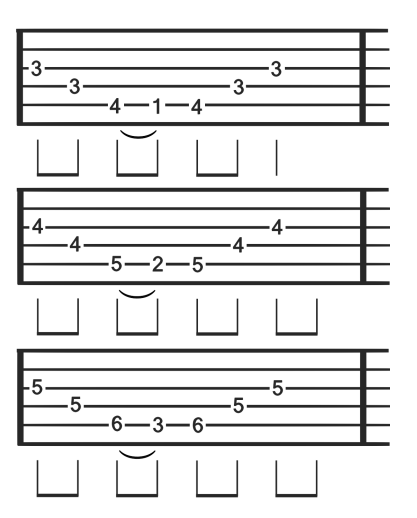

**Figura 5.11:** Ejemplo de tablatura.

#### **5.3.2. Acordes**

Existen gran cantidad de acordes y teoría para entender su naturaleza, aunque existen dos grupos populares: mayores y menores. El contenido de esta sección se enfoca en aprender a ejecutar dichos acordes con el apoyo de diagramas.

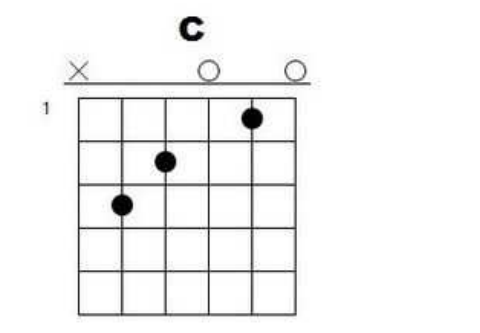

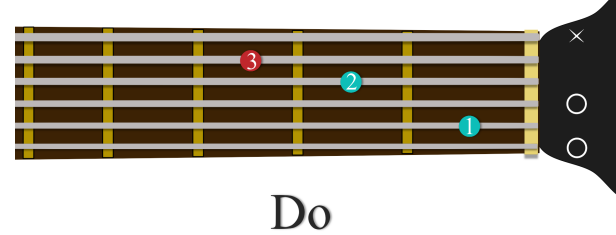

- (a) Diagrama común del acorde Do [\[49\]](#page-91-12). (b) Diagrama del acorde Do desarrollado.
- 

**Figura 5.12:** Comparativo de diagramas de acordes.

### **5.3.3. Estilo**

Además de la ejecución del instrumento de manera tonal, cada guitarrista encuentra elementos creativos para diferenciar sus sonidos o estilo. Las herramientas de esta sección se refieren a técnicas más enfocadas a la belleza del sonido que a la teoría musical.

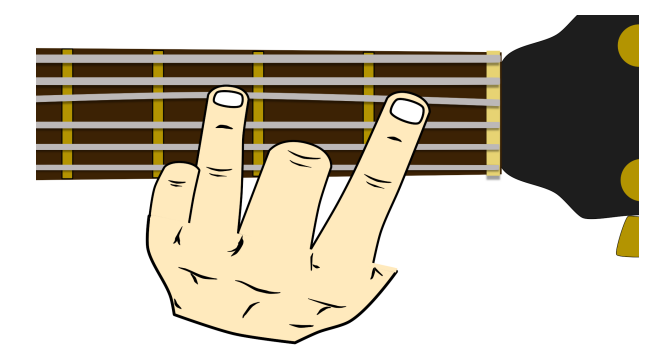

**Figura 5.13:** Ejemplo de ejercicio de estilo.
#### **5.4. Interfaz**

#### **5.4.1. Sistema de efectos**

Las especificaciones generadas en la tabla [4.1](#page-46-0) que se ven reflejadas en la interfaz del sistema de efectos son:

- 1. Dimensiones aproximadas de 10.2 x 15.2 x 7.6*cm*.
- 2. Peso menor a 1*kg*.
- 3. Salida de audio.
- 4. Medir posición y velocidad angular.
- 5. Hasta cinco interacciones para configurar el sistema.
- 6. Un movimiento para personalizar el efecto.
- 7. Interacciones de manera secuencial.
- 8. Los elementos de la interfaz son visibles.

Uno de los dispositivos de interacción con el usuario para este sistema es el que desarrolla los efectos de guitarra. El usuario tendrá que llevar a cabo acciones determinadas para personalizar el sonido. Dichas acciones son, en general, diseñadas a partir de los criterios de usabilidad, estética y relación–esfuerzo beneficio.

Los pedales analizados en la sección [2.1](#page-19-0) fueron clasificados según la forma de interacción del usuario, ya que la percepción subjetiva de usabilidad tiene que ver con lo agradable que es usar un producto. Para impulsar esta percepción, se decidió desarrollar un modelo de interacciones mediante movimientos como propuesta de valor. En consecuencia, el pedal de efectos deberá acoplarse sobre la guitarra en una fase posterior. Como se puede ver en la figura [5.14,](#page-73-0) se requiere un movimiento para personalizar el efecto, como se mencionó en las especificaciones que debe cumplir la interfaz del sistema de efectos.

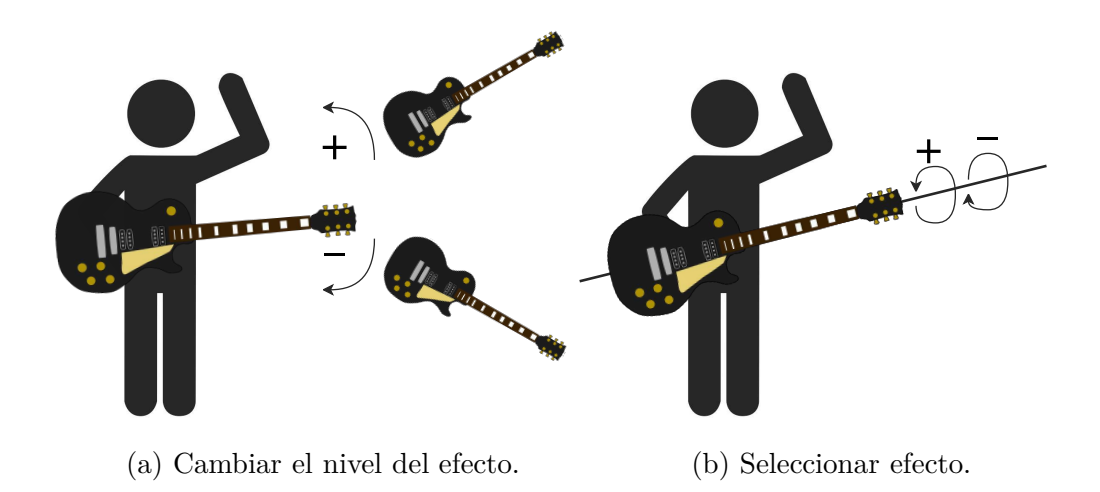

<span id="page-73-0"></span>**Figura 5.14:** Interacciones del usuario con el pedal de efectos.

En cuanto a la experiencia del usuario hace falta comentar que la forma de interactuar es una de las dimensiones potenciales del diseño, como también lo es la cantidad de interacciones necesarias para configurar el pedal de efectos. En general, los pedales analógicos tienen una cantidad mínima de elementos mientras que los digitales cuentan con interfaces más complejas y con más opciones. En este caso, se buscará minimizar las interacciones del usuario para mejorar la usabilidad, relación esfuerzo beneficio y eficiencia.

Una solución práctica para sensar el ángulos y velocidad angular son los acelerómetros con giroscopio, ya que su tamaño no compromete el diseño del pedal de efectos. En la implementación se utilizó el GY–521, el cual es un dispositivo digital que requiere comunicación *I* <sup>2</sup>*C* y puede configurarse, mediante sus registros, para definir el rango de medición. Los valores de lectura de ángulo pueden manipularse y, mediante la función *atan2* implementada en el microcontrolador, obtener valores en grados. Para la velocidad angular, los valores se leen directamente en ◦ */s*. Con lo anterior, se cumple la especificación generada en la tabla [4.1](#page-46-0) acerca de la acelerometría.

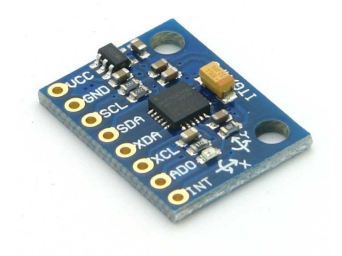

**Figura 5.15:** Acelerómetro con giroscopio GY–521 [\[50\]](#page-92-0).

Además de que el control del pedal por movimientos podría tener efectos indeseados

debidos, por ejemplo, a que un movimiento involuntario desconfigurara el sonido, en la práctica, la lectura del acelerómetro consume recursos que no permiten la correcta ejecución del código de lectura y escritura de la señal de audio, por lo que se decidió agregar un módulo de led infrarrojo y fototransistor (TCRT–5000). Con lo anterior, el usuario tiene la posibilidad de decidir cuándo desea editar los efectos deslizando su mano frente al sensor.

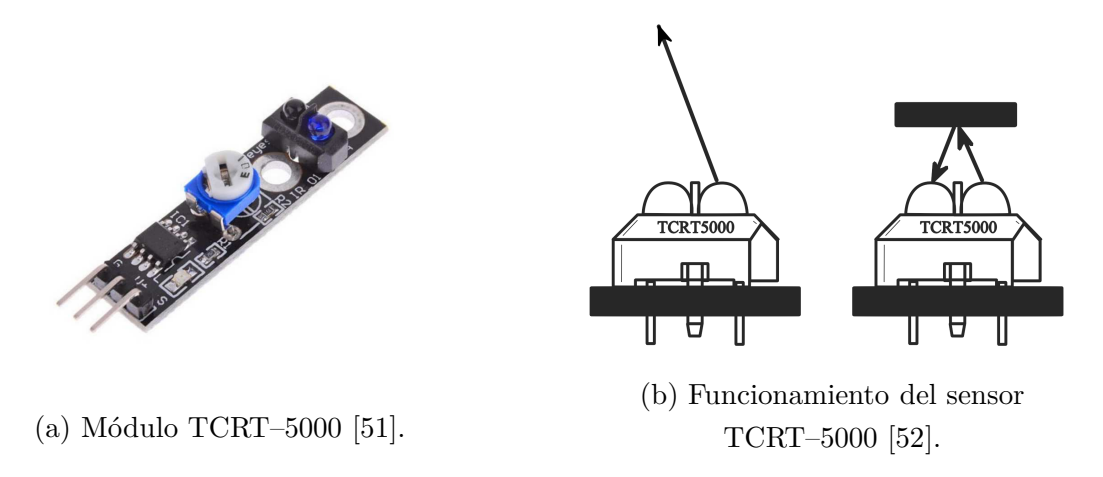

**Figura 5.16:** Módulo TCRT–5000 y su funcionamiento.

Los pedales suelen tener un botón de *bypass* para hacer que sus funciones se anulen y la señal de la guitarra pase directamente a la siguiente fase (recordemos que los pedales analógicos suelen ser modulares). También es necesario un control de volumen, por lo que se decidió utilizar un potenciómetro.

La interfaz del pedal deberá mostrar qué efecto se está ejecutando, para lo que se utilizarán cinco LEDs como indicadores: uno por cada efecto activado (3), un indicador de que se activó la lectura de movimiento y otro para mostrar la variación del nivel de efecto (al inclinarse).

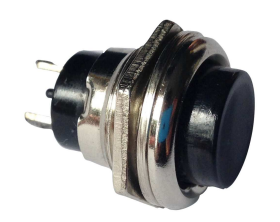

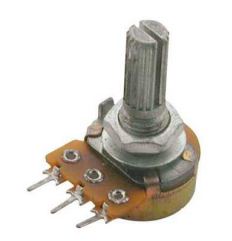

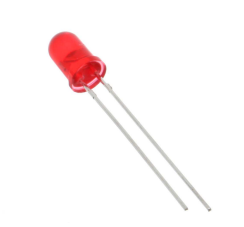

(a) Botón de *bypass*. (b) Potenciómetro para nivel de volumen [\[53\]](#page-92-3).

(c) LEDs indicadores [\[54\]](#page-92-4).

**Figura 5.17:** Materiales adicionales del circuito.

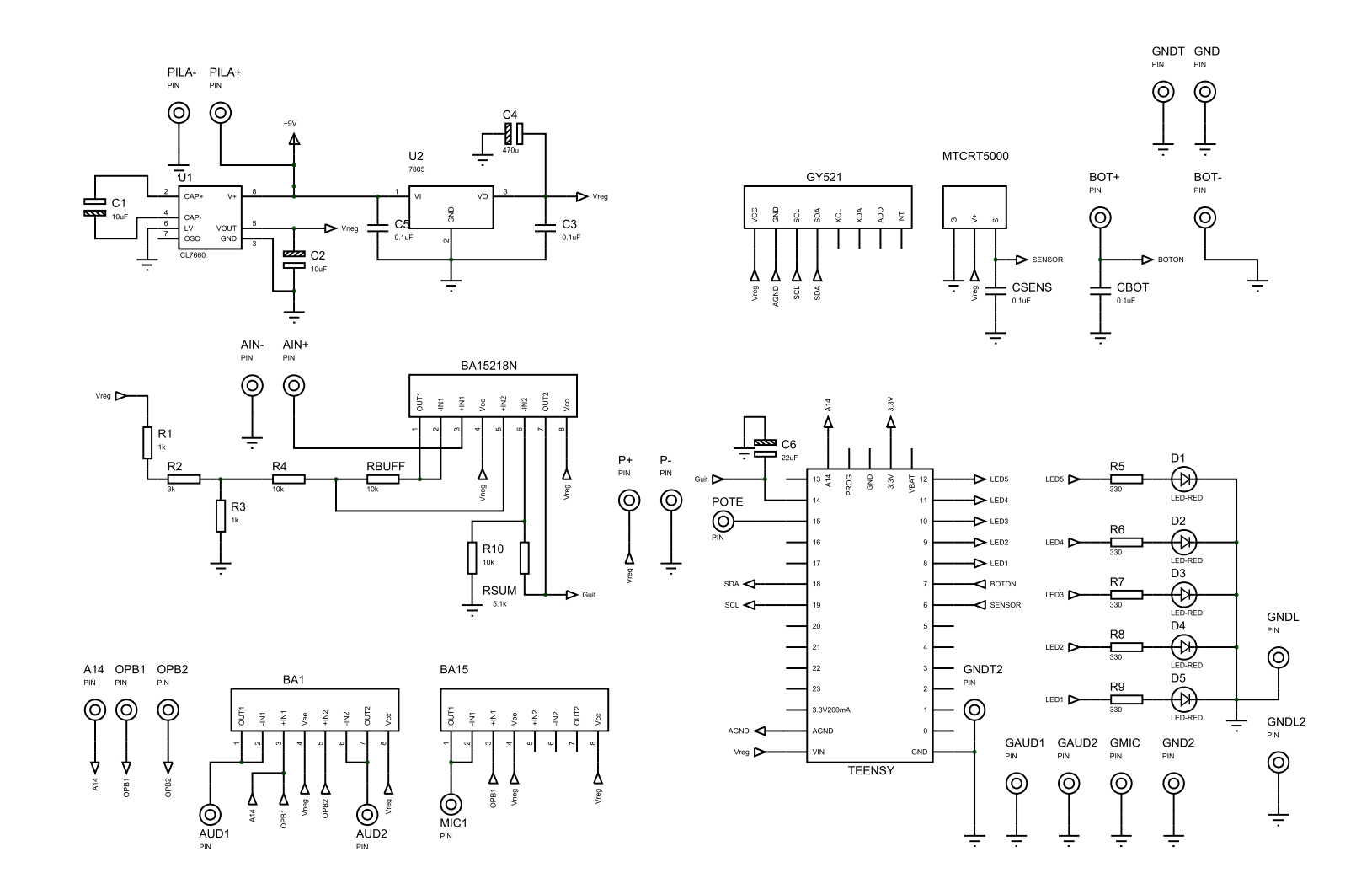

**Figura 5.18:** Circuito del pedal de efectos.

El diseño del circuito anterior contempla una entrada de audio para la guitarra (6.3*mm*) y salidas para audífonos (3.5*mm*), y una salida extra para conectarse con el *smartphone*, con lo que se tiene un dispositivo parecido al *iRig* de la figura [2.9.](#page-23-0) A partir del diagrama anterior, se fabricó un circuito impreso por el método de planchado. El diseño por software y los resultados del proceso se muestran a continuación.

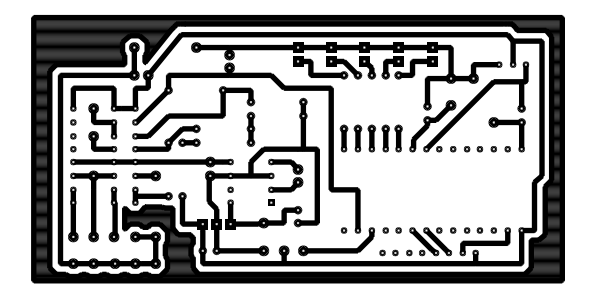

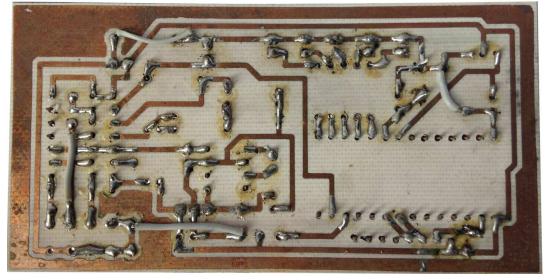

(a) Pistas del circuito impreso en software. (b) Pistas del circuito impreso terminado.

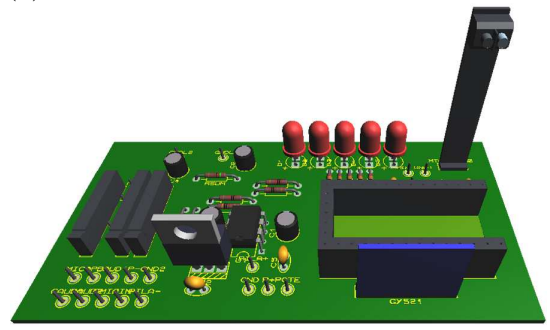

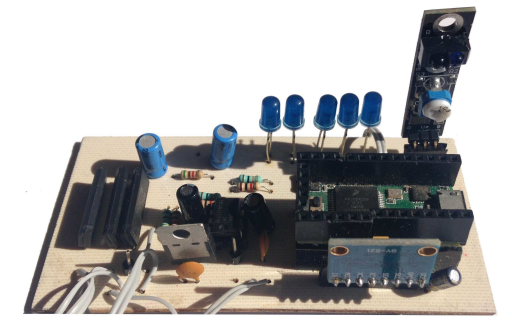

(c) Modelo del circuito en 3D. (d) Circuito impreso terminado.

**Figura 5.19:** Circuito impreso del pedal de efectos.

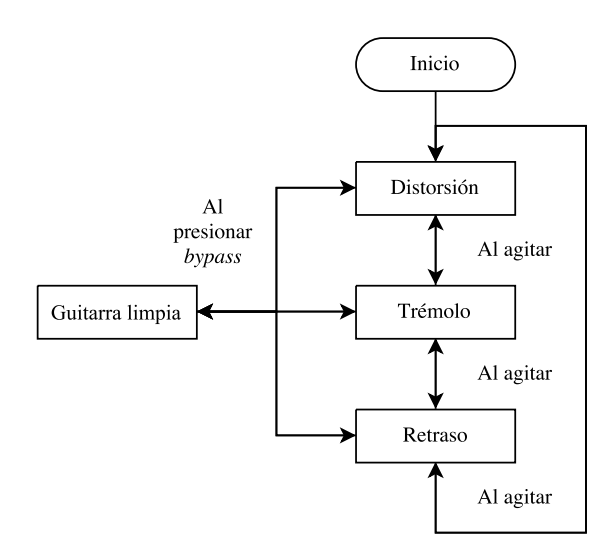

<span id="page-76-0"></span>**Figura 5.20:** Cambio de efectos en el sistema.

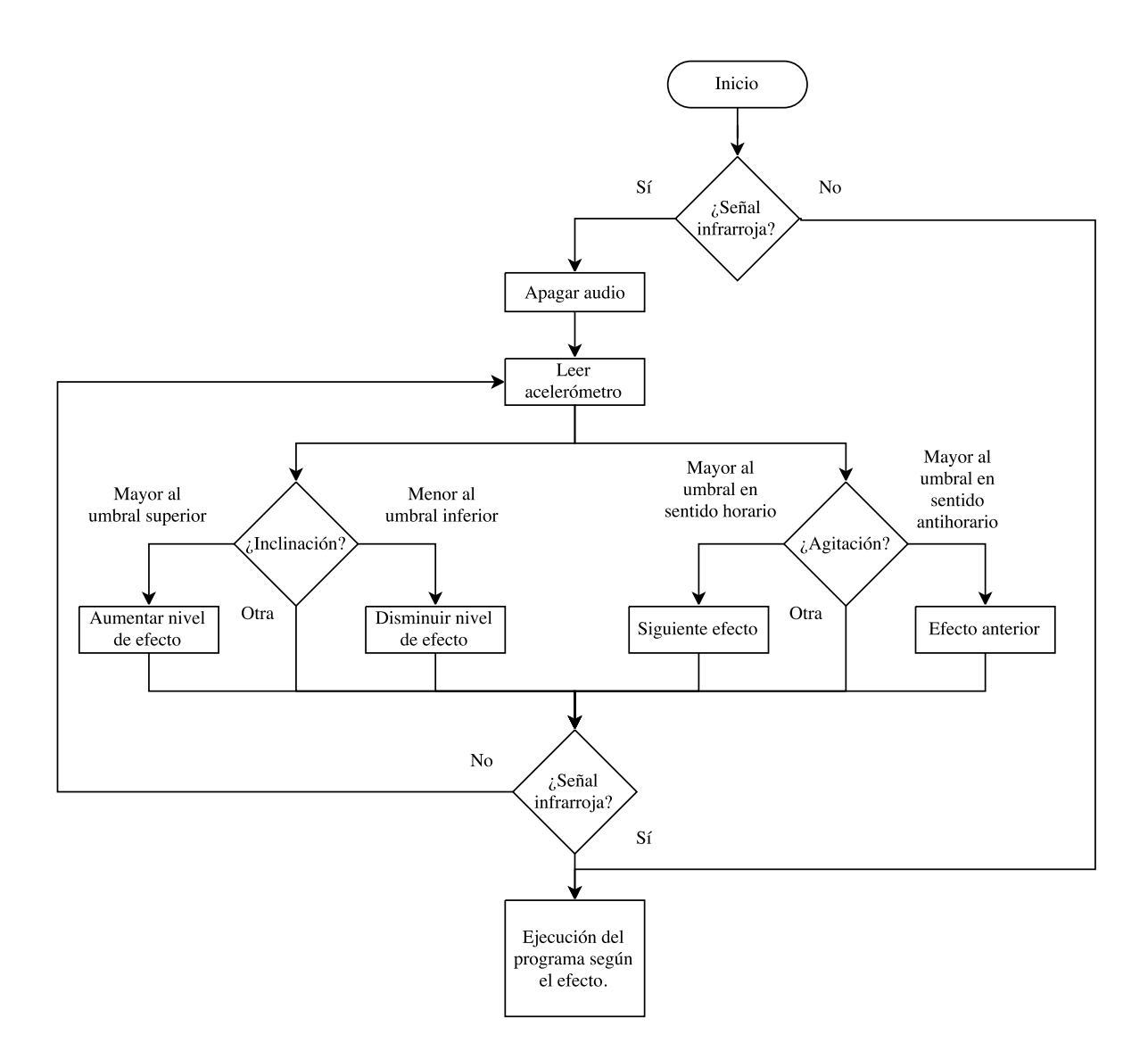

<span id="page-77-0"></span>**Figura 5.21:** Rutina general de configuración del sistema de efectos.

En las figuras [5.20](#page-76-0) y [5.21](#page-77-0) se observa que la cantidad de interacciones del usuario para configurar el sistema varía según el efecto deseado. En donde se requieren más interacciones es en el efecto de retraso, para el cual debería activarse el sensor infrarrojo, agitar dos veces para llegar al efecto, inclinar para ajustar el nivel de efecto y volver a activar el sensor infrarrojo. En general, estos efectos tienen más de una variable para personalizar el sonido; sin embargo, por tratarse de un sistema de aprendizaje y por la necesidad de minimizar las interacciones para obtener una mejor relación esfuerzo–beneficio y eficiencia, se decidió que el usuario sólo tenga que realizar una acción para ajustar el efecto.

Después de la etapa de pruebas del circuito con las rutinas de efectos y las interacciones programadas se diseñó una carcasa que fue hecha en impresión 3D para mejorar la apariencia

del sistema de efectos, aunque no se haya tomado en cuenta el mecanismo de sujeción para la guitarra.

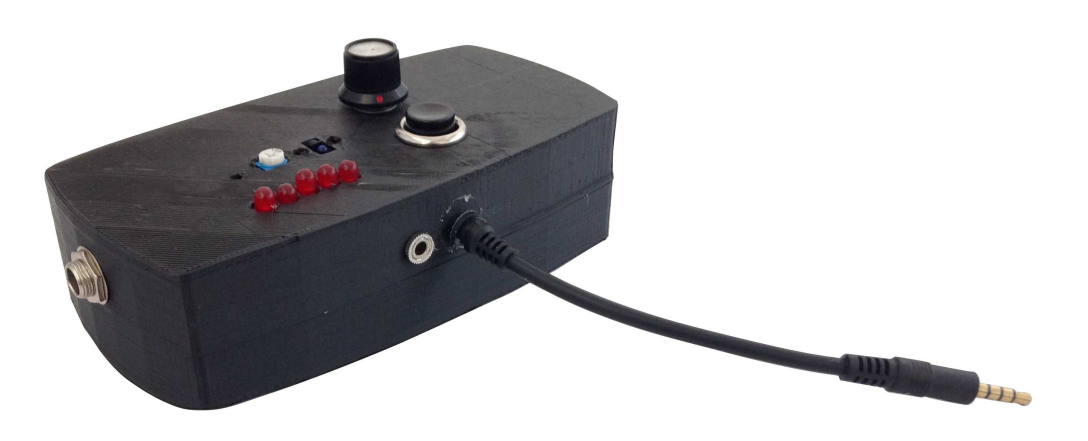

**Figura 5.22:** Apariencia del sistema de efectos.

Las características obtenidas en la interfaz son: dimensiones del sistema de efectos de la figura anterior no superan los 7.2 x 15 x 4*cm*; peso es menor a 0.5*kg*; se cuenta con dos salidas de audio (una mono para el *smartphone* y otra estéreo para jack de audífonos o amplificador) que se aprecian en la figura anterior junto con el tamaño de los elementos; se incluye la acelerometría para cambiar y editar cualquiera de los tres efectos; en la figura [5.21](#page-77-0) se observa que la cantidad máxima de interacciones es de cinco para configurar el efecto de retraso y que es de manera secuencial; en la figura [5.14](#page-73-0) se observa que se necesita un movimiento para personalizar el sonido, con lo que se cumplen todas las especificaciones del sistema de efectos.

#### **5.4.2. Aplicación móvil**

Las especificaciones generadas en la tabla [4.1](#page-46-0) que se ven reflejadas en la aplicación móvil son:

- 1. Salida de audio.
- 2. Reproducción de imágenes.
- 3. Capaz de grabar de al menos treinta segundos.
- 4. Hasta cinco interacciones para configurar el sistema.
- 5. Compartir contenido en al menos una red social.
- 6. Máximo cinco colores en la interfaz.
- 7. Simetría en los contenidos.
- 8. Interacciones de manera secuencial.
- 9. Los elementos de la interfaz son visibles.

El desarrollo de una aplicación móvil presenta posibles ventajas en cantidad (por el número de usuarios de *smartphones*) y de calidad (ya que el diseño es abierto para desarrollar contenidos audiovisuales e interacciones mediante los sensores que integran el sistema). Sin embargo, representa un reto que va más allá de la programación.

Existe una pequeña variedad de sistemas operativos para *smartphones*, como *Ubuntu touch*, *Amazon Fire OS*, *Firefox OS* y *Windows 10 mobile*. *iOS* es uno de los más usados en el mundo, mientras que *Android* tiene alrededor de seis veces más usuarios, siendo el más popular.

Existen varias opciones para desarrollar aplicaciones en *Android*, la mayoría —si no es que todas— son gratuitas. Una de las más accesibles para los programadores, debido a su facilidad de uso, es *App Inventor* (MIT), cuya programación es gráfica, con la desventaja de que los bloques de código prefabricados no dan una total libertad de desarrollo. *Eclipse* y *Android Studio* son opciones mejores para el programador avanzado. Además de ser la más novedosa, *Android Studio* es más potente para crear y gestionar los proyectos.

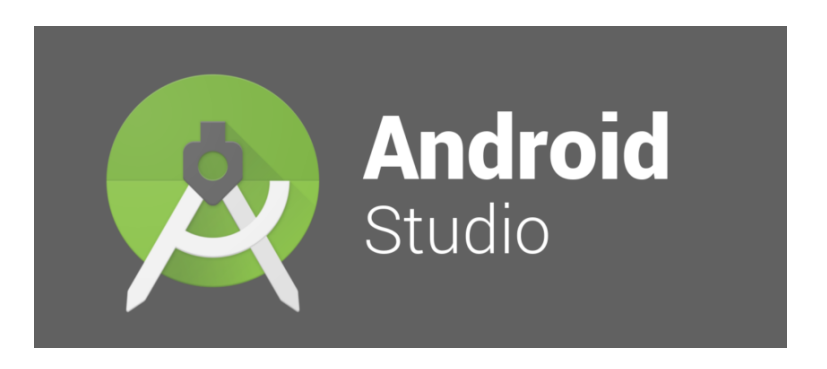

**Figura 5.23:** Logo de Android Studio [\[55\]](#page-92-5).

Un punto importante es que *Android Studio* permite trabajar la parte lógica y gráfica por separado, lo que facilita diseñar las interacciones por un lado y por otro la interfaz gráfica.

Las interacciones del usuario con la aplicación son, por ahora, meramente de acceso al contenido de técnica de guitarra. Dicho contenido estará organizado en las categorías mencionadas en la sección [5.3](#page-69-0) y consta de texto, diagramas, videos y archivos de audio que facilitarán el aprendizaje. Además, la aplicación tendrá una sección para grabar audio con el *smartphone*.

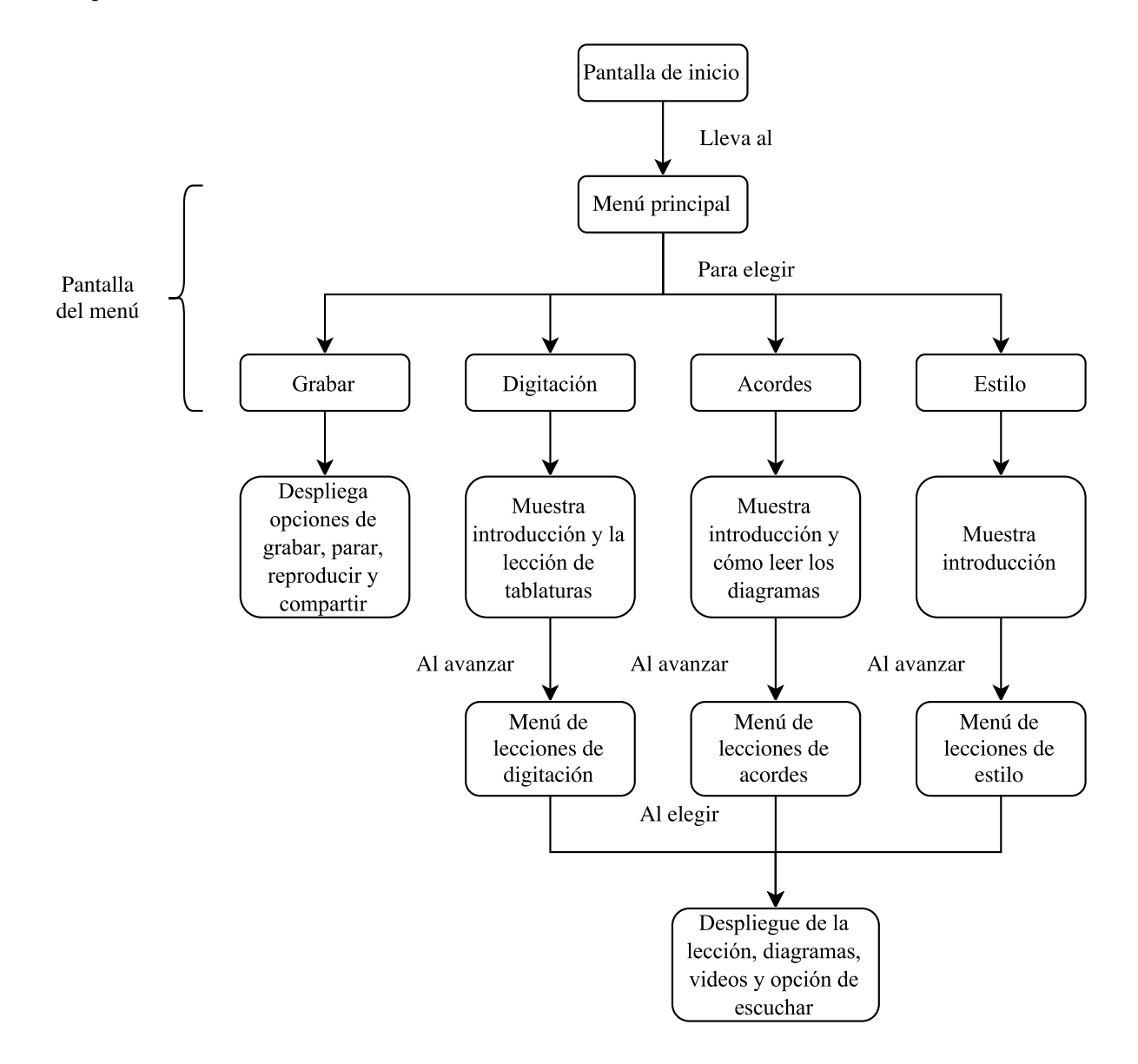

<span id="page-80-0"></span>**Figura 5.24:** Interacciones con la aplicación.

Como se puede ver en la figura [5.24,](#page-80-0) el usuario tendrá que realizar un máximo de cuatro interacciones con la aplicación para acceder al contenido que desea, lo cual repercute en la accesibilidad, relación esfuerzo–beneficio y eficiencia, mencionadas en la sección [3.1.1.](#page-32-0)

En cuanto al diseño de la interfaz, se eligió un máximo de cinco colores según [\[34\]](#page-90-0), buscando también la simetría al representar el contenido, con el fin de obtener un valor estético.

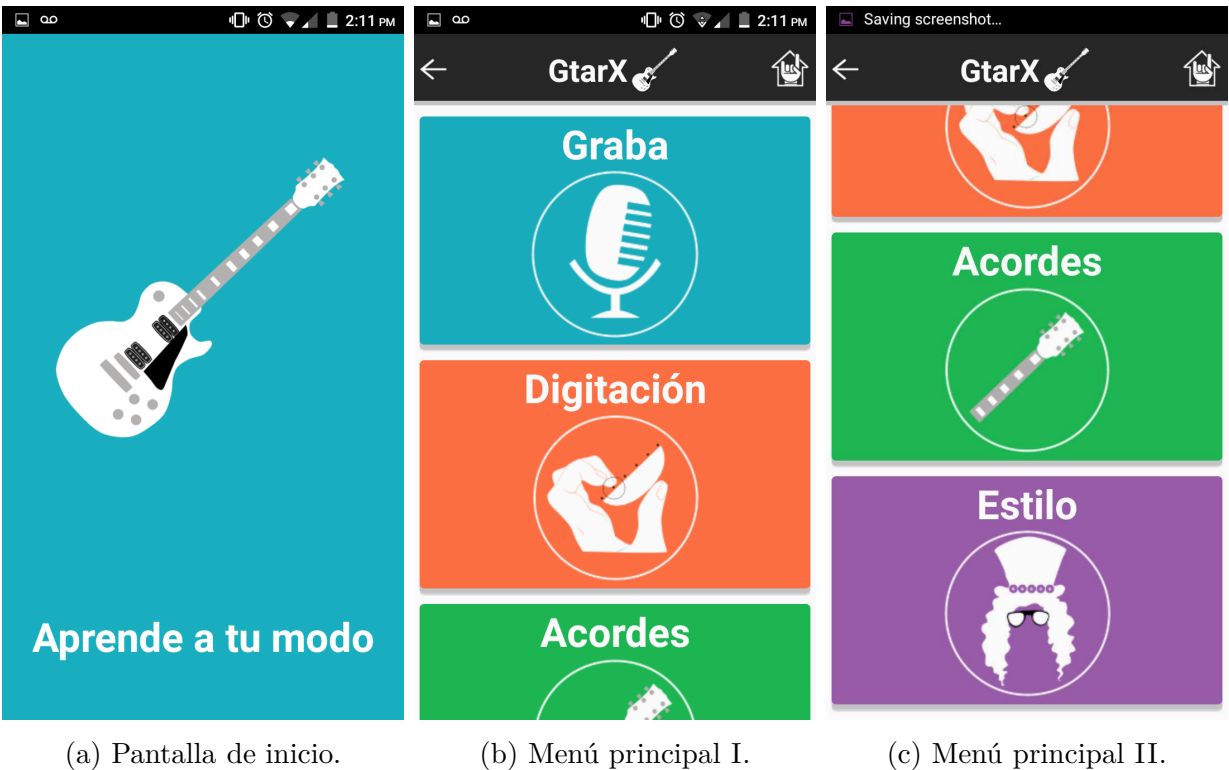

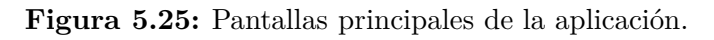

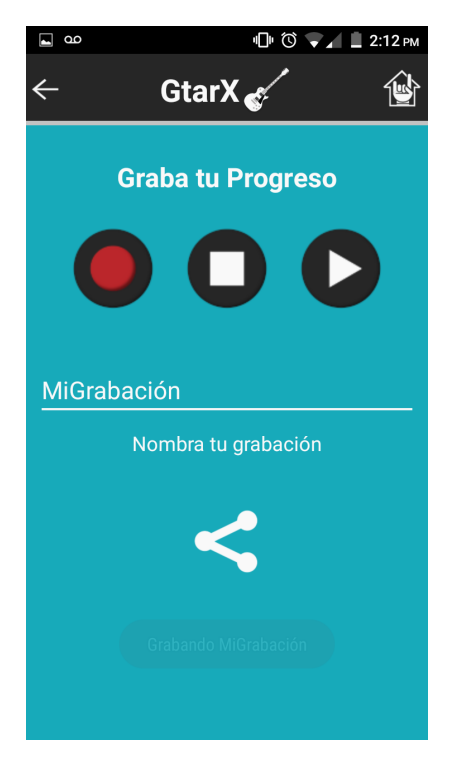

**Figura 5.26:** Pantalla de grabación.

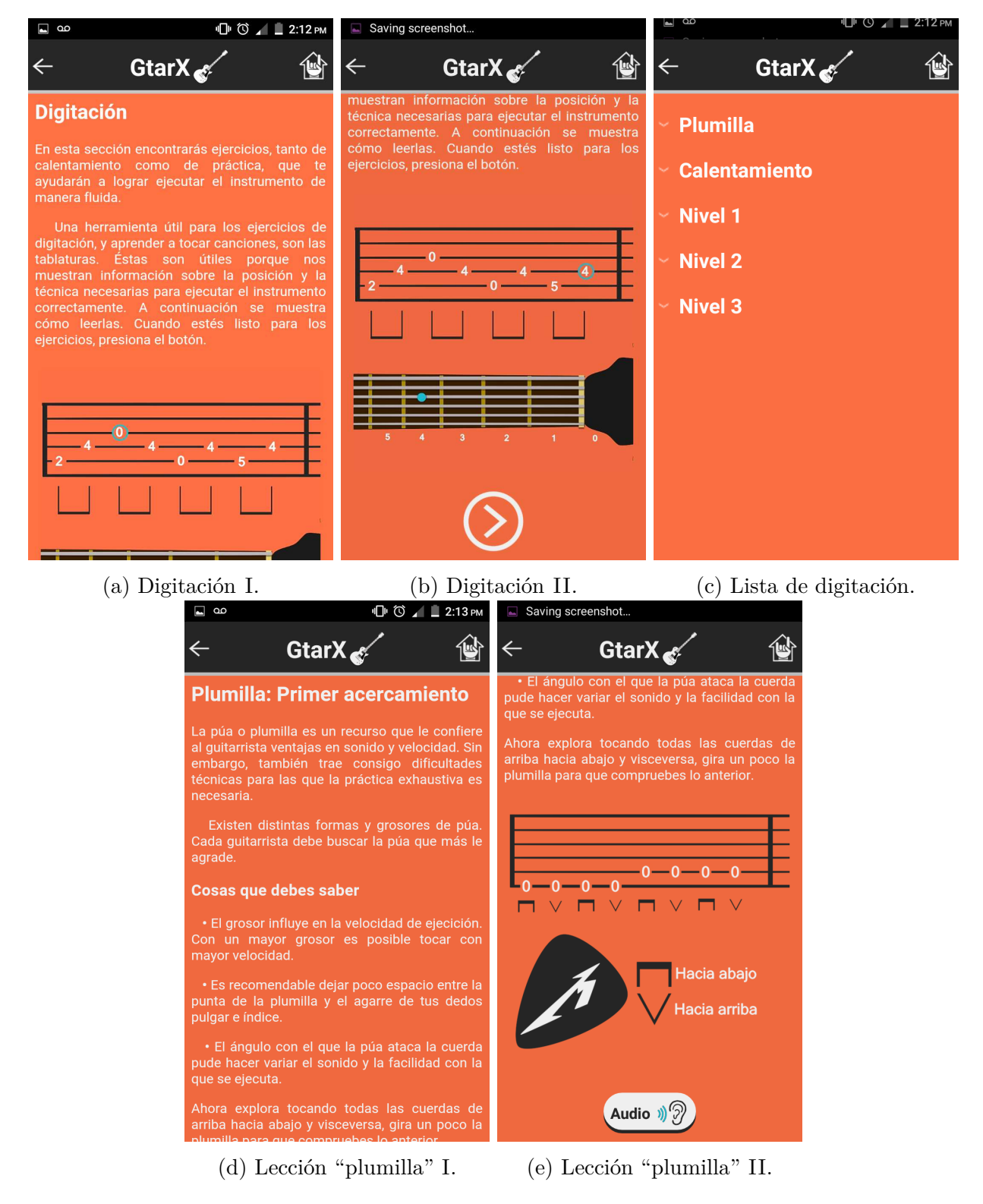

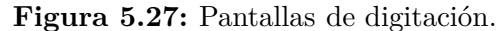

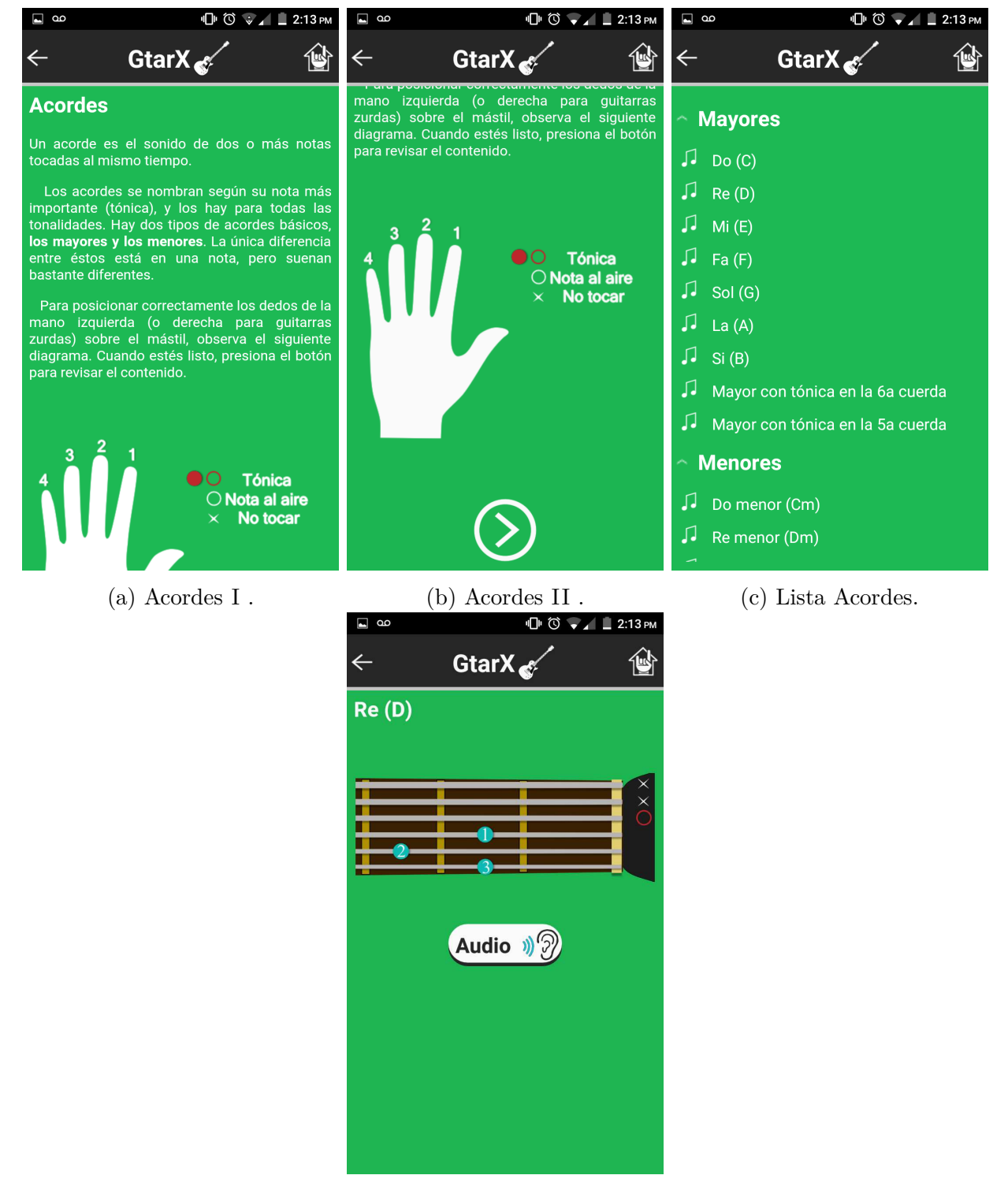

(d) Acorde Re.

**Figura 5.28:** Pantallas de acordes.

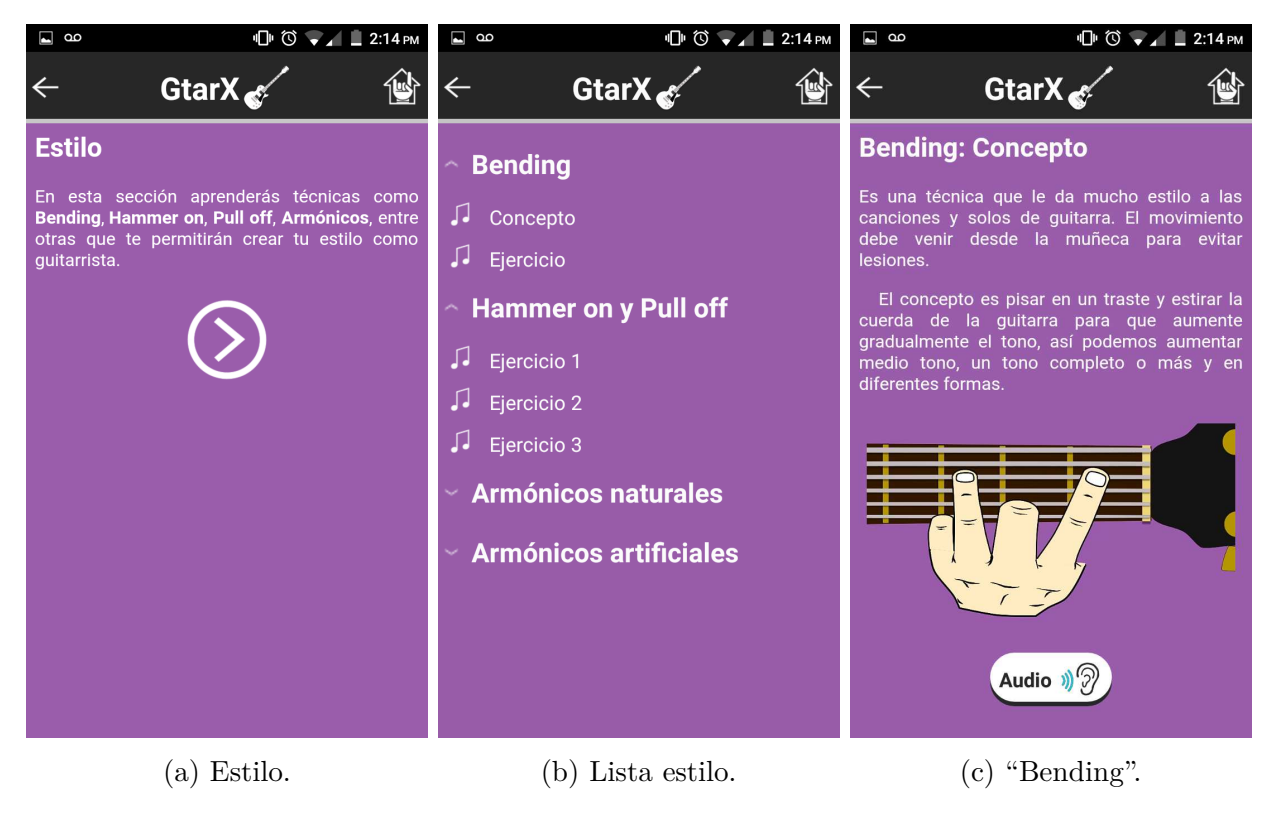

**Figura 5.29:** Pantallas de estilo.

En resumen, de las características que se pueden observar de la interfaz de la aplicación móvil, tenemos: cuenta con una actividad de grabación de audio, cuya capacidad está limitada por el *smartphone* y permite compartir el contenido con aplicaciones que manejen archivos *.mp*4, como *Twitter*; el contenido está organizado y tiende a ser simétrico con un manejo de entre cinco y seis colores; en la figura [5.24](#page-80-0) se observa que las interacciones son secuenciales para acceder a las diferentes pantallas y que se requiere un máximo de cuatro para acceder al contenido deseado, el cual es visible. Con lo anterior se cumplen las especificaciones de la tabla [4.1](#page-46-0) que afectan a la interfaz de la aplicación.

# **6. Resultados**

De lo logrado con este trabajo se tiene:

- → Utilizando el proceso de diseño de la figura [4.2,](#page-45-0) se fabricó el modelo funcional del dispositivo deseado, el cual consta de dos partes: un dispositivo generador de efectos de guitarra y una aplicación para *Android* que ofrece los contenidos audiovisuales y la capacidad de grabación.
- $\rightarrow$  La señal de origen de la guitarra eléctrica es bipolar y de magnitud baja en relación a los niveles de voltaje que se trabajan en un microcontrolador, por lo cual se diseñó e implementó de un circuito de acondicionamiento mediante amplificadores operacionales que consta de un seguidor para acoplar las impedancias de la guitarra, un sumador para hacer la señal monopolar y una etapa de amplificación que permite tener un rango adecuado para el microcontrolador. Gracias a lo anterior, la señal original pasó de ser bipolar y del orden de 560*mV* pico a pico a una señal comprendida entre 1–3*V* .
- $\rightarrow$  La incorporación de la acelerometría junto con el diseño de interacciones permiten al usuario manipular los efectos de guitarra con gestos integrados al movimiento del intérprete, evitando con ello el desplazamiento y la posible pérdida de la concentración durante la ejecución del instrumento, como puede suceder con otras tecnologías. Además, con esta implementación se minimiza la complejidad para configurar los efectos, ya que sólo hace falta inclinar el instrumento para aumentar o disminuir las características del sonido.
- → Se desarrolló una aplicación en la plataforma de *Android Studio*, la cual funciona para la versión 4.0 ICS o superior de dicho sistema operativo. El contenido audiovisual se creó a partir de las clases disponibles en algunos canales de guitarra de *Youtube*, y está organizado por niveles en los que se ofrecen explicaciones, diagramas y audios que facilitan el entendimiento. La aplicación no requiere de conexión a internet para funcionar, lo cual dota al sistema de portabilidad. La función de grabación que se incluye en la aplicación hace que la capacidad de almacenamiento esté delimitada por el *smartphone*, lo que da la posibilidad de tener un registro del progreso del usuario.

# **7. Conclusiones**

A través del diseño de productos se pueden crear soluciones tanto para problemas recientemente atacados, como nuevas formas para utilizar algo conocido. En este caso, parte del diseño se concentró en crear un sistema adaptable a la tecnología de un dispositivo común como una guitarra eléctrica— y conferirle nuevas formas de interaccción. Lo anterior se logró con la inclusión de la acelerometría, la cual fue identificada como un elemento diferenciador, con respecto a los productos como *gTar*, *JamStik* o *Fusion Guitar*, y como una oportunidad de explorar la experiencia de usuario.

En la adaptación de un sistema a otro la interconección de tecnologías es fundamental. En este trabajo se requirió acondicionar una señal analógica para su posterior procesamiento digital haciendo que el conocimiento de ambas áreas fuera indispensable. En aplicaciones de audio —y otras— la mayoría de lo que existe hoy en día es digital, aunque la tecnología analógica sigue teniendo mercado ya que ofrece gran calidad.

La integración del conocimiento en sistemas portátiles ayuda a eliminar la necesidad de horarios y con ello las barreras para llevar a cabo la ejecución de la guitarra, con lo que potencialmente se promoverá el acceso e interés por el aprendizaje musical.

Separar las funciones de generar los efectos y el acceso al contenido le da un sentido de personalización al usuario sobre su experiencia, ya que se le da libertad de elegir los elementos que mejor le parezcan para explorar los contenidos y sonidos.

El sistema de acelerometría cuenta con tres ejes definidos en el circuito impreso del dispositivo, por lo que el sistema debe ser usado en un orientación para que el procesamiento de los valores de la aceleración correspondan con las variables que el usuario cambia con su interacción. En cuanto a velocidad angular, una implementación en el código podría generalizar la interacción de agitación comparando si hubo un cambio grande con respecto a un umbral. En cuanto a posición angular, tendría que buscarse una solución alternativa para que el sistema funcione correctamente sin importar la orientación misma del dispositivo generador de efectos.

### **8. Trabajo a futuro**

Como parte del diseño desarrollado, queda pendiente el diseño del mecanismo de sujeción del sistema de efectos a la guitarra, el cual permitirá al usuario interactuar como se pretende.

Existen mejoras potenciales para la implementación del sistema de efectos de guitarra con respecto a la calidad del sonido, puesto que se buscaban 44.1*kHz* y 16 bits, consiguiendo 20*kHz* y 12 bits. Estas diferencias no son evidentes para el oído y, sin embargo, garantizan que se obtienen mejores resultados al reproducir el sonido del instrumento. Las frecuencias que se logran con la guitarra eléctrica rondan los 20*Hz*–20*kHz* [\[46\]](#page-91-0), por lo que bastaría una frecuencia de muestreo de 40*kHz* (teorema de Nyquist).

En cuanto al sonido obtenido, las señales de audio se ven afectadas por pequeñas variaciones de corriente. Aun con el blindaje eléctrico, por la naturaleza misma del circuito y la alimentación, persistió ruido que fue casi totalmente cancelado por software (efecto supresor de ruido). Dicha solución es parcial, ya que podría afectar la ejecución por estar asociado a una medida de amplitud y no elimina por completo el problema.

Otra mejora potencial es la conectividad, aprovechando los distintos tipos de comunicación e interacción del sistema de efectos y la aplicación móvil, pues queda una brecha de experiencia de usuario que no fue explotada, en comparación con el producto JamStick. El diseño de la aplicación cumple fundamentalmente los objetivos, sin embargo es susceptible a mejoras periódicas, no sólo por actualizaciones de contenido, sino en una interfaz enfocada a experiencia de usuario, ya que se atendió el aspecto de diseño del producto, mas los alcances en diseño digital todavía no han sido explorados, lo mismo que los aspectos pedagógicos de aprendizaje de guitarra.

Contar con la valoración de algún área experta sobre el contenido que se ofrece a través de este dispositivo para comprobar la validez pedagógica de la herramienta desarrollada en este trabajo.

# **Referencias**

- [1] J. Navarro, "Constructivismo en la iniciación a la guitarra: diseño, implementación y evaluación de un modelo de enseñanza con apoyo de las TIC", tesis doctoral, UNAM, 2012 [En línea]. Disponible en: [http://132.248.9.195/ptd2012/octubre/099585389/Index](http://132.248.9.195/ptd2012/octubre/099585389/Index.html) [.html.](http://132.248.9.195/ptd2012/octubre/099585389/Index.html) [Accedido: 19–septiembre–2016]
- [2] E. Barberà, A. Badia, y J. M. Mominó, "Enseñar y aprender a distancia: ¿es posible?", *Virtual University Journal*, vol. 1, no. 3, 2001 [En línea]. Disponible en: [http://revistas.](http://revistas.um.es/redu/article/view/11511/11091) [um.es/redu/article/view/11511/11091.](http://revistas.um.es/redu/article/view/11511/11091) [Accedido: 25–junio–2017]
- [3] "Música, la guitarra es la reina de los instrumentos", Consulta Mitofsky, México, 2014 [En línea]. Disponible en: [http://www.consulta.mx/index.php/estudios-e-investigacion](http://www.consulta.mx/index.php/estudios-e-investigaciones/mexico-opina/item/570-musica-la-guitarra-es-la-reina-de-los-instrumentos) [es/mexico-opina/item/570-musica-la-guitarra-es-la-reina-de-los-instrumentos.](http://www.consulta.mx/index.php/estudios-e-investigaciones/mexico-opina/item/570-musica-la-guitarra-es-la-reina-de-los-instrumentos) [Accedido: 18–septiembre–2016]
- [4] "Facultad de Música UNAM" [En línea]. Disponible en: [http://www.fam.unam.mx/ca](http://www.fam.unam.mx/campus/licenciaturas.php#demoTab4) [mpus/licenciaturas.php#demoTab4.](http://www.fam.unam.mx/campus/licenciaturas.php#demoTab4) [Accedido: 18–septiembre–2016]
- [5] "Colegio G Martell" [En línea]. Disponible en: [https://gmartell.com/clasesdeguitarrayc](https://gmartell.com/clasesdeguitarraycomposicion/) [omposicion/.](https://gmartell.com/clasesdeguitarraycomposicion/) [Accedido: 18–septiembre–2016]
- [6] "Uso mundial de smartphones", 2015 [En línea]. Disponible en: [http://rodrigohm.com/](http://rodrigohm.com/estadisticas-y-datos-del-uso-del-celular/) [estadisticas-y-datos-del-uso-del-celular/.](http://rodrigohm.com/estadisticas-y-datos-del-uso-del-celular/) [Accedido: 22–junio–2017]
- [7] "Personalizar productos: ideas para triunfar en un mercado en auge", 2017 [En línea]. Disponible en: [http://www.emprendedores.es/crear-una-empresa/slow-fashion-tendenc](http://www.emprendedores.es/crear-una-empresa/slow-fashion-tendencia-personalizacion-productos) [ia-personalizacion-productos.](http://www.emprendedores.es/crear-una-empresa/slow-fashion-tendencia-personalizacion-productos) [Accedido: 8-agosto-2017]
- [8] "Estrategia de Starbucks", 2014 [En línea]. Disponible en: [http://www.america-retail.c](http://www.america-retail.com/tendencias-e-innovacion/personalizar-los-productos-excelente-estrategia-de-starbucks-coca-cola-y-louis-vuitton/) [om/tendencias-e-innovacion/personalizar-los-productos-excelente-estrategia-de-starbuc](http://www.america-retail.com/tendencias-e-innovacion/personalizar-los-productos-excelente-estrategia-de-starbucks-coca-cola-y-louis-vuitton/) [ks-coca-cola-y-louis-vuitton/.](http://www.america-retail.com/tendencias-e-innovacion/personalizar-los-productos-excelente-estrategia-de-starbucks-coca-cola-y-louis-vuitton/) [Accedido: 8–agosto–2017]
- [9] "Campaña de Coca–Cola", 2015 [En línea]. Disponible en: [https://images.sipse.com/N](https://images.sipse.com/NQ1p1Odwyj0SgP70eZOQxga1_bk=/800x497/smart/imgs/072014/240714c9690e7db.jpg) [Q1p1Odwyj0SgP70eZOQxga1\\_bk=/800x497/smart/imgs/072014/240714c9690e7db.jp](https://images.sipse.com/NQ1p1Odwyj0SgP70eZOQxga1_bk=/800x497/smart/imgs/072014/240714c9690e7db.jpg) [g.](https://images.sipse.com/NQ1p1Odwyj0SgP70eZOQxga1_bk=/800x497/smart/imgs/072014/240714c9690e7db.jpg) [Accedido: 8–agosto–2017]
- [10] "Los 'millennials' al contenido generado por el usuario: de ti sí me fío", 2014 [En línea]. Disponible en: [https://www.marketingdirecto.com/actualidad/infografias/los-millennia](https://www.marketingdirecto.com/actualidad/infografias/los-millennials-al-contenido-generado-por-el-usuario-de-ti-si-me-fio) [ls-al-contenido-generado-por-el-usuario-de-ti-si-me-fio.](https://www.marketingdirecto.com/actualidad/infografias/los-millennials-al-contenido-generado-por-el-usuario-de-ti-si-me-fio) [Accedido: 8-agosto-2017]
- [11] "Boss Ds-1" [En línea]. Disponible en: [https://cuerdadeguitarra.com/boss-ds-1/.](https://cuerdadeguitarra.com/boss-ds-1/) [Accedido: 22-junio-2017]
- [12] "Boss Gt-100" [En línea]. Disponible en: [https://static.roland.com/assets/images/prod](https://static.roland.com/assets/images/products/gallery/gt-100_angle_gal.jpg) ucts/gallery/gt-100 angle gal.jpg. [Accedido: 22-junio-2017]
- [13] "Xtomp" [En línea]. Disponible en: [http://xtomp.com/.](http://xtomp.com/) [Accedido: 22-junio-2017]
- [14] "MS-100BT" [En línea]. Disponible en: [https://www.zoom-na.com/es/products/efecto](https://www.zoom-na.com/es/products/efectos-guitarrabajo/multistomp/zoom-ms-100bt-pedal-de-guitarra-multistomp-con-bluetooth) [s-guitarrabajo/multistomp/zoom-ms-100bt-pedal-de-guitarra-multistomp-con-bluetoot](https://www.zoom-na.com/es/products/efectos-guitarrabajo/multistomp/zoom-ms-100bt-pedal-de-guitarra-multistomp-con-bluetooth) [h.](https://www.zoom-na.com/es/products/efectos-guitarrabajo/multistomp/zoom-ms-100bt-pedal-de-guitarra-multistomp-con-bluetooth) [Accedido: 22-junio-2017]
- [15] "XY MIDI Pad" [En línea]. Disponible en: [https://amptonelab.com/products/xy-midi](https://amptonelab.com/products/xy-midipad/) [pad/.](https://amptonelab.com/products/xy-midipad/) [Accedido: 22-junio-2017]
- [16] "AC PAD" [En línea]. Disponible en: [https://www.acpad.com/.](https://www.acpad.com/) [Accedido: 22-junio-2017]
- [17] "Amp de guitarra y efectos" [En línea]. Disponible en: [https://play.google.com/store/a](https://play.google.com/store/apps/details?id=com.deplike.andrig&hl=es) [pps/details?id=com.deplike.andrig&hl=es.](https://play.google.com/store/apps/details?id=com.deplike.andrig&hl=es) [Accedido: 22-junio-2017]
- [18] "AmpliTube UA" [En línea]. Disponible en: [https://play.google.com/store/apps/detail](https://play.google.com/store/apps/details?id=com.ikmultimediaus.android.amplitubeua) [s?id=com.ikmultimediaus.android.amplitubeua.](https://play.google.com/store/apps/details?id=com.ikmultimediaus.android.amplitubeua) [Accedido: 22-junio-2017]
- [19] "iRig" [En línea]. Disponible en: [https://media.sweetwater.com/images/items/750/iRi](https://media.sweetwater.com/images/items/750/iRig2-large.jpg?f8081fe518) [g2-large.jpg?f8081fe518.](https://media.sweetwater.com/images/items/750/iRig2-large.jpg?f8081fe518) [Accedido: 22-junio-2017]
- [20] "iRig Pro" [En línea]. Disponible en: [https://store.storeimages.cdn-apple.com/8750/a](https://store.storeimages.cdn-apple.com/8750/as-images.apple.com/is/image/AppleInc/aos/published/images/H/JZ/HJZM2/HJZM2?wid=572&hei=572&fmt=jpeg&qlt=95&op_sharpen=0&resMode=bicub&op_usm=0.5,0.5,0,0&iccEmbed=0&layer=comp&.v=Nvhlb0) [s-images.apple.com/is/image/AppleInc/aos/published/images/H/JZ/HJZM2/HJZM2?](https://store.storeimages.cdn-apple.com/8750/as-images.apple.com/is/image/AppleInc/aos/published/images/H/JZ/HJZM2/HJZM2?wid=572&hei=572&fmt=jpeg&qlt=95&op_sharpen=0&resMode=bicub&op_usm=0.5,0.5,0,0&iccEmbed=0&layer=comp&.v=Nvhlb0) [wid=572&hei=572&fmt=jpeg&qlt=95&op\\_sharpen=0&resMode=bicub&op\\_usm=0.5](https://store.storeimages.cdn-apple.com/8750/as-images.apple.com/is/image/AppleInc/aos/published/images/H/JZ/HJZM2/HJZM2?wid=572&hei=572&fmt=jpeg&qlt=95&op_sharpen=0&resMode=bicub&op_usm=0.5,0.5,0,0&iccEmbed=0&layer=comp&.v=Nvhlb0) [,0.5,0,0&iccEmbed=0&layer=comp&.v=Nvhlb0.](https://store.storeimages.cdn-apple.com/8750/as-images.apple.com/is/image/AppleInc/aos/published/images/H/JZ/HJZM2/HJZM2?wid=572&hei=572&fmt=jpeg&qlt=95&op_sharpen=0&resMode=bicub&op_usm=0.5,0.5,0,0&iccEmbed=0&layer=comp&.v=Nvhlb0) [Accedido: 22-junio-2017]
- [21] "Guitar Link" [En línea]. Disponible en: [http://img.yapo.cl/images/32/3296671690.jp](http://img.yapo.cl/images/32/3296671690.jpg) [g.](http://img.yapo.cl/images/32/3296671690.jpg) [Accedido: 22-junio-2017]
- [22] "iRig BlueBoard" [En línea]. Disponible en: [http://leonbazar.com/10315-thickbox\\_def](http://leonbazar.com/10315-thickbox_default/irig-blueboard.jpg) [ault/irig-blueboard.jpg.](http://leonbazar.com/10315-thickbox_default/irig-blueboard.jpg) [Accedido: 22-junio-2017]
- [23] "Canal de *Youtube*" [En línea]. Disponible en: [https://www.youtube.com/user/loremar](https://www.youtube.com/user/loremarylugt) [ylugt.](https://www.youtube.com/user/loremarylugt) [Accedido: 22-junio-2017]
- [24] "Las apps más populares del mundo" [En línea]. Disponible en: [https://es.statista.com](https://es.statista.com/grafico/8558/las-apps-mas-populares-del-mundo/) [/grafico/8558/las-apps-mas-populares-del-mundo/.](https://es.statista.com/grafico/8558/las-apps-mas-populares-del-mundo/) [Accedido: 22–junio–2017]
- [25] "Coach Guitar" [En línea]. Disponible en: [https://coachguitar.com/.](https://coachguitar.com/) [Accedido: 22– junio–2017]
- [26] "Guitar Master Class" [En línea]. Disponible en: [http://es.masterclassapp.com/.](http://es.masterclassapp.com/) [Accedido: 22–junio–2017]
- [27] "Yousician" [En línea]. Disponible en: [http://yousician.com/.](http://yousician.com/) [Accedido: 22–junio–2017]
- [28] "gTar" [En línea]. Disponible en: [https://www.kickstarter.com/projects/incident/gtar](https://www.kickstarter.com/projects/incident/gtar-the-first-guitar-that-anybody-can-play?lang=es)[the-first-guitar-that-anybody-can-play?lang=es.](https://www.kickstarter.com/projects/incident/gtar-the-first-guitar-that-anybody-can-play?lang=es) [Accedido: 22–junio–2017]
- [29] "JamStik" [En línea]. Disponible en: [https://jamstik.com/.](https://jamstik.com/) [Accedido: 22–junio–2017]
- [30] "Fusion Guitar" [En línea]. Disponible en: [https://fusionguitars.com/.](https://fusionguitars.com/) [Accedido: 22– junio–2017]
- [31] "JamStack", 2017 [En línea]. Disponible en: [https://www.jamstack.io/.](https://www.jamstack.io/) [Accedido: 22– junio–2017]
- [32] "Pirámide de Maslow" [En línea]. Disponible en: [http://economipedia.com/definiciones](http://economipedia.com/definiciones/piramide-de-maslow.html) [/piramide-de-maslow.html.](http://economipedia.com/definiciones/piramide-de-maslow.html) [Accedido: 14–junio–2017]
- <span id="page-90-0"></span>[33] Karl T. Urich y Steven D. Eppinger, *Diseño y desarrollo de productos*. México: McGraw-Hill, 2013.
- [34] Y. Hassan, *Experiencia de Usuario: Principios y Métodos*. España, 2015 [En línea]. Disponible en: [http://yusef.es/Experiencia\\_de\\_Usuario.pdf.](http://yusef.es/Experiencia_de_Usuario.pdf) [Accedido: 19–septiembre– 2016]
- [35] R. Maldonado, "Diseño de algoritmos DSP para efectos de guitarra eléctrica utilizando el ADSP-2181", trabajo fin de carrera, Escuela Politécnia Nacional, Quito, 1998 [En línea]. Disponible en: [http://bibdigital.epn.edu.ec/bitstream/15000/10692/1/T1391.pd](http://bibdigital.epn.edu.ec/bitstream/15000/10692/1/T1391.pdf) [f.](http://bibdigital.epn.edu.ec/bitstream/15000/10692/1/T1391.pdf) [Accedido: 14–noviembre–2016]
- [36] P. P. Liévano-Torres, J. M. Espinosa-Durán, J. Velasco-Medina, "Implementación de algoritmos para efectos de audio digital con alta fidelidad usando hardware programable", *Ing. Univ.*, vol. 17, n. 1, pp. 93-108, 2013 [En línea]. Disponible en: [http://www.scielo.o](http://www.scielo.org.co/pdf/inun/v17n1/v17n1a06.pdf) [rg.co/pdf/inun/v17n1/v17n1a06.pdf.](http://www.scielo.org.co/pdf/inun/v17n1/v17n1a06.pdf) [Accedido: 14–noviembre–2016]
- [37] "Kurv" [En línea]. Disponible en: [http://kurv.io/.](http://kurv.io/) [Accedido: 22–junio–2017]
- [38] "Grabación digital de sonido" [En línea]. Disponible en: [https://es.wikipedia.org/wiki](https://es.wikipedia.org/wiki/Grabaci$%$C3$%$B3n_digital_de_sonido#Formatos_digitales) [/Grabaci\\$%\\$C3\\$%\\$B3n\\_digital\\_de\\_sonido#Formatos\\_digitales.](https://es.wikipedia.org/wiki/Grabaci$%$C3$%$B3n_digital_de_sonido#Formatos_digitales) [Accedido: 14–abril– 2017]
- [39] "Arduino Pro Mini" [En línea]. Disponible en: [https://store.arduino.cc/usa/arduino-pr](https://store.arduino.cc/usa/arduino-pro-mini) [o-mini.](https://store.arduino.cc/usa/arduino-pro-mini) [Accedido: 22–junio–2017]
- [40] "Arduino Nano" [En línea]. Disponible en: [https://store.arduino.cc/usa/arduino-nano.](https://store.arduino.cc/usa/arduino-nano) [Accedido: 22–junio–2017]
- [41] "Arduino Micro" [En línea]. Disponible en: [https://store.arduino.cc/usa/arduino-micr](https://store.arduino.cc/usa/arduino-micro) [o.](https://store.arduino.cc/usa/arduino-micro) [Accedido: 22–junio–2017]
- [42] "Teensy 3.1" [En línea]. Disponible en: [https://www.pjrc.com/teensy/teensy31.html.](https://www.pjrc.com/teensy/teensy31.html) [Accedido: 22–junio–2017]
- [43] "Inversor de voltaje LM7660" [En línea]. Disponible en: [http://tienda.sawers.com.bo/i](http://tienda.sawers.com.bo/image/cache/catalog/00274-800x800.jpg) [mage/cache/catalog/00274-800x800.jpg.](http://tienda.sawers.com.bo/image/cache/catalog/00274-800x800.jpg) [Accedido: 22–junio–2017]
- [44] "Amplificador operacional BA15218N" [En línea]. Disponible en: [http://cdn.shopify.](http://cdn.shopify.com/s/files/1/0282/1526/products/BA15218N_grande.jpeg?v=1382483997)  $\text{com/s/files}/1/0282/1526/\text{products/BA15218N}$  grande.jpeg?v=1382483997. [Accedido: 22–junio–2017]
- <span id="page-91-0"></span>[45] "Regulador de voltaje LM7805" [En línea]. Disponible en: [http://www.learningaboutel](http://www.learningaboutelectronics.com/images/LM7805.jpg) [ectronics.com/images/LM7805.jpg.](http://www.learningaboutelectronics.com/images/LM7805.jpg) [Accedido: 22–junio–2017]
- [46] Denton J. Dailey, *Electronics for Guitarists*. New York, USA: Springer, 2013. [En línea]. Disponible en: [https://link.springer.com/content/pdf/10.1007\\$%\\$2F978-1-4614-4087-1](https://link.springer.com/content/pdf/10.1007$%$2F978-1-4614-4087-1.pdf) [.pdf.](https://link.springer.com/content/pdf/10.1007$%$2F978-1-4614-4087-1.pdf) [Accedido: 14–noviembre–2016]
- [47] "Guía de pedales esenciales para guitarra eléctrica" [En línea]. Disponible en: [https://ww](https://www.guitarristas.info/tutoriales/guia-pedales-esenciales-para-guitarra-electrica/1014) [w.guitarristas.info/tutoriales/guia-pedales-esenciales-para-guitarra-electrica/1014](https://www.guitarristas.info/tutoriales/guia-pedales-esenciales-para-guitarra-electrica/1014) [Accedido: 17-noviembre-2016]
- [48] J. B. Guzmán, "Estudio descriptivo–comparativo de métodos de iniciación guitarrística", tesis de grado, UNAM, 2012 [En línea]. Disponible en: [http://132.248.9.195/ptd2013/a](http://132.248.9.195/ptd2013/agosto/406091334/Index.html) [gosto/406091334/Index.html.](http://132.248.9.195/ptd2013/agosto/406091334/Index.html) [Accedido: 19–septiembre–2016]
- [49] "Diagrama del acorde Do" [En línea]. Disponible en: [https://i.pinimg.com/236x/1c/e4](https://i.pinimg.com/236x/1c/e4/94/1ce494c87e35512875fa4ee3946db7f4.jpg) [/94/1ce494c87e35512875fa4ee3946db7f4.jpg.](https://i.pinimg.com/236x/1c/e4/94/1ce494c87e35512875fa4ee3946db7f4.jpg) [Accedido: 17–noviembre–2016]
- <span id="page-92-1"></span><span id="page-92-0"></span>[50] "Acelerómetro GY–521" [En línea]. Disponible en: [http://www.haoyuelectronics.com/](http://www.haoyuelectronics.com/Attachment/GY-521/GY-521_1.jpg) [Attachment/GY-521/GY-521\\_1.jpg.](http://www.haoyuelectronics.com/Attachment/GY-521/GY-521_1.jpg) [Accedido: 8–marzo–2017]
- <span id="page-92-2"></span>[51] "Módulo TCRT–5000" [En línea]. Disponible en: [http://mul1.inven.es/1792-thickbox\\_](http://mul1.inven.es/1792-thickbox_default/modulo-sensor-ir-siguelineas-tcrt5000.jpg) [default/modulo-sensor-ir-siguelineas-tcrt5000.jpg.](http://mul1.inven.es/1792-thickbox_default/modulo-sensor-ir-siguelineas-tcrt5000.jpg) [Accedido: 8–marzo–2017]
- [52] "Funcionamiento del sensor TCRT–5000" [En línea]. Disponible en: [https://http2.mls](https://http2.mlstatic.com/sensor-optico-tcrt5000-para-seguidores-de-lineas-etc-D_NQ_NP_504001-MPE20253642456_022015-O.jpg) [tatic.com/sensor-optico-tcrt5000-para-seguidores-de-lineas-etc-D\\_NQ\\_NP\\_504001-M](https://http2.mlstatic.com/sensor-optico-tcrt5000-para-seguidores-de-lineas-etc-D_NQ_NP_504001-MPE20253642456_022015-O.jpg) [PE20253642456\\_022015-O.jpg.](https://http2.mlstatic.com/sensor-optico-tcrt5000-para-seguidores-de-lineas-etc-D_NQ_NP_504001-MPE20253642456_022015-O.jpg) [Accedido: 8–marzo–2017]
- <span id="page-92-4"></span><span id="page-92-3"></span>[53] "Potenciómetro" [En línea]. Disponible en: [http://cdn.shopify.com/s/files/1/0409/904](http://cdn.shopify.com/s/files/1/0409/9041/products/POT_grande.png?v=1412367988) [1/products/POT\\_grande.png?v=1412367988.](http://cdn.shopify.com/s/files/1/0409/9041/products/POT_grande.png?v=1412367988) [Accedido: 8–marzo–2017]
- <span id="page-92-5"></span>[54] "LED" [En línea]. Disponible en: [https://raw.githubusercontent.com/OnionIoT/Onion](https://raw.githubusercontent.com/OnionIoT/Onion-Docs/master/Omega2/Kit-Guides/img/led-photo.jpg) [-Docs/master/Omega2/Kit-Guides/img/led-photo.jpg.](https://raw.githubusercontent.com/OnionIoT/Onion-Docs/master/Omega2/Kit-Guides/img/led-photo.jpg) [Accedido: 8–marzo–2017]
- [55] "Android Studio" [En línea]. Disponible en: [http://cdn03.androidauthority.net/wp-con](http://cdn03.androidauthority.net/wp-content/uploads/2017/05/android-studio-logo-840x359.png) [tent/uploads/2017/05/android-studio-logo-840x359.png.](http://cdn03.androidauthority.net/wp-content/uploads/2017/05/android-studio-logo-840x359.png) [Accedido: 2–febrero–2017]